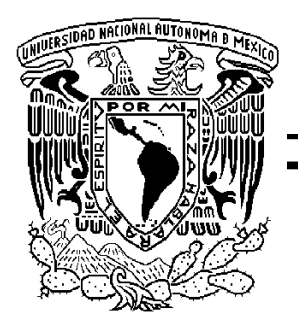

## UNIVERSIDAD NACIONAL AUTÓNOMA DE MÉXICO

## *FACULTAD DE INGENIERÍA FACULTAD DE INGENIERÍA*

*Estudios de Expansión del Sistema de Generación Eléctrica Mexicano en Escenarios de Bajo Crecimiento Económico* 

# **T E S I S**

*QUE PARA OBTENER EL TÍTULO DE:* 

*INGENIERO ELÉCTRICO ELECTRÓNICO*

*PRESENTA:* 

*CARLOS GABRIEL SÁNCHEZ LORDMÉNDEZ CARLOS SÁNCHEZ LORDMÉNDEZ* 

**DIRECTORA DE TESIS: DRA. CECILIA MARTÍN DEL CAMPO MÁRQUEZ** 

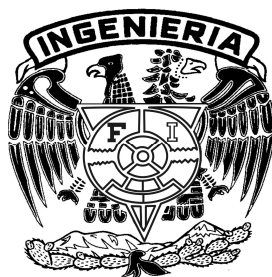

*MÉXICO, D.F. 2009*

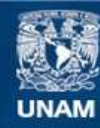

Universidad Nacional Autónoma de México

**UNAM – Dirección General de Bibliotecas Tesis Digitales Restricciones de uso**

#### **DERECHOS RESERVADOS © PROHIBIDA SU REPRODUCCIÓN TOTAL O PARCIAL**

Todo el material contenido en esta tesis esta protegido por la Ley Federal del Derecho de Autor (LFDA) de los Estados Unidos Mexicanos (México).

**Biblioteca Central** 

Dirección General de Bibliotecas de la UNAM

El uso de imágenes, fragmentos de videos, y demás material que sea objeto de protección de los derechos de autor, será exclusivamente para fines educativos e informativos y deberá citar la fuente donde la obtuvo mencionando el autor o autores. Cualquier uso distinto como el lucro, reproducción, edición o modificación, será perseguido y sancionado por el respectivo titular de los Derechos de Autor.

*A mis padres.* 

#### *Agradecimientos.*

*Gracias Dios porque nunca me has abandonado.* 

*Agradezco a la Universidad Nacional Autónoma de México por darme la oportunidad de tener estudios superiores y en especial a la Facultad de Ingeniería por darme la formación de ingeniero.* 

*Agradezco a los magníficos profesores con los que he tomado clase y me han compartido parte de sus conocimientos. Especialmente agradezco a los sinodales la amabilidad que han tenido en el momento de hacer sugerencias para mejorar esta tesis.* 

*Gracias doctora Cecilia Martín del Campo por su confianza, sus comentarios y paciencia. Pero sobre todo, por brindarme la oportunidad de trabajar con usted.* 

*A Laura García Landa agradezco su compañía y apoyo porque me ha motivado para superarme.* 

*Doy gracias a mis padres por su ejemplo, que ha sido fuente de inspiración y porque debido a su esfuerzo y amor he conseguido muchas de mis metas.* 

*A mi hermana, por su amistad incondicional.* 

*Igualmente doy gracias a todos mis familiares.* 

#### **Resumen.**

En el presente estudio se han desarrollado planes de expansión considerando tres escenarios con baja demanda de generación eléctrica y han sido consideradas diferentes tipos de centrales eléctricas, realizándose una selección de ellas a través del método de mínimo arrepentimiento, tomando como criterios un bajo costo de combustible y de inversión. Se han realizado tres programas o planes de adición de plantas al sistema de generación eléctrica, dos tomando en cuenta reservas de combustibles y una a partir de un cuestionario realizado a estudiantes en la ciudad universitaria de la Universidad Nacional Autónoma de México (UNAM); el funcionamiento de estas propuestas de expansión fue simulado a través del programa WASP IV, considerando como principal restricción el límite determinado por Comisión Federal de Electricidad (CFE) en la probabilidad de pérdida de carga. Posteriormente se ha seleccionado la mejor de las alternativas de expansión propuestas con el proceso analítico jerárquico (AHP) en base a los criterios costo, diversidad, un índice de componentes importados y la cantidad de emisiones de un gas de efecto local (dióxido de azufre) y un gas invernadero de efecto global (dióxido de carbono).

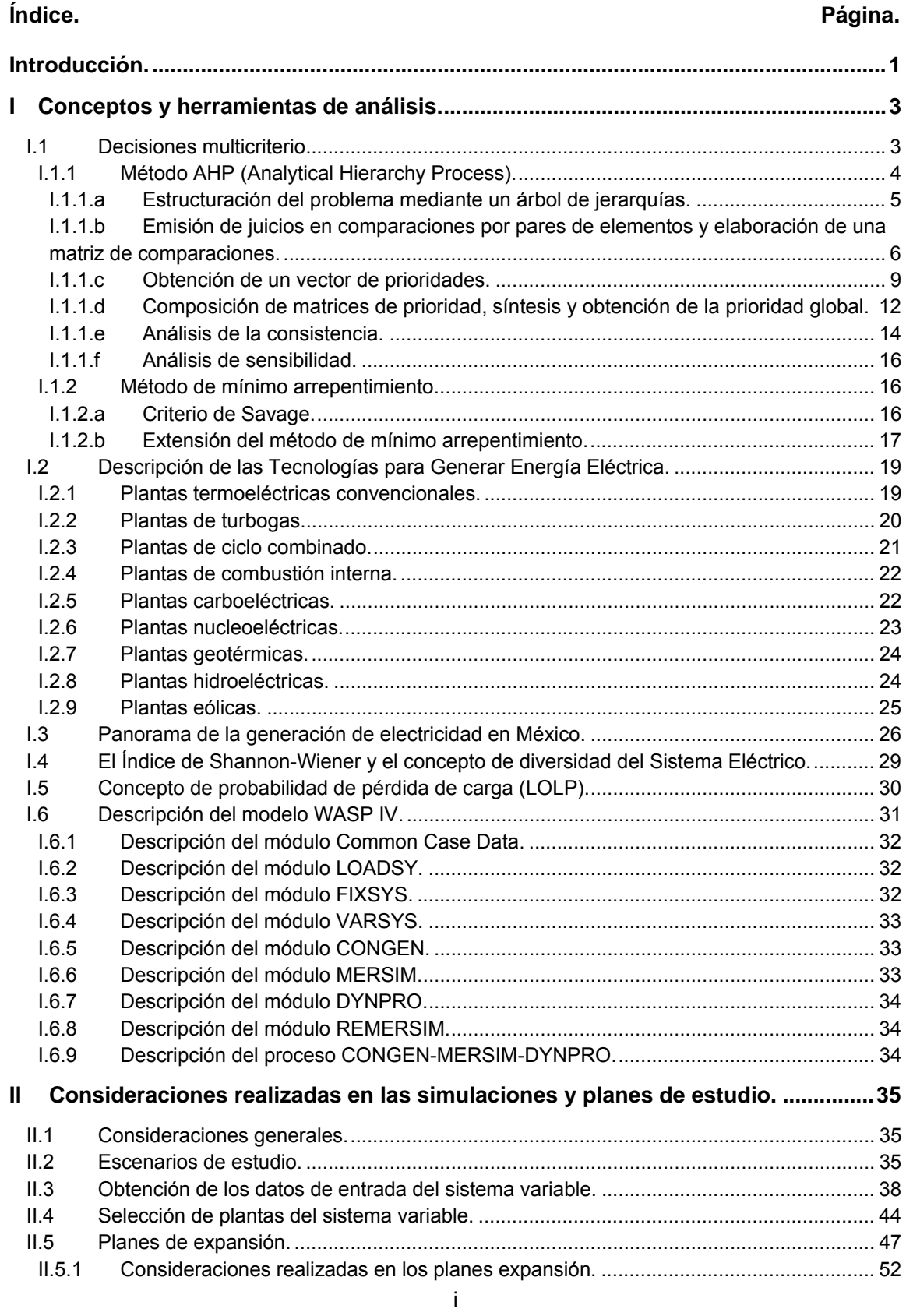

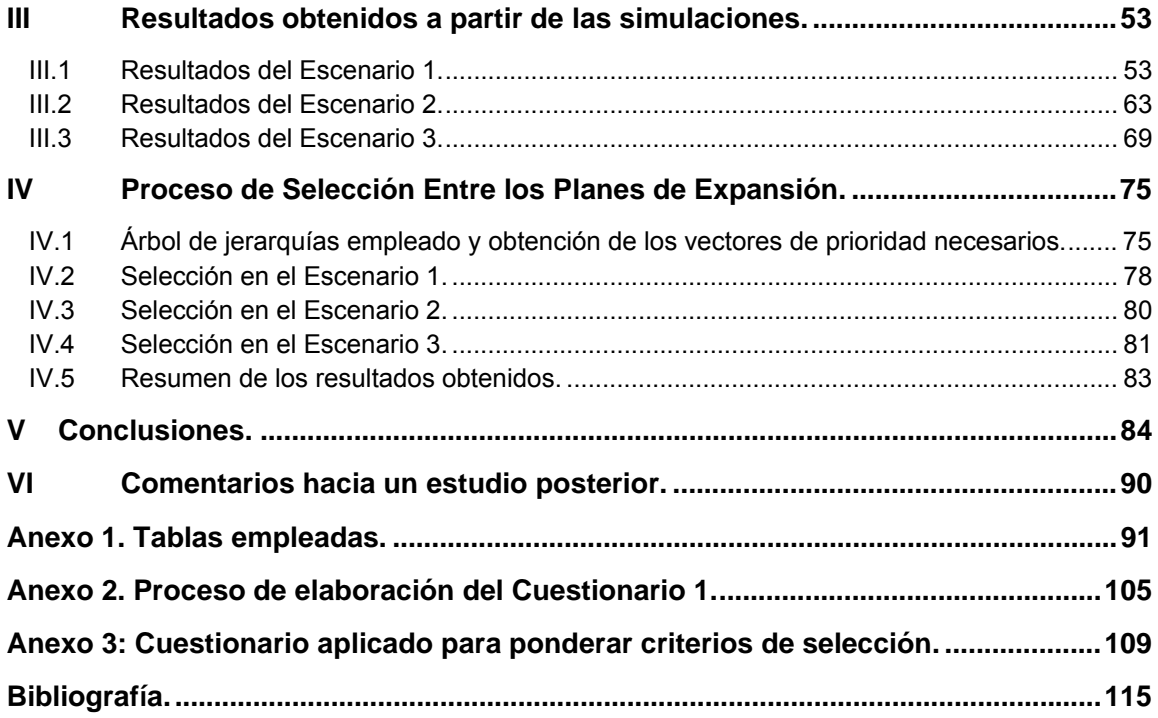

## **Índice de figuras.**

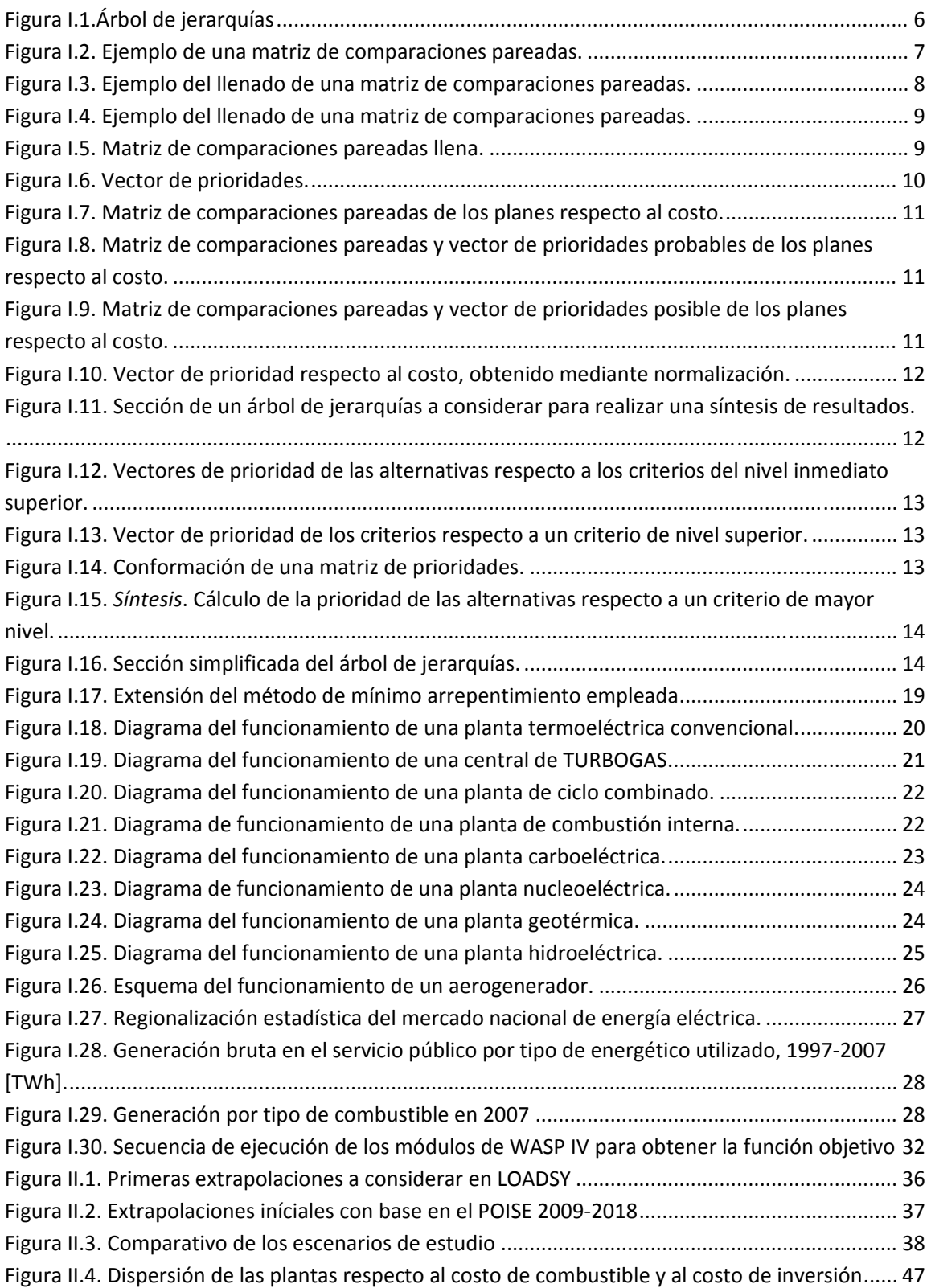

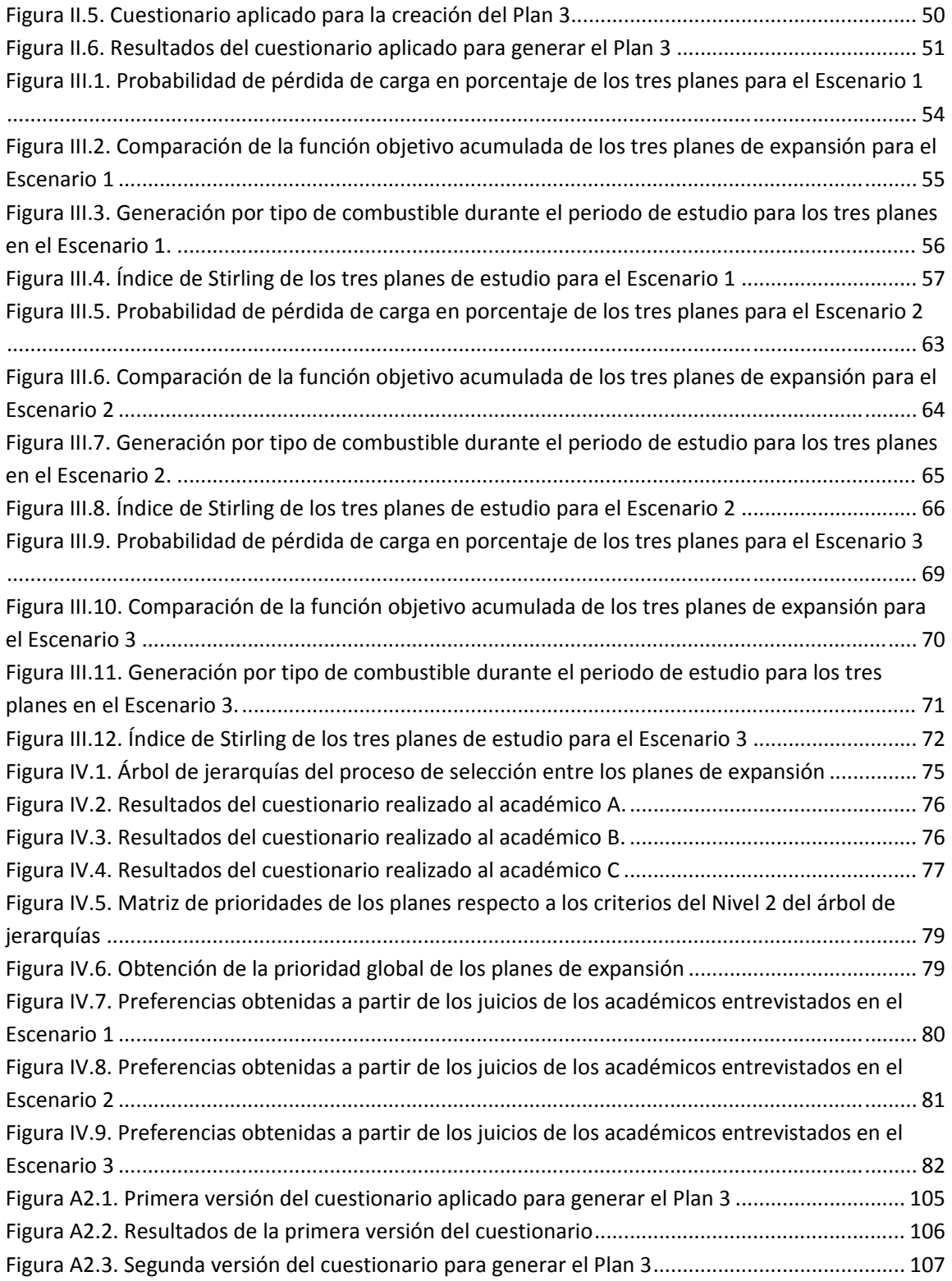

### **Índice de tablas.**

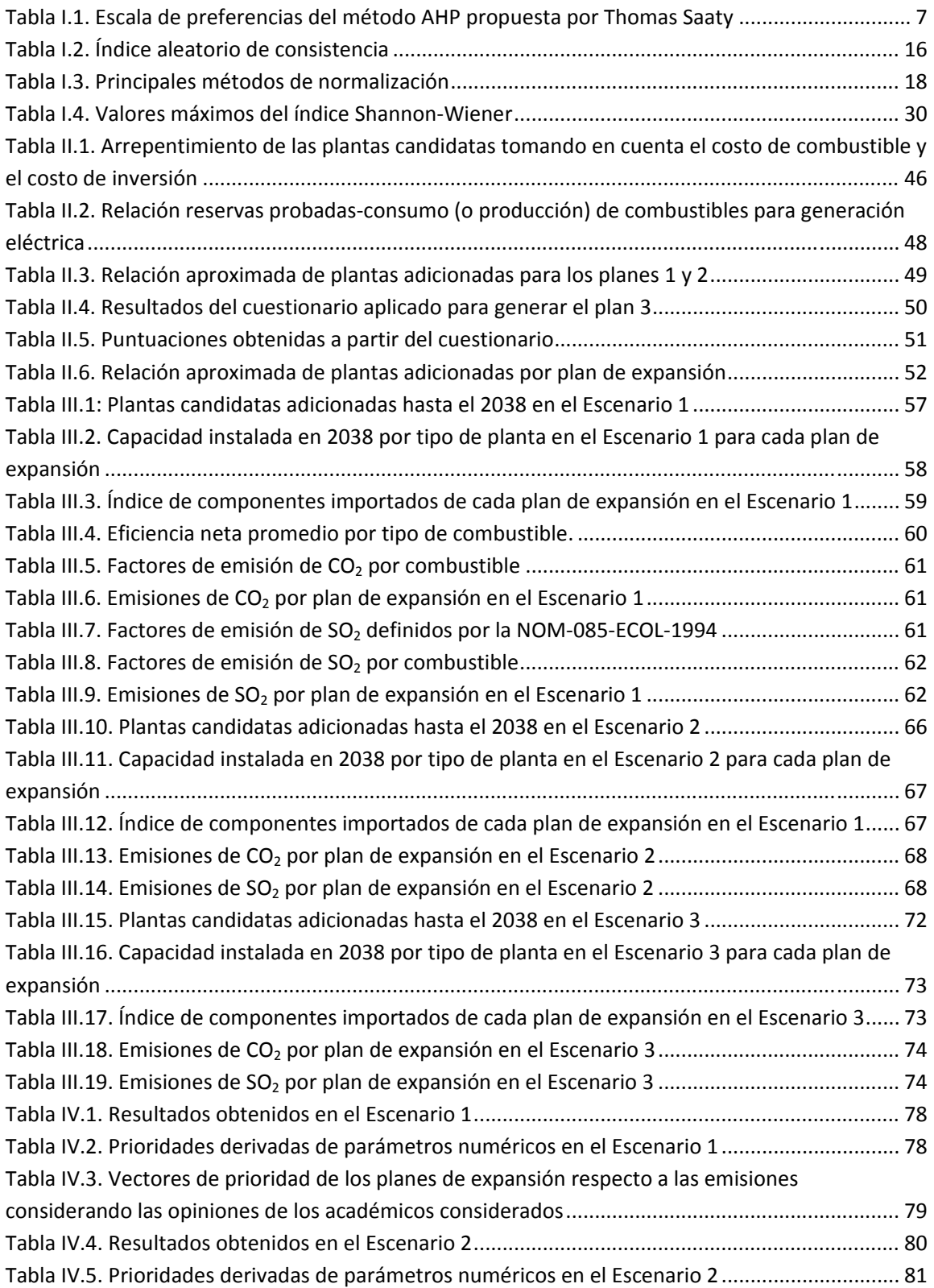

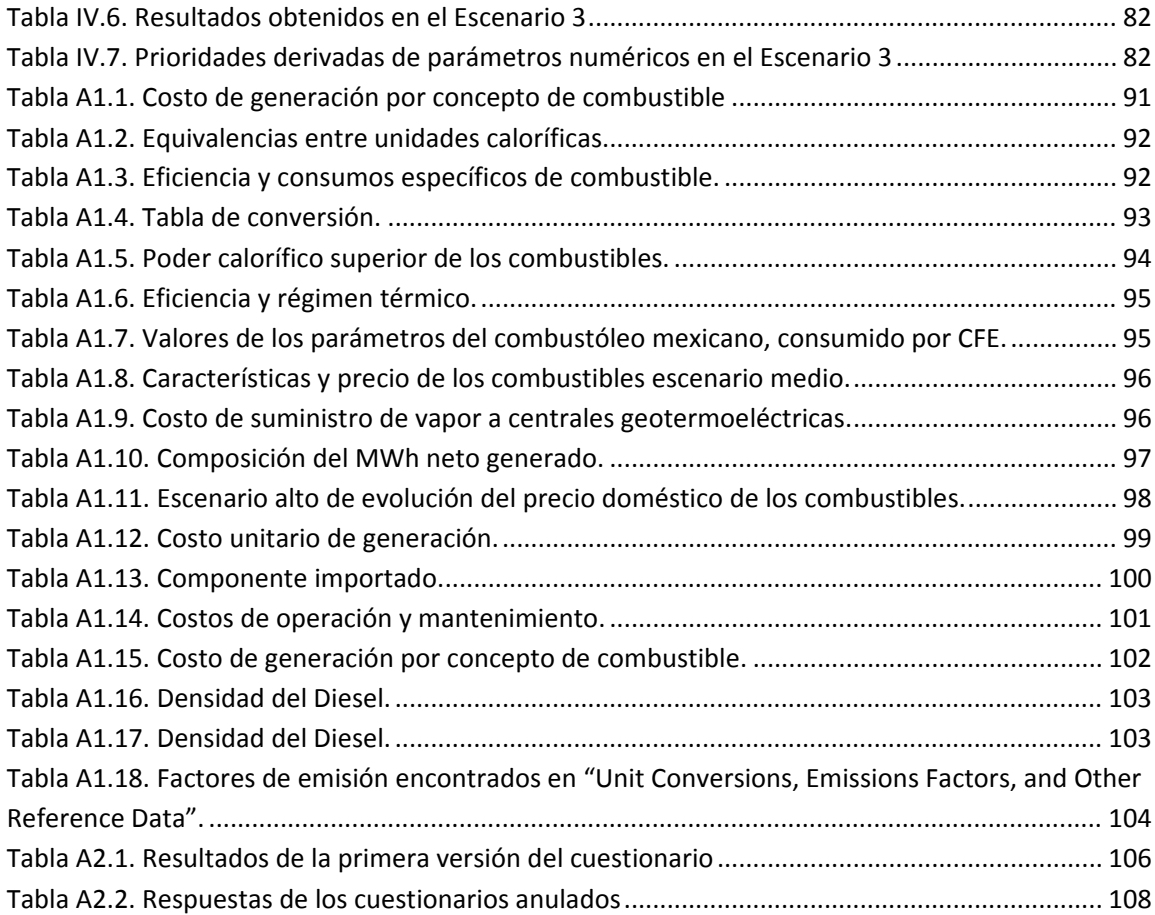

#### **SIGLAS EMPLEADAS.**

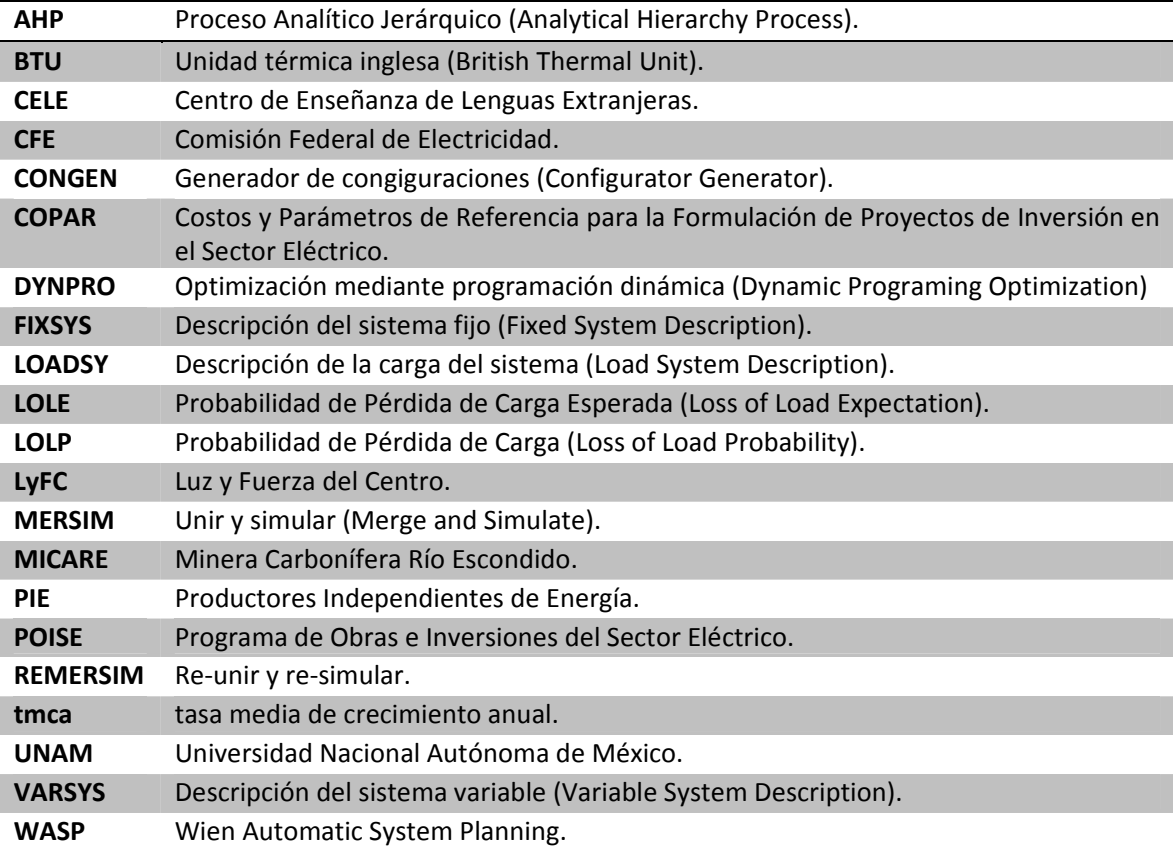

#### **SIGLAS GENERADAS.**

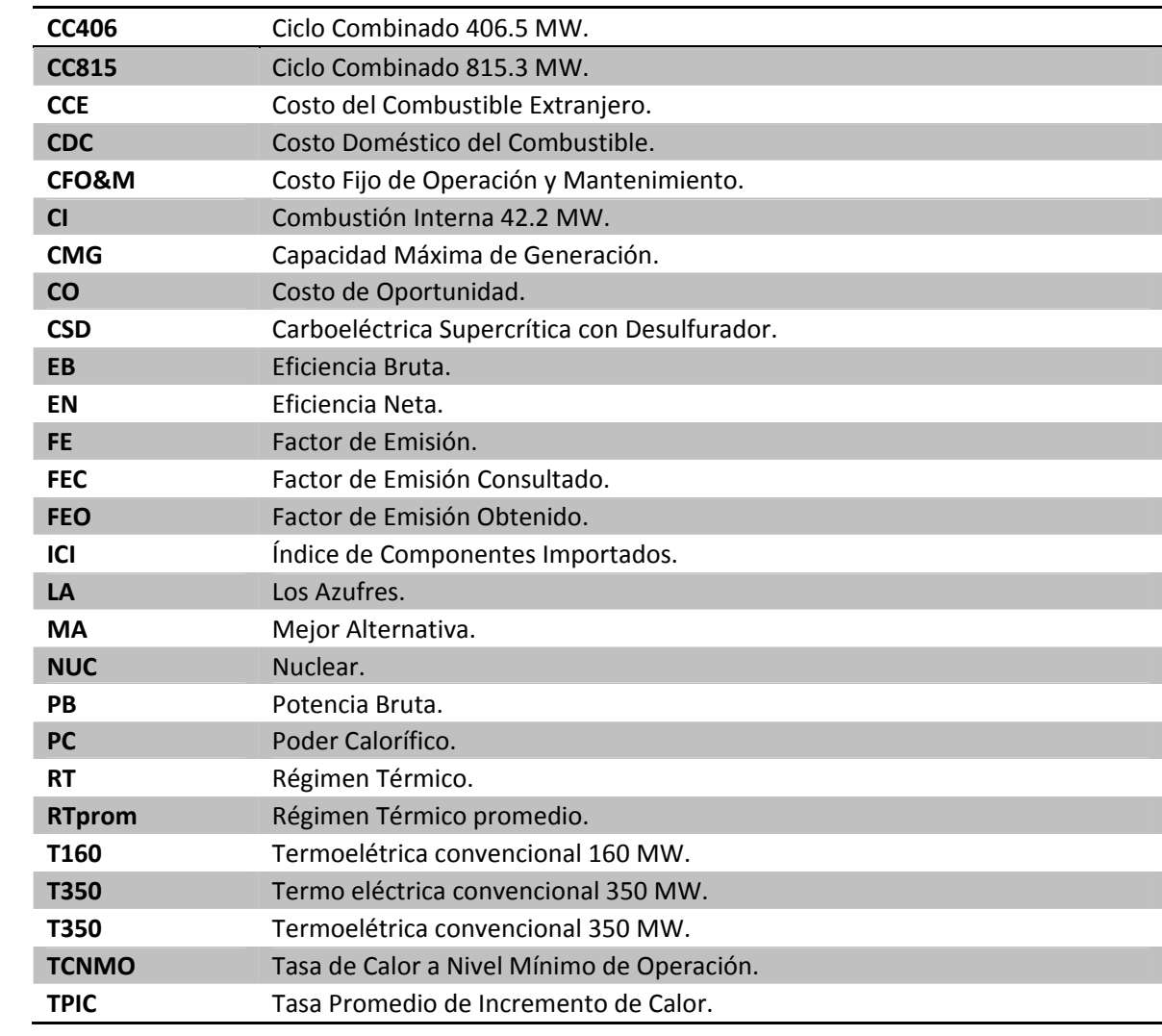

#### **Introducción.**

Debido a la crisis económica de México en los últimos años y a la tendencia a realizar estudios de expansión considerando tasas de crecimiento de documentos oficiales (las cuales son más optimistas), en el presente estudio se han realizado planes de expansión del sistema de generación eléctrica considerando crecimientos en la demanda de electricidad aún más bajos que los proyectados en los documentos oficiales, con la finalidad de averiguar posibles comportamientos del sistema de generación de electricidad. Por lo tanto, puede establecerse que el objetivo de esta tesis es proponer planes de expansión viables, considerando escenarios de bajo crecimiento económico y teniendo en cuenta las reservas probadas de fuentes de energía a nivel nacional y a nivel mundial, así como emplear metodologías de toma de decisión.

Partimos del hecho de que existe una correlación positiva entre el consumo de energía eléctrica y el ritmo de la actividad económica<sup>1</sup>; esto es, ante incrementos en el producto interno bruto, el consumo de energía eléctrica aumenta, frente a decrementos en el producto interno bruto, el consumo de energía eléctrica disminuye. También sabemos que existe una correlación positiva entre el consumo de energía eléctrica y la demanda de generación de ésta; es decir, consumir grandes cantidades de energía eléctrica requiere o demanda producir grandes cantidades de esta energía y consumir bajas cantidades de energía eléctrica demanda la generación de bajas cantidades de electricidad. Y que, por consiguiente, se establece que la demanda de generación eléctrica se vincula al crecimiento económico así como la futura demanda de generación de electricidad estará vinculada al futuro crecimiento económico. Como consecuencia, para satisfacer la demanda de energía eléctrica en el futuro, se planea la construcción de centrales eléctricas, contemplando ciertos escenarios de crecimiento económico.

Para alcanzar el objetivo trazado se han planteado las siguientes preguntas: ¿qué efecto tiene en la planeación a largo plazo la variación de una baja demanda de energía eléctrica? y ¿cómo puede evolucionar el sistema de generación de electricidad en México si consideramos la disponibilidad actual de fuentes energéticas primarias?

Para contestar a estas preguntas se han llevado a cabo las siguientes acciones:

- Se ha desarrollado una base teórica suficiente, descrita en el primer capitulo, en conceptos de toma de decisión, diversidad, probabilidad de pérdida de carga y manejo de un programa para simular el funcionamiento del sistema de generación eléctrica (WASP IV).
- Se ha buscado obtener un panorama actual de la generación eléctrica en México, esbozado también en el primer capítulo.
- Se han obtenido parámetros de funcionamiento de plantas de generación eléctrica y se ha realizado un proceso de selección de ellas a través del método de mínimo arrepentimiento, lo cual es especificado en el segundo capítulo.

<u> Alexandria de la construcción de la construcción de la construcción de la construcción de la construcción de</u>

 $1$  Véase: SENER, Prospectiva del sector eléctrico 2008-2017. Pág. 78.

- Se han realizado propuestas de instalación de centrales eléctricas, las cuales se detallan también en el segundo capítulo.
- ⋅ Se ha simulado el funcionamiento del sistema de generación de electricidad mediante el programa WASP IV y los resultados obtenidos son presentados en el tercer capítulo.
- ⋅ Se ha buscado, entre las alternativas de expansión propuestas, la mejor mediante el proceso analítico jerárquico. Proceso especificado en el cuarto capítulo.

Adicionalmente, y como consecuencia de las acciones realizadas, han surgido los siguientes cuestionamientos, a los cuales también se les ha dado una respuesta parcial con este estudio: ¿Hasta qué punto el simulador WASP IV proporciona información confiable sobre el comportamiento del suministro de energía eléctrica?, ¿Hasta qué grado el método de mínimo arrepentimiento y el proceso analítico jerárquico nos dan elementos para tomar decisiones, es decir, cuáles son sus ventajas, desventajas y similitudes? Todas las respuestas a los cuestionamientos establecidos se encuentran en el quinto capítulo.

#### **I Conceptos y herramientas de análisis.**

En el presente estudio se han desarrollado planes de expansión del sistema de generación eléctrica de México con la ayuda del programa WASP IV y se han empleado dos métodos de toma de decisión multicriterio. En este capítulo se describen los conceptos y las herramientas que sirvieron para analizar los escenarios de expansión del sistema eléctrico, analizar resultados y tomar decisiones.

El primer concepto a tratar es el de decisión multicriterio, el cual comprende las descripciones del proceso analítico jerárquico y del método de mínimo arrepentimiento. Estas metodologías de toma de decisión fueron utilizadas en este estudio y ésta es la razón por la cual se incluyen.

Después se da un panorama general tanto de los tipos de plantas con los que se cuenta en el país para generar grandes cantidades de energía eléctrica como de la cantidad de energía eléctrica generada por región y por tipo de fuente de energía primaria. Estos conceptos se han considerado necesarios para los lectores con un conocimiento no muy profundo de la generación de electricidad en México.

También en este capítulo se introduce el concepto de medición de la diversidad del sistema de generación eléctrica mediante el índice de Shannon-Wiener, pues este parámetro fue considerado como criterio de selección entre planes de expansión. Así mismo se introduce el concepto de probabilidad de pérdida de carga ya que este parámetro ha sido determinante en el desarrollo de los planes de expansión.

Finalmente se da una descripción del modelo WASP IV y sus módulos ya que con este programa se ha desarrollado y simulado el funcionamiento de los planes de expansión propuestos.

#### **I.1 Decisiones multicriterio.**

Un problema de decisión se puede considerar como un problema multicriterio si se contemplan al menos dos criterios en conflicto y al menos dos alternativas de solución.

Los métodos de decisión multicriterio son utilizados para auxiliar la toma de decisión ya que ayudan a describir, evaluar, ordenar, jerarquizar, seleccionar o rechazar alternativas. Con los métodos de decisión multicriterio se trata de identificar la mejor o las mejores soluciones considerando simultáneamente múltiples criterios en competencia.

La decisión multicriterio puede clasificarse mediante el número (finito o infinito) de alternativas presentes en la toma de decisión. Cuando se tiene un número finito de alternativas posibles en el problema, la decisión se llama *decisión multiobjetivo discreta*. Cuando se tiene un número infinito de alternativas el problema de selección se denomina *decisión multiobjetivo*.

Los métodos discretos de decisión multiobjetivo discreta se basan en:

- **I** Un conjunto de alternativas, generalmente finito.
- **II** Un conjunto de criterios de evaluación que permiten evaluar cada una de las alternativas.
- **III** Un conjunto de pesos, ponderaciones o jerarquías asignados por el decisor que reflejan la importancia relativa de cada criterio.
- **IV** Una escala de medida cuantitativa o cualitativa de cada alternativa en relación a cada uno de los criterios.
- **V** Un método de agregación de preferencias globales con la finalidad de determinar la solución que recabe las mejores evaluaciones.

En general, los resultados de los análisis de decisión multicriterio discretos dependen mucho de la selección de los pesos, normalizaciones y escalas seleccionadas.

Algunos de métodos de evaluación y decisión multicriterio discretos son: Normalización, Ponderación Lineal, Lógica Difusa, Proceso de Análisis Jerárquico (AHP) y mínimo arrepentimiento. En este estudio se utilizarán los métodos de mínimo arrepentimiento y analítico jerárquico.

#### **I.1.1 Método AHP (Analytical Hierarchy Process).**

El AHP surgió debido a la necesidad de tener un método para la toma de decisiones que pudiera integrar aspectos cualitativos y cuantitativos en la toma de decisiones. Fue entonces que a fines de los años setenta el matemático francés Thomas Saaty desarrolló una metodología basándose en las ideas de que "para obtener un buen resultado (que corresponda a la realidad) a partir de nuestros sentimientos, necesitamos: (a) usar matemáticas para construir la teoría correcta y producir escalas numéricas de juicios y otros entes de comparación, (b) encontrar una escala con la cual discriminar entre nuestros sentimientos, cuyos valores tengan algún tipo de regularidad así que podamos fácilmente confiar en la correspondencia entre nuestros juicios cualitativos y esos números, (c) ser capaces de reproducir la medición de la realidad con lo que hemos aprendido previamente en física y economía y (d) determinar qué tan consistentes somos"  $(Saaty, 1980)^2$ .

El AHP es un método que integra aspectos cualitativos y cuantitativos. Los aspectos cualitativos se integran mediante la elaboración de un árbol de jerarquías y la realización de comparaciones por pares entre los elementos de dicho árbol ya que en estos procesos se da pie a las diferencias de opinión y conflictos de interés, tal cual ocurren en el mundo real. Los aspectos cuantitativos se integran asignando valores numéricos a las comparaciones pareadas y a través de un manejo matricial para obtener un vector de prioridades así como un índice de la consistencia.

Las etapas del AHP son:

<sup>2</sup> Saaty, Thomas (1980) The *Analytic Hierarchy Process. Planning, Priority Setting, Resource Allocation*. Beccles, Suffolk. Mc Graw Hill. Pág. 1.

- Estructuración del problema mediante un árbol de jerarquías.
- Emisión de juicios en comparaciones por pares de elementos y elaboración de una matriz de comparaciones pareadas.
- Obtención de un vector de prioridades y análisis de la consistencia.
- Síntesis.
- ⋅ Análisis de la sensibilidad.

#### **I.1.1.a Estructuración del problema mediante un árbol de jerarquías.**

Según Thomas Saaty "cuando pensamos identificamos objetos o ideas y además relaciones entre ellos. Cuando identificamos algo descomponemos la complejidad que encontramos. Cuando descubrimos relaciones sintetizamos. Este es el proceso fundamental debajo de la percepción: descomposición y síntesis"<sup>3</sup>. Precisamente estos son los pasos que se siguen en la elaboración de un árbol de jerarquías.

Al construir un árbol de jerarquías conviene tener en mente qué es una jerarquía. "Una jerarquía es un tipo particular de sistema, el cual se basa en el supuesto de que las entidades que hemos identificado pueden ser agrupadas en distintos sectores, en donde las entidades de un grupo influyen solamente en las entidades de otro grupo y son influenciadas sólo por las entidades de otro grupo. Los elementos en cada grupo de la jerarquía se asumen independientes"<sup>4</sup>.

Para la elaboración de un árbol de jerarquías primero se plantea un objetivo general y enseguida se identifican los aspectos más importantes. A continuación, entre los elementos a considerar, se establece qué nivel de importancia tienen los unos con respecto a los otros, lo cual da origen a niveles y subniveles.

Un nivel se forma con elementos de igual jerarquía y con influencia sobre otro conjunto de elementos o sobre la meta global. Aunque puede existir más de un nivel, lo cual ocurre cuando un conjunto de elementos tiene mayor trascendencia que otro, el menor número de niveles es uno, es decir, el nivel más alto, formado por los elementos cuya importancia incide directamente en la meta global. Un subnivel se forma a partir de un grupo de elementos con influencia sobre un solo elemento en particular, distinto de la meta global. Por debajo de todos los niveles y subniveles se colocan las diferentes alternativas a considerar. De tal manera que el árbol de jerarquías tiene la forma que se muestra en la Figura I.1.

<sup>3</sup> Saaty, Thomas (1980) The *Analytic Hierarchy Process. Planning, Priority Setting, Resource Allocation*. Beccles, Suffolk. Mc Graw Hill. Pág. 3.

<sup>4</sup> Saaty, Thomas (1980) The *Analytic Hierarchy Process. Planning, Priority Setting, Resource Allocation*. Beccles, Suffolk. Mc Graw Hill. Pág. 11.

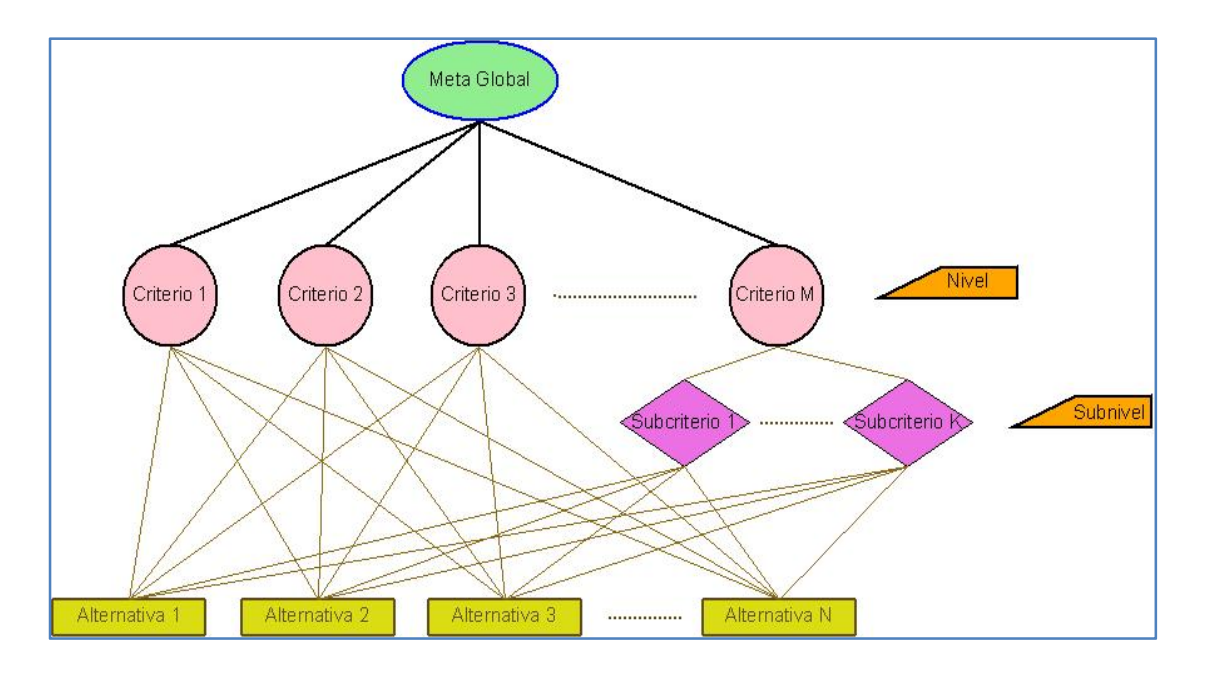

#### Figura I.1.Árbol de jerarquías

Dentro de las ventajas de trabajar con en base un árbol de jerarquías podemos mencionar dos. La primera: permite visualizar la problemática. La segunda: son muy estables con respecto a los cambios. Los cambios en niveles con poca jerarquía alteran poco el nivel macro en la toma de decisión; más bien un cambio en este nivel podría, cuando más, cambiar el orden en pocas prioridades. Esto es muy conveniente porque es más probable que se produzcan cambios en niveles inferiores.

Por otra parte, una de las ventajas de usar un modelo jerárquico y modular (como lo es un árbol jerárquico) radica en que es más eficiente trabajar un sistema por partes, en sus detalles, y después integrarlo en vez de trabajarlo directamente como un todo.

Ahora procederemos a explicar a qué nos referimos con emitir juicios en comparaciones por pares entre los elementos y a elaborar una matriz que recabe la información. Esta matriz es llamada matriz de comparaciones pareadas o simplemente matriz de comparaciones.

El proceso de crear una matriz de comparaciones pareadas y la técnica para comparar los pares de elementos se describe a continuación.

#### **I.1.1.b Emisión de juicios en comparaciones por pares de elementos y elaboración de una matriz de comparaciones.**

En el método AHP se comparan elementos de un mismo nivel de jerarquía por pares y con respecto a un elemento de un nivel superior. Para valorar una comparación Thomas Saaty propuso la escala que se muestra en la Tabla I.1.

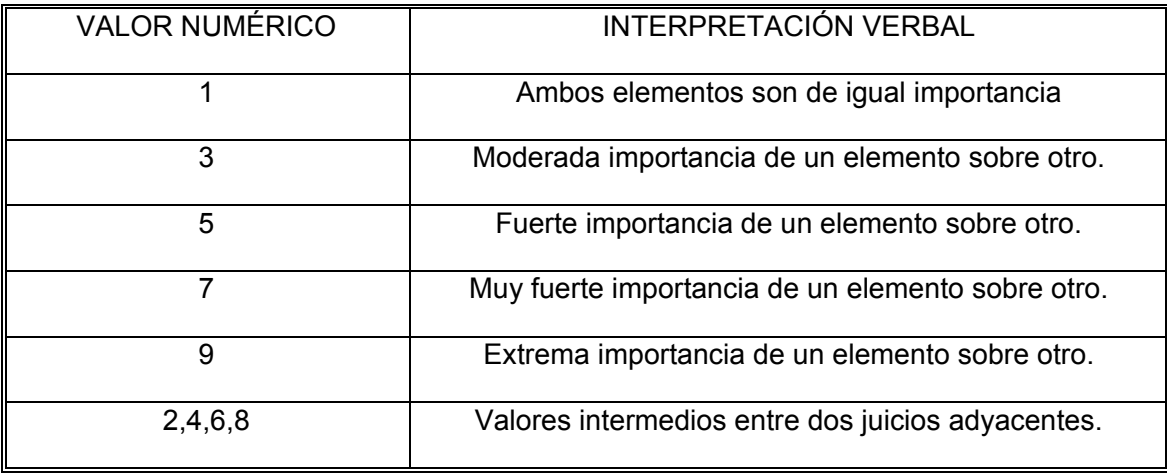

Tabla I.1. Escala de preferencias del método AHP propuesta por Thomas Saaty.

Cabe mencionar que Saaty propone la escala del 1-9 por ser *natural* y fácil de entender y porque no difiere de los resultados arrojados por otras escalas, lo cual no significa que siempre se deba emplear dicha escala; por ejemplo, en el libro The *Analytic Hierarchy Process. Planning, Priority Setting, Resource Allocation* (1980), Thomas Saaty menciona que realizó un estudio estadístico comparando diversas escalas y llegó a la conclusión de que para matrices muy grandes la utilización de una u otra escala no provoca grandes diferencias en los resultados en cuanto a la consistencia.

Para registrar las comparaciones es necesario elaborar una matriz denominada matriz de comparaciones pareadas (ver Figura I.2).

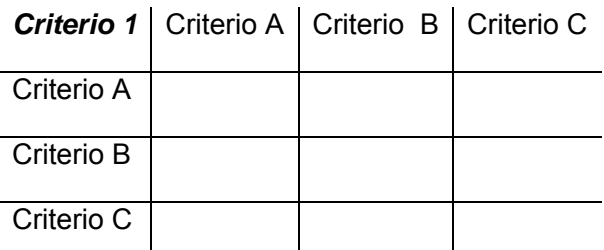

Figura I.2. Ejemplo de una matriz de comparaciones pareadas.

Es importante observar que cada renglón de la matriz de comparaciones está asociado a un criterio, lo cual también ocurre para las columnas.

Así, para comparar el Criterio A con el Criterio B respecto a un Criterio 1 de un nivel superior se formula la siguiente oración:

*Con respecto al Criterio 1, el Criterio A es alguno de los valores de la Tabla I.1 con respecto al Criterio B.* 

Y a continuación se coloca el valor designado de la Tabla I.1 en el elemento  $a_{\text{Criterion}}$ de la matriz de comparaciones pareadas y el recíproco de éste valor en la posición *Q<sub>CriterioB CriterioA</sub>*, ya que este elemento corresponde a la misma comparación sólo que en orden inverso.

Para ejemplificar lo anterior supóngase que en la comparación previa el Criterio A resulta ser moderadamente más importante (lo cual equivale al número 3 de la Tabla I.1) al Criterio B. Entonces tendremos que colocar el número tres en la posición donde se intercepta el renglón correspondiente al Criterio A con la columna correspondiente al Criterio B y su recíproco (un tercio) en la posición correspondiente al cruce del renglón Criterio B con la columna del Criterio A. Esto se muestra a continuación en la Figura I.3.

|            | Criterio 1   Criterio A   Criterio B   Criterio C |  |
|------------|---------------------------------------------------|--|
| Criterio A |                                                   |  |
| Criterio B |                                                   |  |
| Criterio C |                                                   |  |

Figura I.3. Ejemplo del llenado de una matriz de comparaciones pareadas.

Puede presentarse el caso de que al hacer una comparación el primer elemento sea considerado de menor importancia respecto al segundo elemento y entonces no se tenga un valor correspondiente en la Tabla I.1, ya que en dicha tabla sólo existen valores numéricos para el caso en el cual el primer elemento que se compara es de mayor o igual importancia que el segundo (ver Tabla I.1). Por esta razón, cuando se presenta esta situación resulta conveniente formular la oración al revés, de tal manera que en la comparación aparezca primero el elemento considerado de mayor importancia, con lo cual sí se obtendrá un valor en la Tabla I.1.

A continuación se ejemplifica lo anterior. Supóngase que al comparar el Criterio B con el Criterio C en la matriz de comparaciones mostrada en la Figura I.3, el Criterio C es considerado el de mayor importancia, entonces se formará la oración de la siguiente manera: "Con respecto al Criterio 1, el Criterio C es fuertemente más importante (lo cual equivale al número 5 de la Tabla I.1) respecto al Criterio B" y se colocará el número cinco en la posición donde se intercepta el renglón del Criterio C con la columna del Criterio B en la matriz de comparaciones y su recíproco (un quinto) en la posición correspondiente al cruce del renglón asociado al Criterio B con la columna asociada al Criterio C. Esto se muestra a continuación en la Figura I.4.

|            |               | Criterio 1   Criterio A   Criterio B   Criterio C |  |
|------------|---------------|---------------------------------------------------|--|
| Criterio A |               | 3                                                 |  |
| Criterio B | $^{\prime}$ 2 |                                                   |  |
| Criterio C |               | 5                                                 |  |

Figura I.4. Ejemplo del llenado de una matriz de comparaciones pareadas.

Así se siguen haciendo las comparaciones hasta llenar todos los espacios de la matriz. Un ejemplo de una matriz de comparaciones pareadas llena se muestra en la Figura I.5.

| Criterio 1 |    | Criterio A   Criterio B   Criterio C |  |
|------------|----|--------------------------------------|--|
| Criterio A |    | 3                                    |  |
| Criterio B | ່າ |                                      |  |
| Criterio C |    |                                      |  |

Figura I.5. Matriz de comparaciones pareadas llena.

Podrá observarse que el proceso de asignar un valor a la comparación es subjetivo, es decir que se sujeta al peso que le asigne(n) la(s) persona(s) a la comparación, aunque se pretende que la decisión de asignar un valor la realice un grupo con conocimiento en la materia.

En la Figura I.5 se observan dos propiedades de las matrices de comparaciones pareadas. La primera es que en la diagonal principal de la matriz está presente el número uno. Esto se debe a que los elementos de la diagonal principal corresponden a la comparación de un elemento consigo mismo. La segunda propiedad es que el elemento  $a_{\text{Criterion} \text{Criterion}}$  de la matriz es el recíproco del elemento  $a_{\text{Criterion} \text{Criterion}}$ , lo cual se repite

para los demás elementos de la matriz, o sea  $\,a_{ij}^{}=\! \frac{1}{\,}$ *ji*  $a_{ij} = \frac{1}{a_{ji}}$ 

#### **I.1.1.c Obtención de un vector de prioridades.**

Una vez obtenidas las matrices de comparaciones pareadas, se procede a obtener las prioridades de los elementos comparados, para lo cual se calculan los valores y vectores característicos de la matriz de comparaciones. En particular, se calcula el máximo valor característico y su vector característico asociado. Los motivos por los cuales se utiliza este valor característico están relacionados a la consistencia y son explicados en la sección I.1.1.e. En este apartado se describe el proceso de obtención del vector de prioridad.

Para obtener el vector de prioridad a partir de una matriz *A* de comparaciones pareadas se resuelve el determinante  $\det(A - \lambda I) = 0$  para obtener el valor característico máximo λ<sub>max</sub>. Después se sustituye este valor en  $(A - \lambda_{\text{max}} I) w' = 0$  para obtener el vector característico asociado *w´.* Este vector se divide entre la suma de sus componentes para tener una solución normalizada, también llamada vector de prioridades  $w^5$ .

$$
w = \begin{bmatrix} w_1 \\ w_2 \\ w_3 \end{bmatrix}
$$

Figura I.6. Vector de prioridades.

Si se toma en cuenta que cada renglón de la matriz de comparaciones tiene asociado un criterio, entonces cada renglón del vector de prioridades tendrá asociado el mismo criterio y el valor de sus elementos representará la prioridad de cada criterio.

Esta es la forma en la cual se procede para obtener un vector de prioridades a partir de una matriz de comparaciones.

Cuando se poseen mediciones o valores numéricos, existen dos alternativas para obtener el vector de prioridades, las cuales son descritas a continuación.

La primera opción consiste en formar una matriz de comparaciones y asignar a los resultados uno de los valores de la escala propuesta por Thomas Saaty (mostrados en la Tabla I.1) para después encontrar a partir de la matriz de comparaciones pareadas un vector de prioridades (de la forma ya descrita).

Manipular los datos de esta manera presenta la ventaja de que se usa parte de la esencia del método AHP (realizar comparaciones pareadas, asignarles valores de la Tabla propuesta por Thomas Saaty y encontrar el vector de prioridades). Sin embargo, esta alternativa presenta dos inconvenientes. El primero es que incrementa el número de comparaciones a realizar y el segundo radica en que la asignación de pesos es subjetiva, lo cual tiende a quitar objetividad a los resultados ya encontrados.

Para ejemplificar lo anterior supóngase que se han desarrollado tres planes de expansión, denotadas por: Plan 1, Plan 2 y Plan 3. Supóngase también que el costo de implementar el Plan 1 fuese de 1 [unidad monetaria], el costo de llevar a cabo el Plan 2 fuese de 2

<sup>&</sup>lt;sup>5</sup> En este estudio para obtener los vectores característicos y los vectores de prioridad se ha trabajado con el programa Maple 8.

[unidades monetarias] y el costo de desarrollar el Plan 3 de 3 [unidades monetarias]. Entonces primero tendríamos que conformar la siguiente matriz de comparaciones.

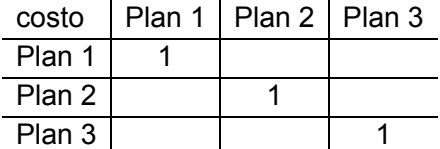

Figura I.7. Matriz de comparaciones pareadas de los planes respecto al costo.

Y a partir de ella y tomando en cuenta el costo implicado para desarrollar cada plan, una persona podría establecer los siguientes valores para la matriz de comparaciones pareadas y obtener las siguientes prioridades.

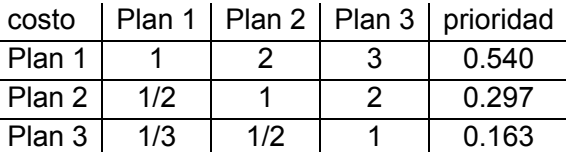

Figura I.8. Matriz de comparaciones pareadas y vector de prioridades probables de los planes respecto al costo.

Pero también cabría la posibilidad de que con base en los mismos costos se estableciera la siguiente matriz de comparaciones pareadas y se obtuvieran prioridades ligeramente distintas.

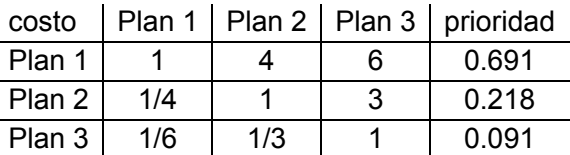

Figura I.9. Matriz de comparaciones pareadas y vector de prioridades posible de los planes respecto al costo.

En el presente estudio, cuando se tuvieron datos numéricos no se optó por usar esta metodología. Se ha empleado la estrategia descrita a continuación.

La segunda manera de manejar los resultados obtenidos a partir de mediciones es normalizar los valores y tomar el resultado como el vector de prioridades (Haas & Meixner)<sup>6</sup>. Proceder de esta forma presenta la ventaja de que se trabaja directamente con los datos, por lo cual el resultado es único y además se reduce el número de matrices de comparación, con lo cual se reducen los cálculos a realizar. La desventaja de emplear esta estrategia consiste en que para algunas categorías se deben reasignar los valores obtenidos con la normalización, ya que un menor valor en ellas corresponde a una mayor

<sup>6</sup> Esta forma de trabajar con datos reales esta descrita en: "An Illustrated Guide to the Analytic Hierarchy Process". Haas, Rainer y Meixner, Oliver. Institute of Marketing & Innovation, University of Natural Resources and Applied Life Sciences, Viena.

prioridad. Como ejemplo, tómese los costos de los planes de expansión ya descritos anteriormente, entonces procediendo con esta metodología tendremos el siguiente vector de prioridades.

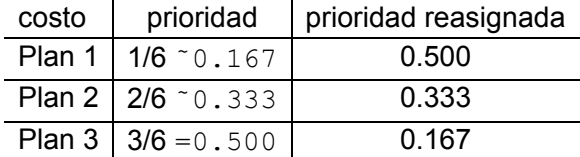

Figura I.10. Vector de prioridad respecto al costo, obtenido mediante normalización.

Luego de haber obtenido los vectores de prioridad necesarios, se procede a agruparlos y a sintetizarlos, mediante multiplicaciones de matrices, hasta obtener una prioridad final. Este proceso se describe a continuación.

#### **I.1.1.d Composición de matrices de prioridad, síntesis y obtención de la prioridad global.**

En la Figura I.11 se muestra el arreglo que se debe considerar para sintetizar un nuevo vector de prioridades, este arreglo suele repetirse varias ocasiones en un árbol de jerarquías.

Se hace énfasis en que el Nivel X esta formado por elementos de un mismo nivel, debido a que la presencia de subniveles puede traer confusiones.

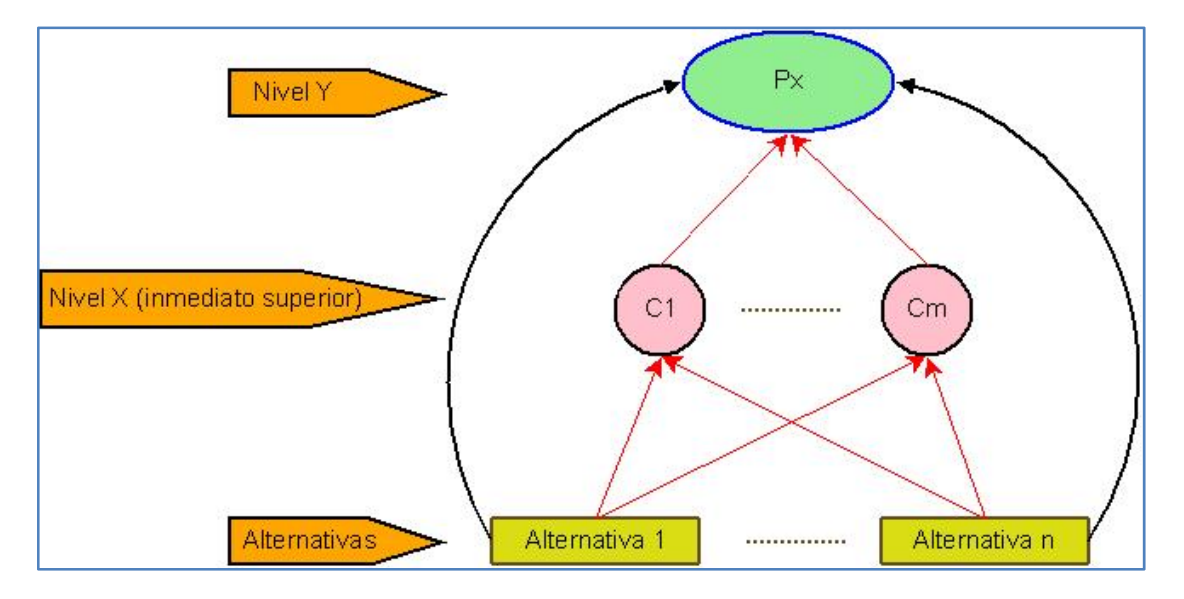

Figura I.11. Sección de un árbol de jerarquías a considerar para realizar una síntesis de resultados.

En la Figura I.11 están marcadas con flechas rectas y rojas las comparaciones pareadas a realizar y con una flecha curva las nuevas prioridades a obtener.

Considerando la sección mostrada del árbol de jerarquías en la Figura I.11, se observará que para dicha sección se deben tener vectores de prioridad en dos niveles. En el nivel más alto se tendrá el vector de prioridad de los criterios del Nivel X con respecto un criterio de un nivel más alto. En el nivel más bajo se tendrá los vectores de prioridad de las alternativas respecto a los criterios del nivel inmediato superior. Estos vectores son mostrados en las Figuras I.12 y I.13.

$$
W_{C1} = \begin{bmatrix} W_{A1C1} \\ \vdots \\ W_{AnC1} \end{bmatrix}, \dots \dots \dots, W_{CM} = \begin{bmatrix} W_{A1Cm} \\ \vdots \\ W_{AnCm} \end{bmatrix}
$$

Figura I.12. Vectores de prioridad de las alternativas respecto a los criterios del nivel inmediato superior.

$$
W_{P_X} = \begin{bmatrix} W_{C1P_X} \\ \vdots \\ W_{CmP_X} \end{bmatrix}
$$

Figura I.13. Vector de prioridad de los criterios respecto a un criterio de nivel superior.

Para obtener el nuevo vector de prioridades, primero se arreglan los vectores del nivel más bajo (correspondientes a los vectores de prioridad de las alternativas respecto a los criterios del nivel inmediato superior), conforme aparecen en el árbol de jerarquías, en una hipermatriz llamada matriz de prioridades, mostrada en la Figura I.14.

$$
W_{C1} = \begin{bmatrix} w_{A1C1} \\ \vdots \\ w_{AnC1} \end{bmatrix}, \dots \dots \dots, W_{CN} = \begin{bmatrix} w_{A1Cm} \\ \vdots \\ w_{AnCm} \end{bmatrix} \rightarrow P_C = \begin{bmatrix} w_{A1C1} \cdot \dots \cdot \cdot w_{A1Cm} \\ \vdots \\ w_{AnC1} \cdot \dots \cdot \cdot w_{AnCm} \end{bmatrix}
$$

Figura I.14. Conformación de una matriz de prioridades.

Después de formar la matriz de prioridades, ésta se multiplica por el vector de prioridad del nivel alto (correspondiente a vector de prioridad, de los criterios del nivel inmediato superior a las alternativas con respecto un criterio *Px* del siguiente nivel), para así formar un nuevo vector de prioridades, más general, que relaciona a las alternativas con el criterio *Px* de un nivel más elevado. A este proceso se le llama síntesis. La Figura I.15 ilustra lo anterior.

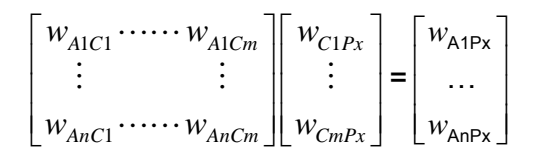

Figura I.15. *Síntesis*. Cálculo de la prioridad de las alternativas respecto a un criterio de mayor nivel.

Debido a que con el nuevo vector de prioridades las alternativas están ya relacionadas con el criterio *Px*, entonces podríamos visualizar la sección del árbol de jerarquías de la Figura I.11 como se muestra en la Figura I.16. Esto es de utilidad cuando se maneja un árbol de jerarquías con varios niveles y subniveles.

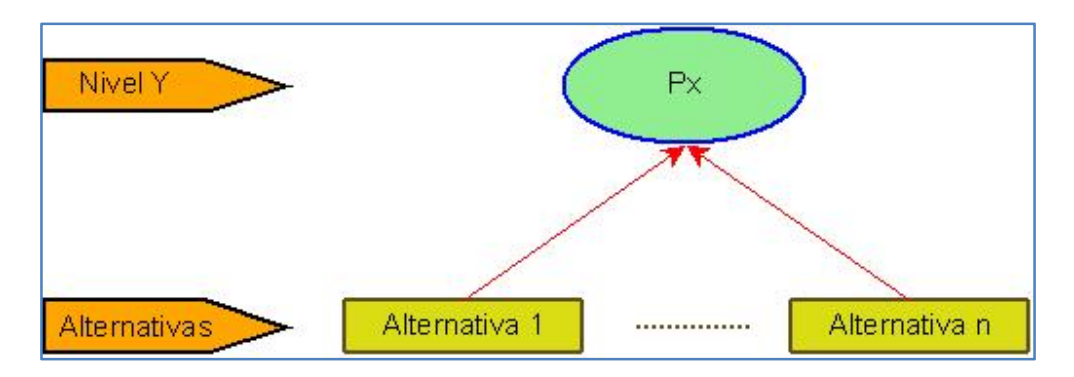

Figura I.16. Sección simplificada del árbol de jerarquías.

El proceso de síntesis continúa hasta que se ha obtenido la prioridad de las alternativas con respecto a la meta global.

#### **I.1.1.e Análisis de la consistencia.**

Para ejemplificar porqué y cuándo el máximo valor característico tiene asociado el vector de prioridades primero se introducirán los conceptos de consistencia e inconsistencia para este método.

La consistencia es entendida como transitividad en los juicios emitidos, es decir que dado un juicio que exprese que *A>B* y otro juicio que sugiera que *B>C* entonces se tenga que al comparar *A* con *C* se cumpla que *A>C*; entonces la inconsistencia se entenderá como las variaciones en la transitividad, o falta de concordancia, de los juicios realizados.

De este modo, se pueden mencionar dos grados de la inconsistencia: la inconsistencia ligera, la cual sucede cuando no se expresa con la intensidad esperada la fuerza de un elemento sobre otro tomando en cuenta las aseveraciones pasadas, y la inconsistencia severa, la cual ocurre, por ejemplo, cuando se establece que *A>B* y que *B>C* y finalmente se asevera que *C>A*.

Teniendo en mente los conceptos consistencia e inconsistencia retomamos nuevamente el propósito principal de esta sección: ejemplificar porqué y cuándo el máximo valor característico tiene asociado el vector de prioridades.

Primero se supondrá que existe consistencia. Aquí cada elemento de la matriz de comparaciones pareadas puede ser deducido de otros dos esto es  $a_{ik} = a_{ii}a_{ik}$  para toda *i*, *j, k*. También podremos decir que en este caso  $a_{ij}$  es precisamente el cociente del criterio  $C_i$  entre el criterio  $C_j$ , esto es:

$$
a_{ij} = \frac{w_i}{w_j} \qquad i, j = 1, \dots, n
$$

De donde

$$
a_{ij} \frac{w_j}{w_i} = 1 \qquad i, j = 1, \dots, n
$$

**Entonces** 

$$
\sum_{j=1}^{n} a_{ij} w_j \frac{1}{w_i} = n \qquad i = 1, ..., n
$$

O bien

$$
\sum_{j=1}^n a_{ij} w_j = n w_i \qquad i = 1, \dots, n
$$

Que equivale a

 $Aw = nw$ 

Lo cual nos lleva a observar que *w* es un *eigenvector* de *A* con el e*igenvalor n* asociado.

Como 1  $\sum_{i=1}^{n} \lambda_i = traza(A)$ *i i*  $\lambda_i = \text{traza}(A)$  $\sum_{i=1} \lambda_i = \text{traza}(A)$  y se da el caso de que para las matrices de comparaciones pareadas  $_{traza(A)}$ 1 *n ii i*  $\text{traza}(A) = \sum a_{ii} = n$  $=\sum_{i=1}a_{ii}=n$ , se podrá observar que cuando hay total consistencia  $\lambda_{\text{max}} = n$  y entonces todos los demás valores característicos son cero.

Sin embargo, en el caso más general se presentarán inconsistencias debidas a diversos factores y habrá ligeras desviaciones del caso ideal (de total consistencia) en las entradas *a<sub>ij</sub>*. Entonces para medir la consistencia se averigua qué tan alejado está el máximo valor característico  $\lambda_{\text{max}}$  del orden de la matriz *n*. Una buena alternativa es el cociente:

$$
C.I = \frac{\lambda_{\max} - n}{n - 1}
$$

Y se define el índice aleatorio de consistencia *R.I.*, el cual es generado por una matriz con recíprocos forzados y de escala 1 a 9 y cuyos valores se muestran a continuación en la siguiente tabla:

| ORDEN I     |  |  |  |                                                                                                    |  |  |
|-------------|--|--|--|----------------------------------------------------------------------------------------------------|--|--|
| <b>R.I.</b> |  |  |  | $\vert 0.00 \vert 0.00 \vert 0.58 \vert 0.90 \vert 1.12 \vert 1.24 \vert 1.32 \vert 1.41 \vert 1.45 \vert 1.49 \vert$ |  |  |

Tabla I.2. Índice aleatorio de consistencia.

Al cociente

$$
C.R = C.I/_{R.I.}
$$

Se le llama índice de consistencia.

Para valores de C.R. menores a 0.10 se considera que la consistencia es aceptable. Si la consistencia es aceptable, entonces el máximo valor característico tiene asociado el vector *w* con las prioridades buscadas. Si la consistencia no es aceptable tendremos que revisar nuestros juicios en las comparaciones pareadas para corregir las inconsistencias, ya que para valores del índice de consistencia mayores a 0.10 no se asegura que el máximo valor característico tenga asociado el vector de prioridades.

#### **I.1.1.f Análisis de sensibilidad.**

Una vez obtenido el resultado final, el método AHP permite llevar a cabo el análisis de sensibilidad. Este análisis permite analizar la variación del resultado (ordenación de las alternativas) cuando se altera (cambia) la importancia de los criterios. El análisis de sensibilidad debe responder a la pregunta: ¿qué pasa si…? facilitando el análisis en aquellos procesos dinámicos de toma de decisión donde se requiere volver a aplicar el AHP (para revisar y ajustar el proceso) en un corto o mediano plazo debido a que su entorno está en un continuo cambio.

#### **I.1.2 Método de mínimo arrepentimiento.**

En este apartado se describirá lo que en este estudio se entiende por método de mínimo arrepentimiento. Dicho método toma como punto de partida el criterio de Savage<sup>7</sup>, el cual será descrito a continuación.

#### **I.1.2.a Criterio de Savage.**

El criterio de Savage es una metodología de selección desarrollada para evaluar varias alternativas respecto a las variaciones de un sólo parámetro. Esta metodología de selección puede ser descrita en tres etapas:

<sup>7</sup> Savage 1965, encontrado en: Córdoba Bueno, Miguel (2004) *"Metodología para la toma decisiones"*, Las Rozas, Madrid. Delta, publicaciones universitarias. Págs. 368‐370.

1. Se define el costo de oportunidad como la diferencia entre cada una de las alternativas y la mejor de ellas, en términos de costo (ganancia o pérdida). Es decir:

$$
CO_{ik} = MA_{ik} - A_{ik}
$$

En donde  $CO<sub>i</sub>$  es el costo de oportunidad de la alternativa  $A<sub>i</sub>$ , y  $MA<sub>i</sub>$  es la mejor de las alternativas; todo esto respecto a la variación, o escenario, *k* del parámetro de interés.

- 2. Para cada alternativa se selecciona su máxima diferencia con respecto a la mejor opción a través de las *k* variaciones o escenarios del parámetro de interés. Esto expresado de forma sintética es  $max{CO_{ik}}$ .
- 3. Finalmente se elige la alternativa cuya máxima diferencia, con respecto a la mejor opción en los distintos escenarios, sea la mínima. Esto es:

Mejor alternativa en todos los escenarios =  $min\{max\{CO_{ik}\}\}\$ 

Al costo de oportunidad también se le llama arrepentimiento, puesto que representa la diferencia de haber elegido una alternativa distinta a la mejor. Dado que finalmente se escoge la opción con el mínimo de los máximos costos de oportunidad, a esta metodología de decisión también se le conoce como método de mínimo arrepentimiento.

Por otra parte, considerando que el costo de oportunidad es una diferencia y tomando en cuenta que la diferencia puede representar geométricamente la distancia entre puntos, se ha realizado la siguiente extensión del método de mínimo arrepentimiento.

#### **I.1.2.b Extensión del método de mínimo arrepentimiento.**

<u> Alexandria de la construcción de la construcción de la construcción de la construcción de la construcción de</u>

Tomando como base en el concepto de costo de oportunidad como la distancia de cada alternativa a la mejor, o alternativa de referencia, se ha establecido una metodología para comparar dos criterios al mismo tiempo. Esta metodología puede resumirse en los dos siguientes puntos.

a) Se realiza primeramente una normalización para uniformar y acotar los valores de cada alternativa respecto a cada criterio, de tal modo que los valores sean comparables independientemente de sus magnitudes físicas.

Respecto a la normalización, no puede decirse que exista una manera de realizarla; por lo general un método de normalización que no altere el orden de preferencia en las alternativas es aceptado<sup>8</sup>. A continuación se resumen en la Tabla I.3 algunos métodos de normalización y sus características.

<sup>&</sup>lt;sup>8</sup> Para una mayor descripción véase: Barba Romero, Sergio y Pomerol Jean-Charles (1997) *"Decisiones multicriterio: fundamentos teóricos y utilización práctica"*. Alcalá de Henares, Madrid. Universidad Alcalá de Henares*.* Págs. 25‐69.

|                                 | Procedimiento 1                                                                         | Procedimiento 2                                    | Procedimiento 3                    | Procedimiento 4                                     |
|---------------------------------|-----------------------------------------------------------------------------------------|----------------------------------------------------|------------------------------------|-----------------------------------------------------|
| <b>Definiciones</b>             | $a_i$<br>$vi =$<br>max $a_i$                                                            | $a_i - min a_i$<br>$vi =$<br>$\max a_i - \min a_i$ | $\frac{a_i}{\sum_i a_i}$<br>$vi =$ | a,<br>$vi =$<br>$\left( \sum_i a_i^2 \right)^{1/2}$ |
| Vector<br>normalizado           | 0 <vi≤1< td=""><td>0≤vi≤1</td><td>0 &lt; vi &lt; 1</td><td>0 &lt; v &lt; 1</td></vi≤1<> | 0≤vi≤1                                             | 0 < vi < 1                         | 0 < v < 1                                           |
| Módulo de v                     | Variable                                                                                | Variable                                           | Variable                           |                                                     |
| Conserva la<br>proporcionalidad | Sí                                                                                      | No                                                 | Sí                                 | Sí                                                  |
| Interpelación                   | % del máximo $a_i$                                                                      | % del rango<br>$(max a_i - min a_i)$               | % del total $\sum_i a_i$           | i-ésima<br>componente del<br>vector unitario.       |

Tabla I.3. Principales métodos de normalización. Fuente: (Barba Romero & Pomerol, 1997).

En el presente estudio se ha preferido el Procedimiento 2 de la Tabla I.3 para normalizar valores debido a que con éste se asegura que al peor valor se le asigne el número cero y al mejor el número uno. Por otra parte podrá observarse que es posible escribir la expresión de este procedimiento de la manera  $vi = ma_i + b$  donde  $m = \frac{a_i}{\max a_i - \min a_i}$  y  $b = \frac{-minai}{\max a_i - min a_i}$ , lo que corresponde a una línea recta, razón por la cual a éste se le

denomina normalización lineal.

b) El arrepentimiento se asocia a la distancia entre cada alternativa y aquélla considerada como referencia, en una gráfica bidimensional cuya abscisa corresponde a un parámetro y su ordenada al otro. Por lo tanto el arrepentimiento mínimo corresponde a la distancia mínima a la mejor alternativa y a su vez la alternativa más cercana geométricamente a la referencia es la óptima en términos de los dos criterios estudiados<sup>9</sup>.

En el caso particular de este estudio, debido al tipo de normalización empleada, para cada criterio la mejor alternativa siempre tendrá asociada el número uno, por lo tanto a la alternativa considerada como referencia le corresponde el punto (1,1) del plano cartesiano. Esto es ilustrado en la Figura I.17.

<sup>9</sup> Martín del Campo Márquez, Cecilia. *"Análisis de decisión"* documento para la materia Planeación de Sistemas Energéticos, impartida en la Facultad de Ingeniería de la UNAM.

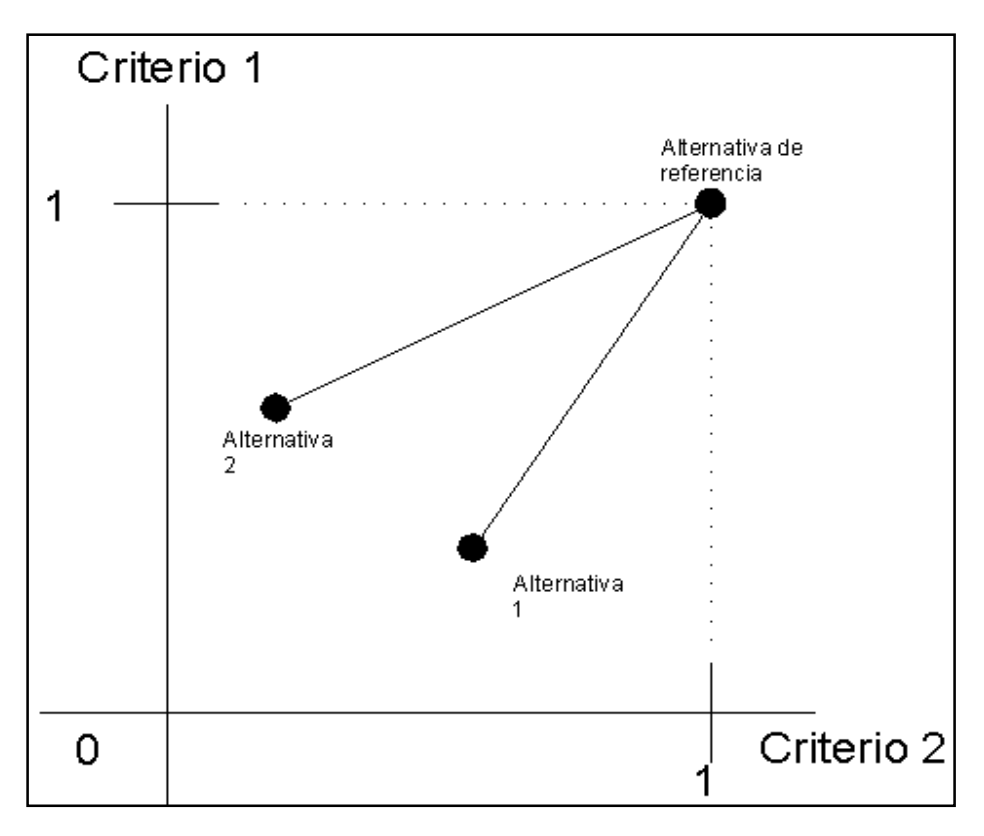

Figura I.17. Extensión del método de mínimo arrepentimiento empleada.

A continuación se describen los tipos de plantas para generar electricidad en gran magnitud que se utilizan en el país. Esto se hace con la finalidad de dar al lector un panorama global de las posibles clases de plantas generadoras de electricidad.

#### **I.2 Descripción de las Tecnologías para Generar Energía Eléctrica.**

Se puede hacer la siguiente clasificación de las plantas de generación de electricidad a gran escala, en la cual también está implícito el combustible primario o fuente primaria de energía empleada para generar energía eléctrica:

- Plantas termoeléctricas convencionales.
- Plantas de turbo gas.
- Plantas de ciclo combinado.
- Plantas de combustión interna.
- Plantas carboeléctricas.
- Plantas nucleoeléctricas.
- Plantas geotermoeléctricas o geotérmicas.
- Plantas hidroeléctricas.
- Plantas eólicas.

#### **I.2.1 Plantas termoeléctricas convencionales.**

En nuestro país, las plantas termoeléctricas convencionales utilizan combustóleo (un residuo de la refinación del petróleo), en un porcentaje de 92%, como fuente energética primaria, aunque también pueden emplear gas natural.

En este tipo de plantas un generador de vapor transforma el poder calorífico del combustible en energía térmica, la cual es aprovechada para llevar el agua de su estado líquido a la fase de vapor, el cual una vez sobrecalentado, es conducido a una turbina en donde su energía cinética se convierte en energía mecánica, misma que se transmite al generador para producir electricidad.

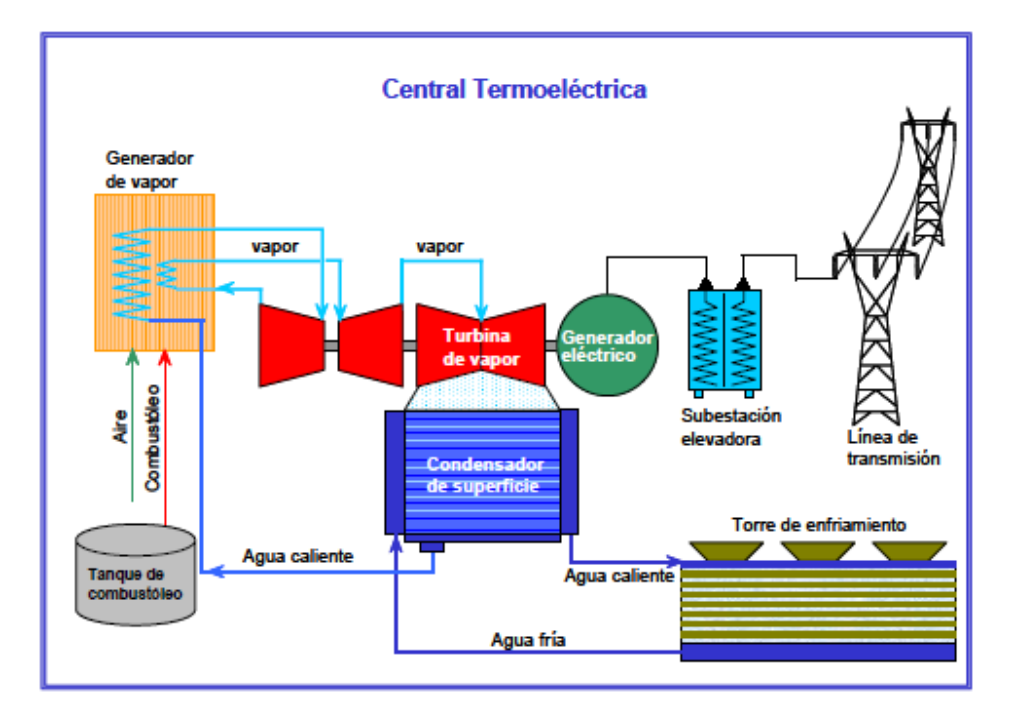

Figura I.18. Diagrama del funcionamiento de una planta termoeléctrica convencional. Fuente: COPAR de generación 2008.

#### **I.2.2 Plantas de turbogas.**

Las plantas de turbogas emplean como combustible primario gas natural o diesel en forma alternativa y en los modelos avanzados también pueden quemar combustóleo o petróleo crudo. La generación de energía eléctrica en estas unidades se logra cuando el sistema toma aire de la atmósfera a través de un sistema de filtros y este aire se envía después a un compresor. El aire comprimido se mezcla con el combustible en unas toberas y después se quema. De ello resultan gases de combustión calientes, los cuales al expandirse hacen girar una turbina de gas. Un generador eléctrico está acoplado a esa turbina de gas y se transforma así en electricidad la energía mecánica. Este proceso se ilustra en la Figura I.19.

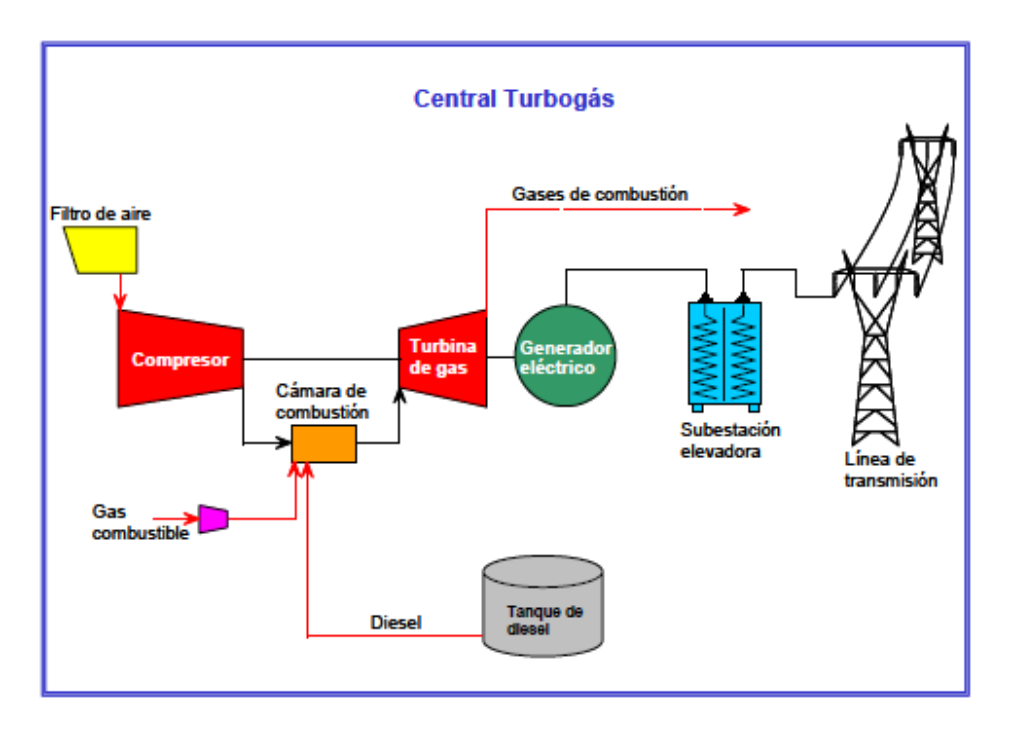

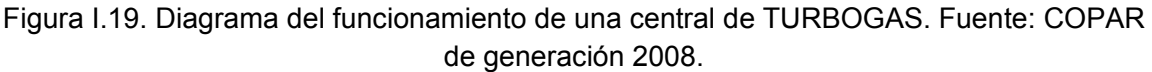

#### **I.2.3 Plantas de ciclo combinado.**

Las plantas de ciclo combinado están integradas por dos tipos diferentes de procesos de generación: turbogas y vapor. El proceso de generación de electricidad mediante este tipo de tecnología se ilustra en la Figura I.20.

Una vez terminado el ciclo térmico de la unidad de turbogás (mostrado en el esquema con el número 1 en la Figura I.20), los gases desechados poseen un importante contenido energético, el cual se manifiesta en su alta temperatura (hasta 623 ºC en las turbinas de mayor capacidad). Los gases de escape que salen de la turbina de gas pasan a la caldera de recuperación de calor (marcada con el número 2 en la Figura I.20). En esta caldera se extrae la mayor parte del calor aún disponible en los gases de escape produciendo vapor de agua a presión para mover la turbina de vapor (marcada con el número 3 en la Figura I.20) y generar más electricidad.

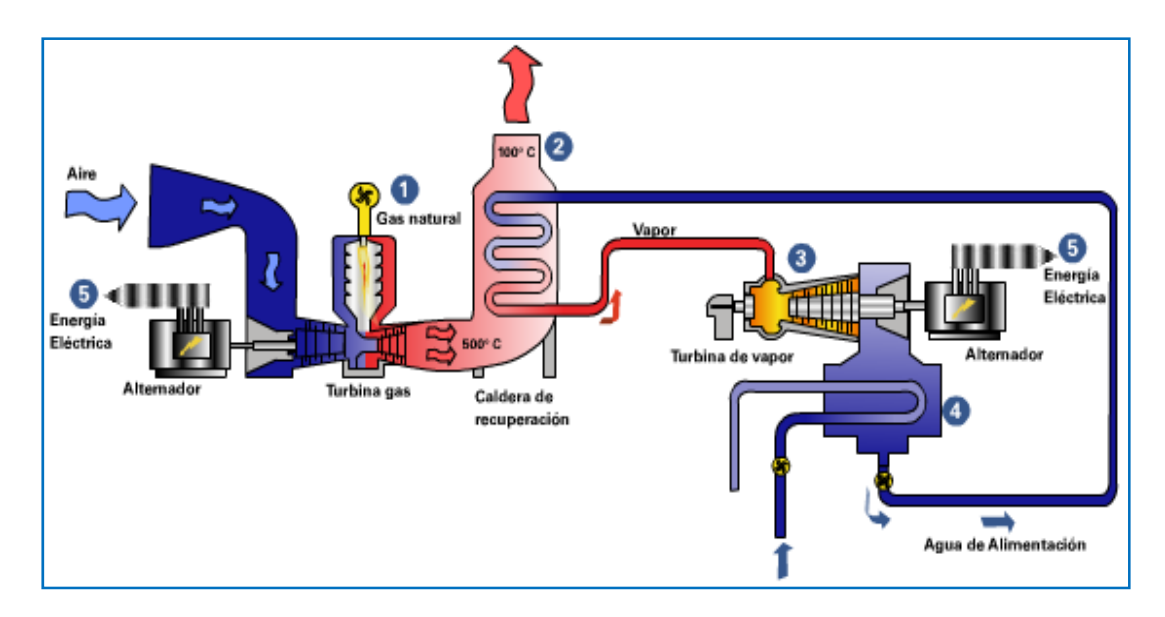

Figura I.20. Diagrama del funcionamiento de una planta de ciclo combinado. Fuente: http://www.electrabel.es/content/mybusiness/Combined\_Cycle\_es.asp.

#### **I.2.4 Plantas de combustión interna.**

Las plantas de combustión interna utilizan un motor de diesel para obtener energía mecánica, la cual a su vez es transformada en energía eléctrica por un generador eléctrico. Este procedimiento se ilustra en la Figura I.21.

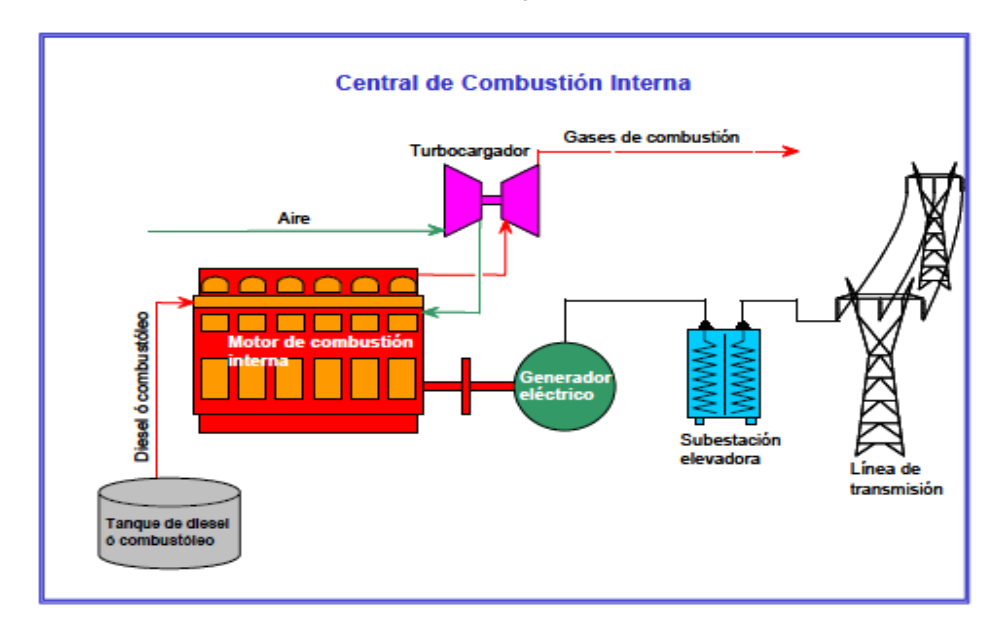

Figura I.21. Diagrama de funcionamiento de una planta de combustión interna. Fuente: COPAR de generación 2008.

#### **I.2.5 Plantas carboeléctricas.**
Las plantas carboeléctricas no difieren en cuanto a su concepción básica de las termoeléctricas convencionales; el único cambio importante es el uso del carbón como energético primario. La Figura I.22 muestra su funcionamiento.

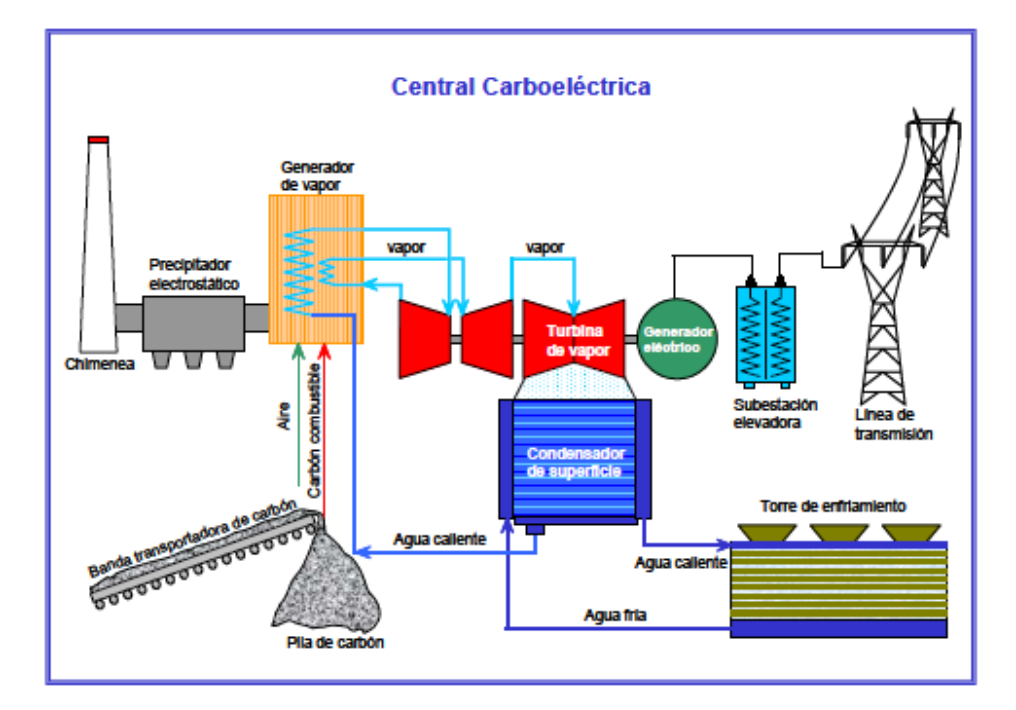

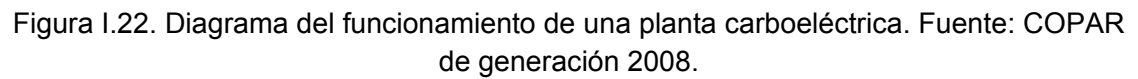

# **I.2.6 Plantas nucleoeléctricas.**

Las plantas nucleoeléctricas también se asemejan a las plantas termoeléctricas convencionales puesto que también utilizan vapor a presión para mover los turbogeneradores, sólo que en este caso se aprovecha el calor obtenido al fisionar átomos del isótopo de uranio <sup>235</sup>U para producir el vapor necesario. Un esquema de su funcionamiento se muestra en la Figura I.23.

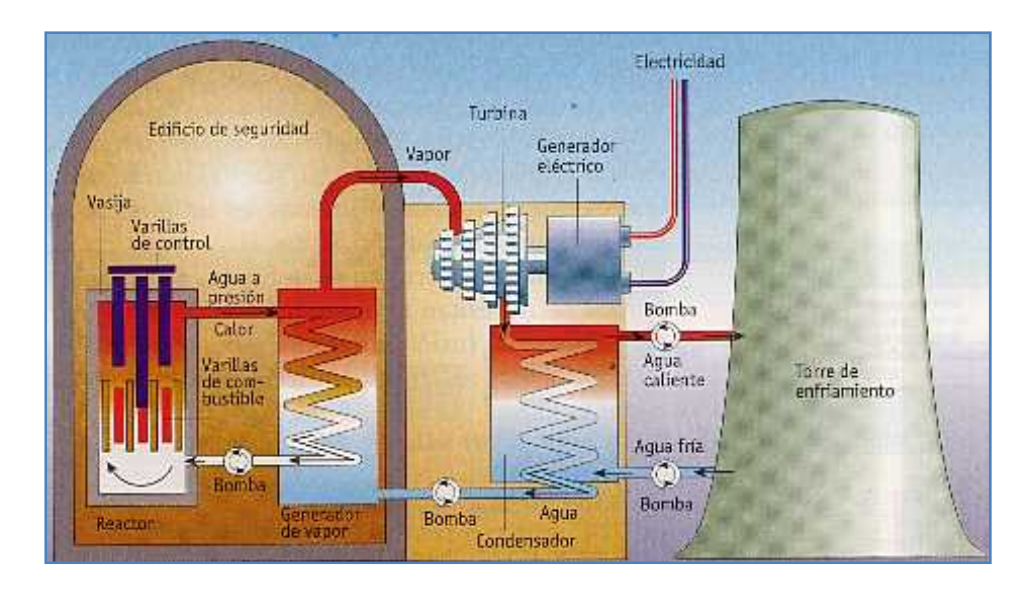

Figura I.23. Diagrama de funcionamiento de una planta nucleoeléctrica. Fuente: http://www.tecnun.es

# **I.2.7 Plantas geotérmicas.**

Una planta geotérmica extrae una mezcla de vapor y agua del subsuelo. Esta mezcla se separa y aprovecha el vapor seco para hacer girar una turbina. La Figura I.24 muestra el procedimiento.

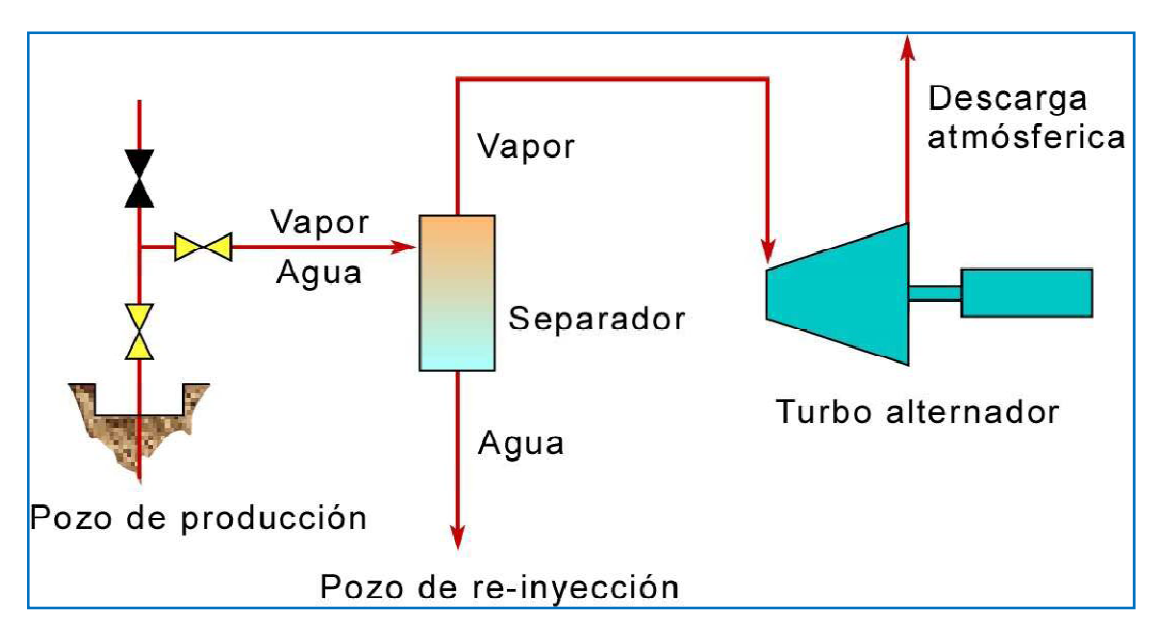

Figura I.24. Diagrama del funcionamiento de una planta geotérmica. Fuente: "¿Qué es la Energía Geotérmica?" Mary H. Dickson y Mario Fanelli.

# **I.2.8 Plantas hidroeléctricas.**

Las plantas hidroeléctricas convierten la energía del agua en movimiento en energía eléctrica. Existen diferentes diseños, sin embargo el principio consiste en conducir el agua hasta la turbina en donde su energía cinética se transfiere al generador y se produce electricidad. Este principio se muestra en la siguiente figura:

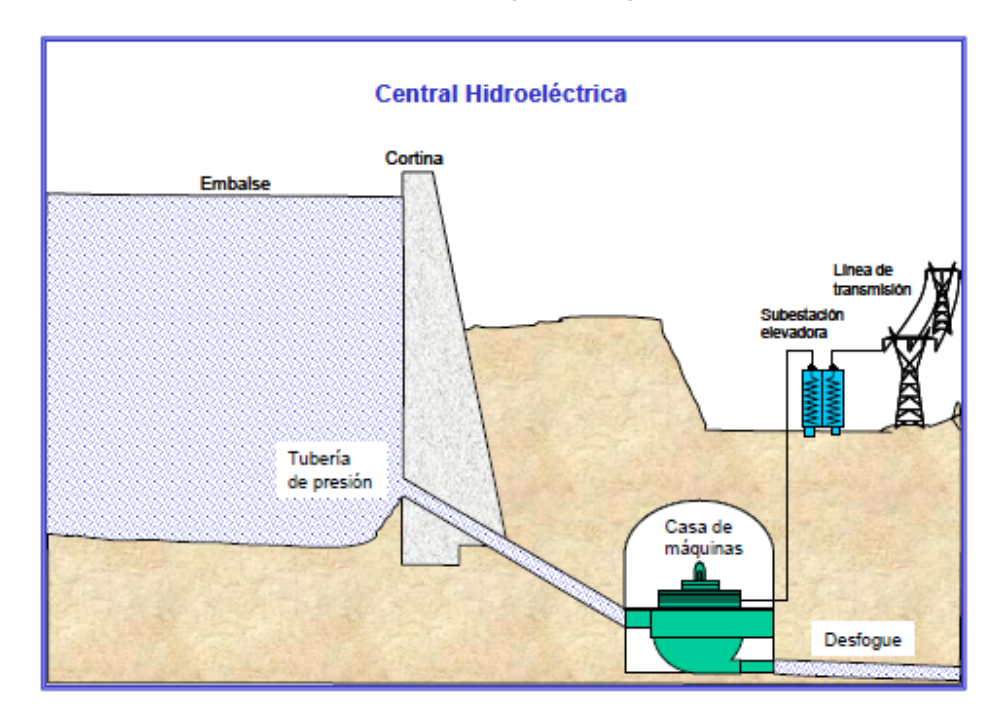

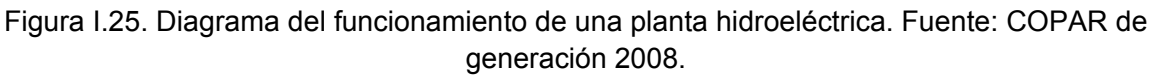

### **I.2.9 Plantas eólicas.**

Las plantas eólicas aprovechan la energía del viento para mover las aspas de un generador de electricidad. Esto se ejemplifica en la siguiente figura.

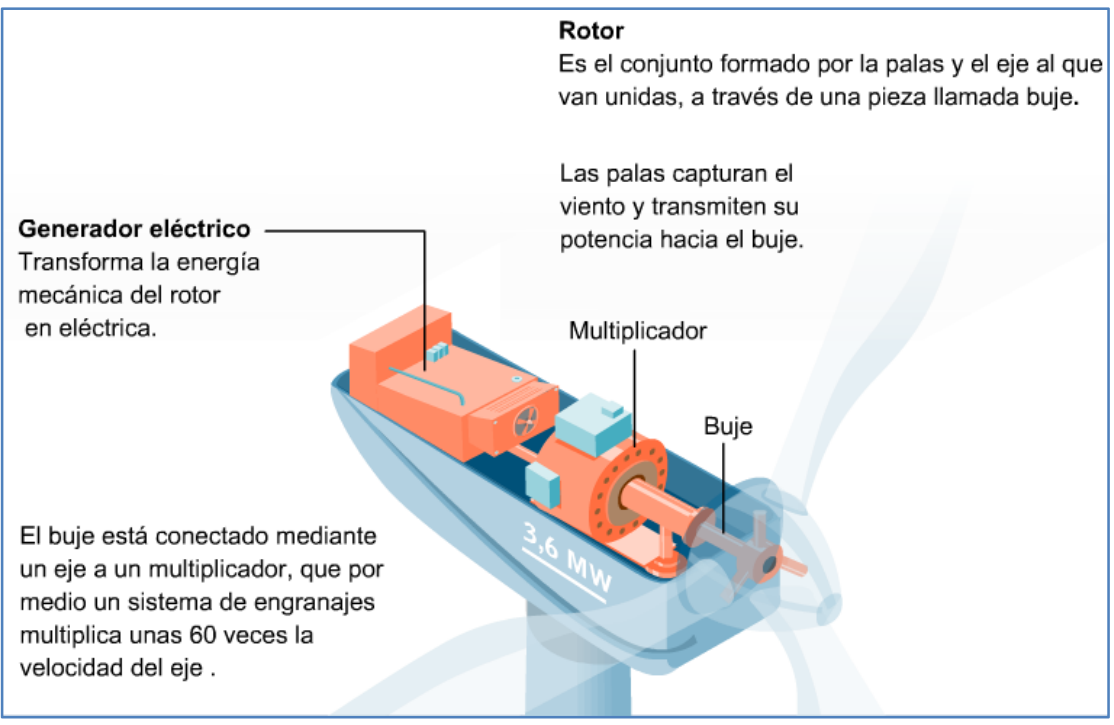

Figura I.26. Esquema del funcionamiento de un aerogenerador. Fuente: http://www.energy-spain.com

A continuación se describirá con más detalle la generación de energía eléctrica en México, con la finalidad de dar al lector una visión global de cómo se distribuyen y qué tanto son empleadas estas plantas para satisfacer las necesidades de energía eléctrica en la República Mexicana.

# **I.3 Panorama de la generación de electricidad en México.**

En términos generales, la infraestructura del Sistema Eléctrico Nacional se conforma de cuatro fases:

- 1. Generación.
- 2. Transformación y transmisión en alta tensión.
- 3. Distribución en media y baja tensión.
- 4. Ventas a usuarios finales, que incluye procesos de medición y facturación.

Respecto a la generación de energía eléctrica, en México se contemplan los siguientes productores: Comisión Federal de Electricidad (CFE), Luz y Fuerza del Centro (LyFC), Productores Independientes de Energía (PIE) (los cuales venden su energía a CFE) y otros productores, los cuales hacen uso de su propia generación de energía eléctrica, bajo las modalidades de Auto-abastecimiento y Cogeneración. De tal manera que, englobando a CFE, LyFC y a los Productores Independientes de Energía (PIE), se puede dividir a los productores de energía eléctrica en México en dos sectores: el público y el privado.

En México, en el año 2007, la capacidad para generar energía eléctrica era de 59,008.0 [MW], de la cual 51,029.0 [MW] (86.5%) pertenecía al sector público y 7,979.0 [MW] (13.5%) pertenecía al sector privado.

Para efectos de cuantificar la generación de energía eléctrica, el país ha sido dividido en cinco regiones en la última prospectiva del sector eléctrico; estas regiones son: noroeste, noreste, centro-occidente, centro y sur-sureste y se muestran en la Figura I.27.

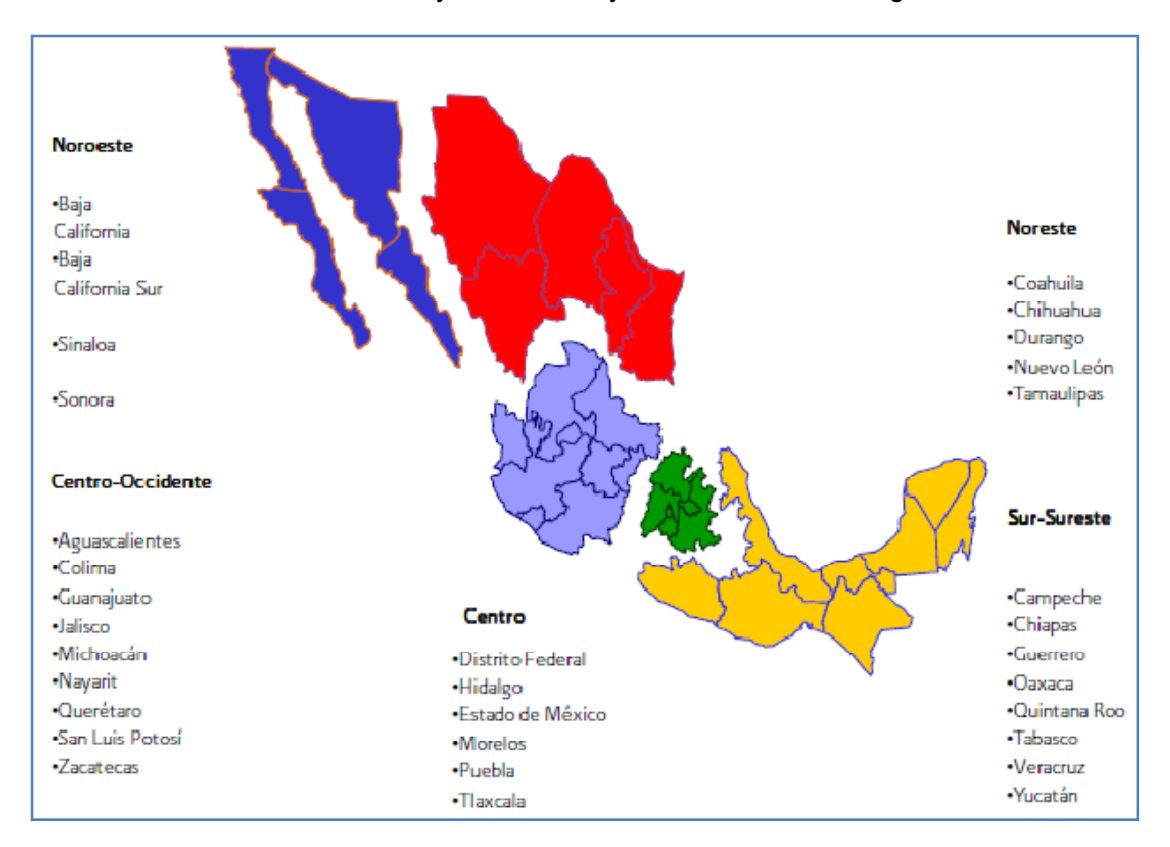

Figura I.27. Regionalización estadística del mercado nacional de energía eléctrica. Fuente: Prospectiva del Sector Eléctrico 2008-2017.

De estas cinco regiones la región con mayor capacidad para generar electricidad en 2007 fue la región sur-sureste con el 34%, seguida de las regiones noreste con el 26%, centrooccidente con el 17%, noroeste con el 13% y finalmente el área centro con el 10%.

En México son ocho los combustibles o fuentes energéticas primarias empleadas para generar energía eléctrica a gran escala. Estas fuentes son: combustóleo, gas natural, diesel, carbón, recursos hidráulicos (que se usan en presas hidroeléctricas), uranio, vapor del subsuelo y viento. De estos combustibles el más empleado, hasta el año 2001, era el combustóleo, pero a partir de ese año las centrales eléctricas que lo utilizaban comenzaron a sustituirlo por gas natural, debido a que la combustión de éste es más eficiente y además emite menos contaminantes a la atmósfera. El resultado ha sido que hasta la fecha, el combustible con mayor participación para generar electricidad en México es el gas natural. Por ejemplo, en el año 2007 alrededor del 45%<sup>10</sup> de la electricidad se generaba utilizando gas natural.

El comportamiento de los usos de combustibles para generar energía eléctrica a través de los años 1997 a 2007 se observa en la Figura I.28. El panorama de la generación eléctrica por tipo de combustible en el 2007 se aprecia en la Figura I.29.

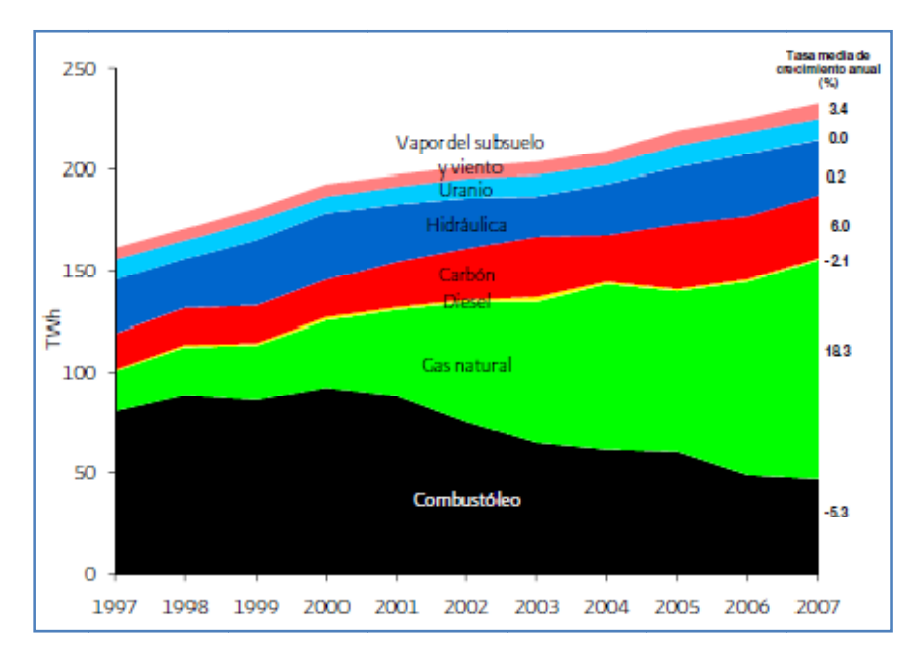

Figura I.28. Generación bruta en el servicio público por tipo de energético utilizado, 1997-2007 [TWh]. Fuente: Prospectiva del Sector Eléctrico 2008-2017.

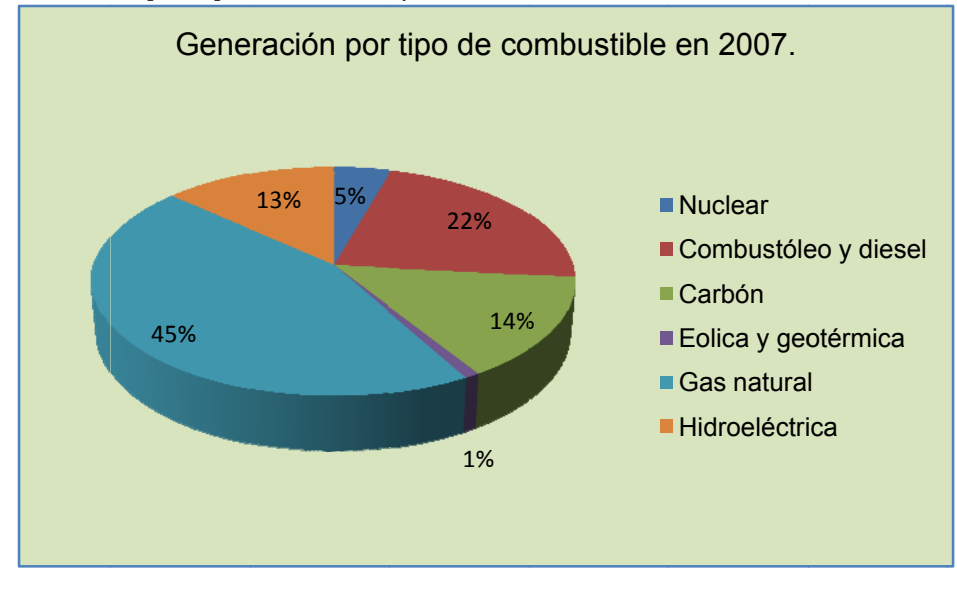

Figura I.29. Generación por tipo de combustible en 2007<sup>11</sup>.

 $\overline{\phantom{a}}$ 

 $10 R$ e sultado obte enido a partir  $\overline{\phantom{0}}$ r de una simulación con WASP IV.

Podrá observase que cuando se dispone de varias fuentes primaras de energía para generar electricidad algunas de estas fuentes podrán participar más que otras. Entonces resultará interesante cuantificar qué tan distribuido o qué tan cargado está hacia una fuente primaria de energía un sistema de generación de electricidad. En este estudio para tener dicha medida se ha empleado el concepto de diversidad y el índice de Shannon-Wiener, lo cual se describe a continuación.

#### **I.4 El Índice de Shannon-Wiener y el concepto de diversidad del Sistema Eléctrico.**

El índice de Shannon-Wiener, también llamado índice de Stirling, es empleado en áreas biológicas para medir la biodiversidad. Se calcula mediante la siguiente expresión:

$$
H=-\sum_{t=1}^T p_i \ln p_i
$$

En donde:

T es el total de especies y,

$$
p_i \text{ se define como: } p_i = \frac{n_i}{N}
$$

En donde:

n<sub>i</sub> es el número de individuos de una especie y, N es el total de individuos (de todas las especies).

Una de las propiedades más útiles de este índice es que alcanza su valor máximo cuando los individuos están distribuidos en proporciones iguales, y que este valor es precisamente  $H_{max} = Ln(T)$  (el logaritmo natural del número de especies). La demostración de esta propiedad no está dentro de los propósitos de esta tesis.

Con el propósito de medir la diversidad del sistema de generación de electricidad, se ha adaptado el significado de las variables en el índice Shannon-Wiener de la siguiente forma:

$$
H=-\sum_{t=1}^{\tau}p_i\ln p_i
$$

En donde:

T es el total combustibles empleados para generar electricidad y,

 $p_i$  se define como:  $p_i = \frac{n_i}{\Delta}$  $p_i = \frac{n_i}{N}$ 

 $11$  Resultados obtenido a partir de una simulación con WASP IV.

En donde:

 $n_i$  es la generación de electricidad debida a cada combustible y, N es la generación total de energía eléctrica (de todos los combustibles).

De esta manera el valor máximo del índice Shannon-Wiener será el logaritmo natural del número de combustibles empleados para generar electricidad.

Para tener una idea de la participación de los combustibles en la generación de electricidad, resulta conveniente calcular algunos valores máximos del índice de Shannon-Wiener, los cuales se resumen en la Tabla I.4.

| Combustibles empleados<br>para generar electricidad |       |                       | 5 |
|-----------------------------------------------------|-------|-----------------------|---|
| Indice Shannon-Wiener                               | 0.693 | 1.098   1.386   1.609 |   |

Tabla I.4. Valores máximos del índice Shannon-Wiener.

Así por ejemplo, si se tuvieran tres combustibles, el valor máximo del índice Shannon-Wiener sería de 1.098, lo cual se obtendría cuando todos los combustibles tuviesen la misma participación. Los valores mayores de este índice a 0.693 indicarían participación de tres combustibles, aunque no una participación igualitaria, y valores menores a 0.693 indicarían que en realidad participan dos o un combustible de forma mayoritaria.

En lo que resta del estudio, se llamará al índice Shannon-Wiener índice de Stirling.

# **I.5 Concepto de probabilidad de pérdida de carga (LOLP).**

Un sistema de generación de electricidad, para ser confiable, debe poder satisfacer la demanda máxima de energía. Por esta razón los sistemas eléctricos de generación comúnmente tienen mayor capacidad para generar energía eléctrica de la que se espera sea demandada. Sin embargo, debido a que el conjunto de centrales eléctricas puede dejar de funcionar, ya sea por mantenimiento o ya sea por fallas, a pesar de que se tenga mayor capacidad para generar electricidad, existe la posibilidad de no satisfacer los requerimientos de energía eléctrica. A la posibilidad de no satisfacer la demanda de energía eléctrica se le llama de probabilidad de pérdida de carga (LOLP por sus siglas en inglés: Loss of Load Probability).

La probabilidad de pérdida de carga puede expresarse como un porcentaje, tomando en cuenta la probabilidad de pérdida de carga esperada de días al año (LOLE por sus siglas en inglés: Loss of Load Expectation), de la siguiente forma:

$$
LOLP(\%) = \left(\frac{LOLE}{365}\right) \times 100
$$

La probabilidad de pérdida de carga esperada es una estimación la cual puede provenir, entre otros factores, de los días de mantenimiento al año programado para el conjunto de centrales del sistema de generación de electricidad y de otras eventualidades. CFE, por ejemplo, establece que un sistema es confiable cuando tiene una LOLE de tres días como salidas forzadas no programadas por año; es decir:

$$
LOLP(\%) = \left(\frac{3}{365}\right) \times 100 = 0.8219\%
$$

Bajo estos términos, se entiende que si un sistema tiene probabilidad de pérdida de carga igual a 0.8219%, *no significa* que dicho sistema no podrá satisfacer la demanda de energía durante tres días consecutivos, sino que *cuando mucho* la suma de pequeños cortes o fallas en el suministro de energía equivaldría a tres días.

#### **I.6 Descripción del modelo WASP IV.**

El modelo WASP IV es una herramienta computacional que sirve para buscar el plan de expansión de mínimo costo dadas ciertas condiciones de demanda de energía, plantas candidatas disponibles y restricciones especificadas.

Para calcular los costos implicados, la probabilidad de pérdida de carga y la generación de energía eléctrica por tipo de combustible de cada plan de expansión propuesto se ha empleado el programa WASP IV.

WASP IV evalúa los costos de cada expansión propuesta a través de una función llamada función objetivo. Según el manual de usuario de este programa $12$ , la función objetivo puede escribirse como:

$$
B_j = \sum_{t=1}^T \left[ \overline{I_{j,t}} - \overline{S_{j,t}} + \overline{F_{j,t}} + \overline{L_{j,t}} + \overline{M_{j,t}} + \overline{O_{j,t}} \right]
$$

En donde:

- I: Costos de inversión de capital.
- S: Valor de rescate de los costos de inversión.
- F: Costos de combustibles.

- L: Costos de almacenamiento de combustible.
- M: Costos de operación y mantenimiento (sin considerar los costos de combustibles).
- O: Costo de la energía no servida.
- La barra encima de los parámetros significa que los valores se descuentan con respecto a un año de referencia usando una tasa específica i.

<sup>&</sup>lt;sup>12</sup> International Atomic Energy Agency, 2000, "Wien Automatic System Planning (WASP) Package. A Computer Code for Power Generating System Expansion Planning". Pág. 3.

Para calcular la función objetivo WASP IV requiere de ocho módulos; estos módulos se llaman: Common Case Data, LOADSY, FIXSYS, VARSYS, CONGEN, MERSIM, DYNPRO y REMERSIM. Los módulos se ejecutan con la secuencia mostrada en la Figura I.30.

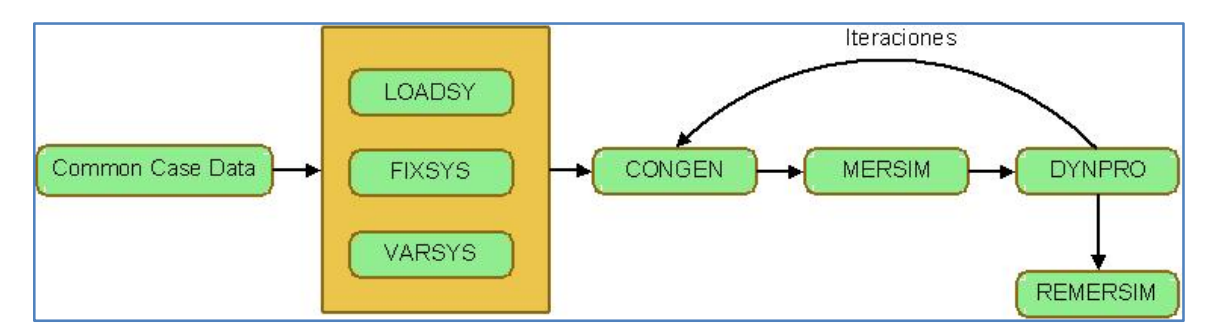

Figura I.30. Secuencia de ejecución de los módulos de WASP IV para obtener la función objetivo.

A continuación se describirá cada uno de los módulos de manera breve con el objeto de dar una idea de su funcionamiento y también para dar una imagen, no muy detallada, acerca del proceso realizado en el desarrollo de los planes de expansión y del funcionamiento de WASP IV.

# **I.6.1 Descripción del módulo Common Case Data.**

Es el módulo más general ya que es en donde se ingresa el número de años de estudio, el número y probabilidad de condiciones hidrológicas, y el número de periodos en los cuales se dividirá un año.

### **I.6.2 Descripción del módulo LOADSY.**

Procesa la información de la curva de duración de carga del sistema, la capacidad máxima requerida para cada periodo (mes del año) de cada año de estudio y la demanda máxima de energía para cada año.

### **I.6.3 Descripción del módulo FIXSYS.**

Contiene la información del sistema fijo, es decir, de las plantas que ya están instaladas o pactadas para construirse y por instalarse. La información que contiene acerca de estas plantas es:

- Nivel mínimo de operación.
- Capacidad máxima de generación.
- ⋅ Tipo de combustible.
- Tasa de calor a nivel mínimo de operación.
- Tasa promedio de incremento de calor.
- ⋅ Porcentaje de la reserva rodante por unidad.
- ⋅ Porcentaje de la tasa de salida forzada.
- Días programados de mantenimiento al año.
- ⋅ Tamaño del mantenimiento.
- ⋅ Costo doméstico del combustible.
- Costo del combustible extranjero.
- Costo fijo de operación y mantenimiento.
- Costo variable de operación y mantenimiento.
- ⋅ Poder calorífico del combustible utilizado.
- Emisiones de SO<sub>2</sub>.
- Emisiones de NO<sub>x</sub>.

Este módulo determina un orden de prioridades de las plantas que lo conforman, llamado orden económico, el cual es calculado con base en la información proporcionada de cada una de las plantas.

El módulo FIXSYS también contiene la información del programa de retiros, adiciones y re-potenciaciones de plantas de generación de electricidad.

### **I.6.4 Descripción del módulo VARSYS.**

Este módulo maneja la información de las plantas que aún no se ha pactado construir pero que se consideran opciones atractivas para ser instaladas. Al conjunto de plantas candidatas a ser instaladas que lo conforman se le llama sistema variable.

Este módulo contiene básicamente la misma información que el módulo FIXSYS para las plantas y también proporciona un orden económico. La diferencia entre el módulo VARSYS y FIXSYS estriba en que el primero, al contener plantas que aún no se han construido, no contiene información del programa de adiciones, retiros y repotenciaciones.

### **I.6.5 Descripción del módulo CONGEN.**

En este módulo se generan las configuraciones de adición de las plantas del sistema variable al sistema fijo para satisfacer la demanda futura de energía eléctrica pronosticada.

Una propuesta de adición, para ser aceptada por el este módulo, debe hacer que la generación de electricidad esté comprendida dentro de un rango superior, por cuestiones de seguridad, al pronosticado; a los límites de este rango se les llama márgenes de reserva y son especificados en forma de porcentaje en este módulo.

Propiamente, es en este módulo donde se realiza la expansión del sistema de generación de electricidad.

# **I.6.6 Descripción del módulo MERSIM.**

Este módulo realiza una simulación del sistema de generación de electricidad para cada configuración permitida por el módulo CONGEN y para cada probabilidad de precipitación pluvial (hidro-condición) y calcula sus costos de operación.

## **I.6.7 Descripción del módulo DYNPRO.**

Entre otros parámetros, en DYNPRO se especifican: el costo de la energía no servida, el límite de la probabilidad de pérdida de carga, la tasa de descuento y otros parámetros relacionados a los costos de construcción de las plantas del sistema variable.

Dentro de los parámetros que se establecen en este módulo, uno de los más importantes es el límite de la probabilidad de pérdida de carga ya que DYNPRO busca, entre las simulaciones del sistema realizadas por el módulo MERSIM, la de mínimo costo que cumpla con la restricción de estar debajo de ese límite.

# **I.6.8 Descripción del módulo REMERSIM.**

Una vez terminado el proceso iterativo CONGEN-MERSIM-DYNPRO se tiene la posibilidad de ejecutar el módulo REMERSIM. Este módulo es muy similar al módulo MERSIM en tanto que también realiza una simulación del sistema de generación para calcular sus costos y los demás parámetros. La diferencia entre estos dos módulos es que REMERSIM realiza los cálculos sólo para la solución o configuración final y se ejecuta después de hallarla. Mientras que MERSIM calcula los costos y otros parámetros para cada posible configuración aunque no sea la definitiva. Este módulo también realiza estos cálculos para la configuración final solamente que antes de la ejecución del módulo REMERSIM.

### **I.6.9 Descripción del proceso CONGEN-MERSIM-DYNPRO.**

Los módulos CONGEN, MERSIM y DYNPRO pueden analizarse y describirse por separado; sin embargo trabajan en serie (la respuesta de un módulo es procesada por el siguiente) para realizar la tarea conjunta de determinar, entre otros parámetros, los costos de un plan de expansión que cumpla, además, las restricciones impuestas. La interacción es la siguiente: el plan de expansión es programado en el módulo CONGEN, el módulo MERSIM calcula sus costos y los demás parámetros y el módulo DYNPRO busca el plan de mínimo costo que cumpla con las restricciones. Si DYNPRO encuentra una respuesta el proceso se termina, pero si no la encuentra lo indica para que se reprograme el plan de expansión en CONGEN. Entonces se forma el ciclo CONGEN-MERSIM-DYNPRO no automático (las repeticiones son accionadas por el usuario y no por el programa) hasta encontrar la solución que cumpla las restricciones (ver Figura I.30).

En este punto, ya han sido introducidos los conceptos más relevantes; estos conceptos facilitarán la comprensión de los demás capítulos.

En el siguiente capítulo se describirán puntos importantes, previos a la obtención de resultados con WASP IV.

## **II Consideraciones realizadas en las simulaciones y planes de estudio.**

En esta sección se describe el desarrollo de los planes de expansión. Si bien el apartado corresponde al manejo del programa WASP IV, la descripción del uso de cada módulo no se hace de manera explicita, salvo en la descripción de la obtención de los datos de entrada del sistema variable, debido a que no es un objetivo de ésta tesis la descripción detallada del manejo de WASP IV. Más bien se ha optado por hacer énfasis en la información requerida para desarrollar cada plan de expansión con la finalidad de dar una idea general de este proceso.

Cabe mencionar, para los usuarios de WASP IV, que en el apartado llamado consideraciones generales está descrita la manera en la cual se utilizaron los módulos Common Case Data y FIXSYS. En el apartado llamado escenarios de estudio se describe la utilización del módulo LOADSY. El manejo del módulo VARSYS se encuentra descrito en los apartados II.2 y II.3. Finalmente los apartados denominados como planes de expansión y consideraciones realizadas en los planes de expansión corresponden a la utilización de los módulos CONGEN-MERSIM-DYNPRO y REMERSIM.

A continuación se describen las consideraciones generales del estudio.

## **II.1 Consideraciones generales.**

Fueron realizadas las siguientes consideraciones generales:

- Cada año de estudio se dividió doce periodos, es decir en doce meses.
- Los datos del sistema fijo fueron obtenidos mediante la petición 1816400062107, realizada por el Ing. Guillermo Estrada Sarti, al IFAI, del archivo FIXSYS de CFE. El archivo recibido no permitía la manipulación de su información así que se ha tenido que transcribir íntegramente; en este proceso se trató que la información sufriera las mínimas modificaciones posibles.

### **II.2 Escenarios de estudio.**

En una primera aproximación, a partir del POISE 2008-2017 se obtuvieron los datos de la demanda máxima bruta para generar las siguientes extrapolaciones hasta el año 2038:

1) Extrapolación lineal con el reporte de la demanda máxima bruta de los últimos cinco años (denominada *lineal* en la Figura II.1).

2) Extrapolación mediante la tasa media de crecimiento anual (tmca) con el reporte de la demanda máxima bruta de los últimos cinco años (denominada *tmca periodo* en la Figura II.1).

3) Extrapolación lineal con la demanda máxima bruta esperada para los años 2002 a 2017 (denominada *lineal POISE* en la Figura II.1).

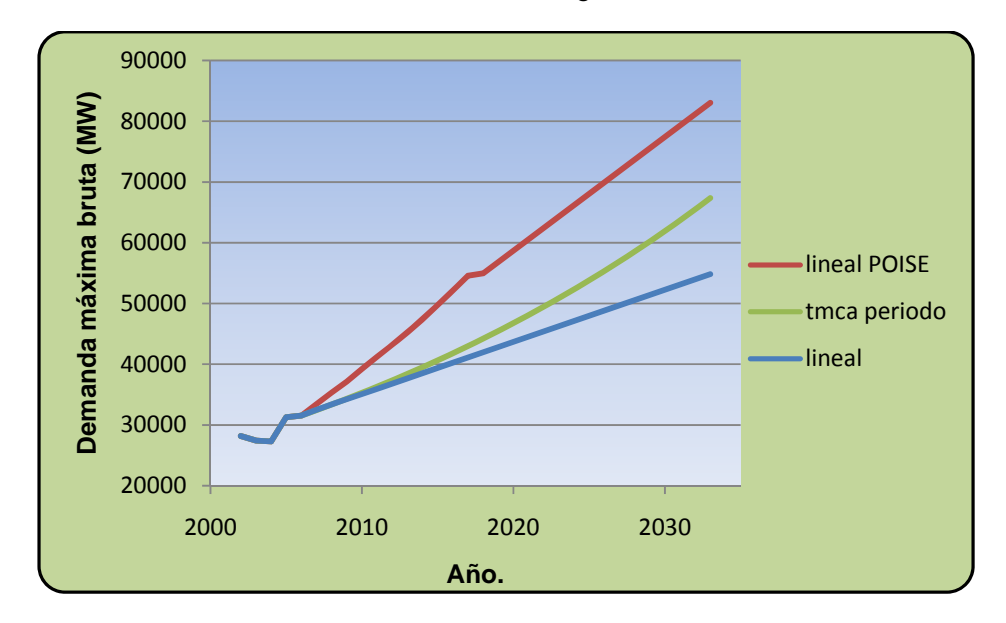

Los resultados se muestran a continuación en la Figura II.1.

Figura II.1. Primeras extrapolaciones a considerar en LOADSY.

Como se puede observar la predicción más optimista era la obtenida a partir de la prospectiva del POISE 2008-2017. Por un margen de 14,528.7 [MW] estaba más abajo la curva derivada de la tmca de los últimos cinco años y debajo de ésta, con una diferencia respecto a la primera curva, de alrededor de 34,300.83 [MW], estaba la extrapolación lineal derivada de la extrapolación con los datos históricos del 2002 al 2006. Esta diferencia se debía principalmente a que en esta versión del POISE se tenía contemplada una tasa de crecimiento anual de alrededor del 5%. Sin embargo, en el nuevo POISE (2009-2018) se manejan escenarios de crecimiento más conservadores, los cuales fluctúan alrededor del  $3.6\%$ <sup>13</sup>. Entonces, con base en esta nueva versión del POISE se han vuelto a hacer las extrapolaciones antes mencionadas (lineal, tmca del periodo y lineal a partir de los datos del POISE). Los resultados se muestran a continuación en la Figura II.2:

<sup>&</sup>lt;sup>13</sup> Consultar cuadro 1.5 del POISE 2008-2017 (página 27) y los Cuadros 1.5 y 1.6 del POISE 2009-2018 (páginas 33 y 34) para mayor detalle.

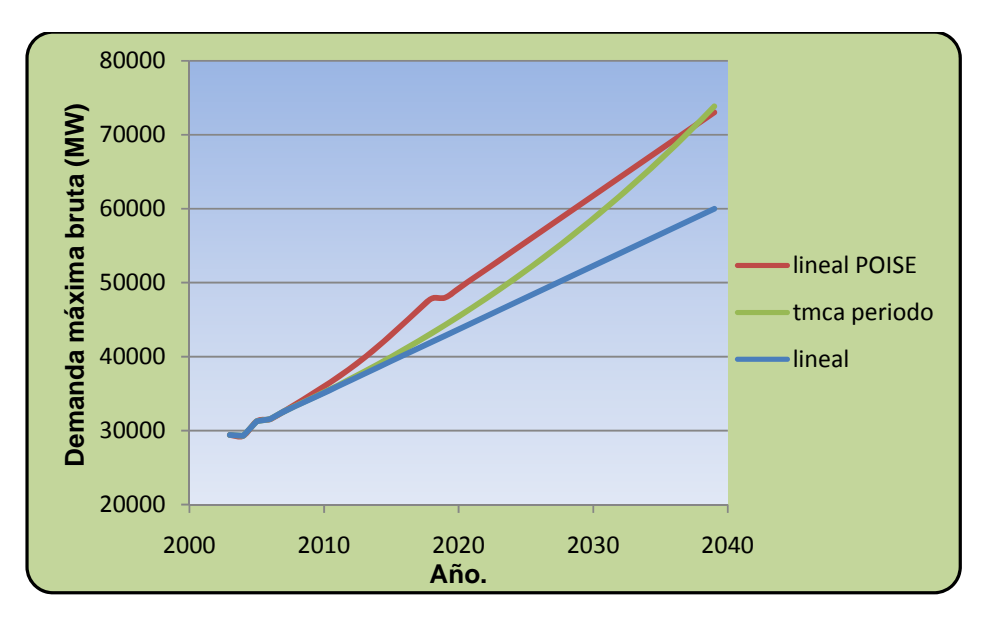

Figura II.2. Extrapolaciones iníciales con base en el POISE 2009-2018.

Puede observarse que ahora la extrapolación hecha a partir de la prospectiva del POISE 2009-2018 está menos alejada de las otras prospectivas e incluso es superada sobre el final por la que considera la tmca de los últimos cinco años. Esto sugiere que ahora la tendencia es considerar prospectivas de crecimiento menos optimistas como se hace en este trabajo.

A partir de las extrapolaciones iníciales mencionadas, se generaron tres escenarios de demanda de potencia eléctrica en este estudio. El primero se creó de los resultados arrojados de una extrapolación lineal hecha con base en los datos registrados en los últimos cinco años en la demanda máxima de potencia eléctrica bruta; corresponde a la extrapolación lineal de la Figura II.2. Los otros dos escenarios fueron creados tomando como referencia la tmca de los últimos cinco años y considerando que debido a la crisis económica mundial la demanda de energía va a crecer más lentamente que en los años pasados, en el Escenario 2 se ha disminuido la tmca de la demanda de potencia eléctrica en 1%. En el Escenario 3 se considera un crecimiento muy bajo con una tmca de potencia eléctrica igual a 1%.

Cabe mencionar que a pesar de la diferencia descrita en las prospectivas del POISE, los escenarios de demanda de energía de estudio no se han visto afectados significativamente; esto se muestra en la Figura II.3 en donde las curvas denominadas *lineal, tmca-1% y tmca1%* corresponden a los escenarios de estudio y la curva denominada *tmca periodo* se grafica como referencia.

En resumen, los escenarios de estudio son:

• Escenario 1: se deriva de la extrapolación lineal de los últimos cinco años de la demanda máxima bruta de potencia eléctrica.

- Escenario 2: se derivó de la tmca en la demanda máxima bruta de potencia eléctrica disminuida en 1%.
- Escenario 3: se deriva de una extrapolación considerando una tmca del 1% en la demanda máxima bruta de potencia eléctrica.

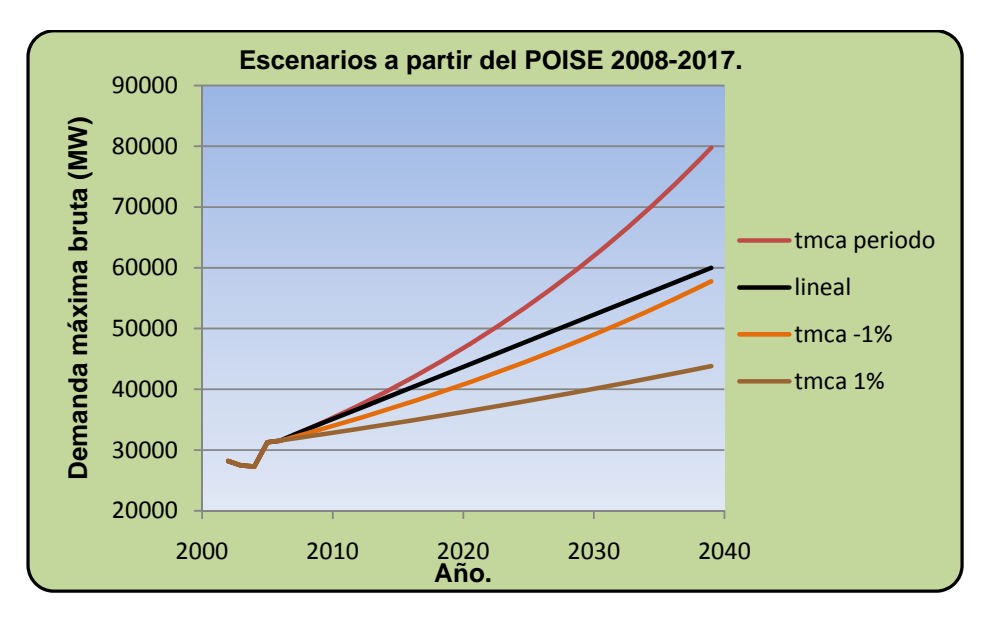

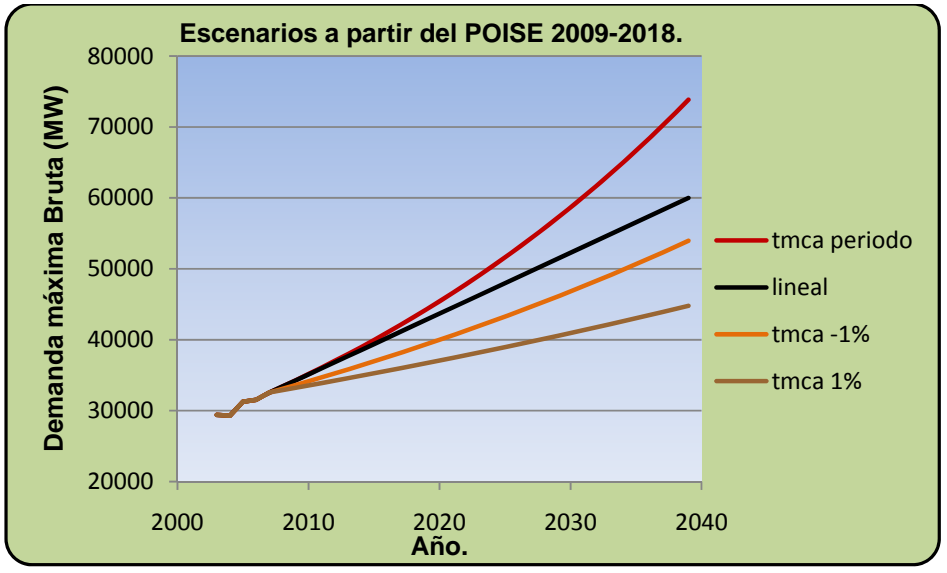

Figura II.3. Comparativo de los escenarios de estudio.

### **II.3 Obtención de los datos de entrada del sistema variable.**

A continuación se describe cómo se obtuvieron los datos del sistema variable requeridos por WASP, ya que se considera información de utilidad tanto para algunos lectores como para futuros usuarios del programa.

Se ha pretendido cubrir todos los campos de información posible para las plantas del sistema variable. La información de las plantas que conformarán el sistema de expansión es:

- Nivel mínimo de operación (Min. Operating level MW).
- Capacidad máxima de generación (Max. Generating capacity MW).
- Tipo de combustible (Fuel type).
- Tasa de calor a nivel mínimo de operación (Heat rate at min. Operating level).
- Tasa promedio de incremento de calor (Avg. Incremental heat rate).
- Porcentaje de la reserva rodante por unidad (Spinning reserves % of unit capacity).
- Porcentaje de la tasa de salida forzada (Forced outage rate %).
- Días programados de mantenimiento al año (Scheduled maintenance days per year).
- Tamaño del mantenimiento (Maintenance class size).
- Costo doméstico del combustible (Domestic fuel cost).
- Costo del combustible extranjero (Foreign fuel cost).
- Costo fijo de operación y mantenimiento (Fixed O&M cost).
- Costo variable de operación y mantenimiento (Variable O&M cost).
- Poder calorífico del combustible utilizado (Heat value of the fuel used).
- Emisiones de  $SO<sub>2</sub>$  (Pollutant I emission  $SO<sub>2</sub>$ ).
- Emisiones de  $NO<sub>x</sub>$  (Pollutant I emission  $NO<sub>x</sub>$ ).

En la siguiente descripción se usan las siglas de cada parámetro para denotarlo y se emplean corchetes cuadrados para referirse a las unidades de medición.

• Nivel mínimo de operación en [MW].

Se obtuvo como la mitad de la capacidad máxima de generación.

• Capacidad máxima de generación en [MW].

Es la potencia bruta, de la Tabla A1.12 (ver Anexo 1), multiplicada por la eficiencia neta proveniente de la Tabla A1.3 (ver Anexo 1), dividida entre la eficiencia bruta, obtenida también de la Tabla A1.3. Esto es:

 $CMG[MW] = PB[MW] \cdot \frac{EN}{EB}$ 

• Tipo de combustible.

Es un número asignado al combustible en FIXSYS. Es decir:

- 0: Uranio enriquecido.
- 1: Combustóleo y diesel.
- 2: Carbón.
- 3: Vapor geotérmico.

4: Gas natural.

• Tasa de calor a nivel mínimo de operación en [Kcal/KWh].

Es el régimen térmico neto, proveniente de la Tabla A1.3 (ver Anexo 1), en donde se encuentra expresado en [KJ/KWh], expresado en [Kcal/KWh]. El factor de conversión de Joule a kilocalorías proviene de la Tabla A1.2 (ver Anexo 1). Esto escrito algebraicamente es:

$$
TCNMO\left[\text{Kcal}/_{KWh}\right] = RT\left[\text{KJ}/_{KWh}\right]\left[\frac{1000 \text{ J}}{1 \text{KJ}}\right]\left[\frac{2.389 \times 10^{-4} \text{Kcal}}{1 \text{J}}\right]
$$

• Tasa promedio de incremento de calor.

A partir del Tabla A1.6 (ver Anexo 1) se obtuvo el promedio del régimen térmico a los porcentajes de carga de 25, 50, 75 y 100%. Esto es:

$$
TPIC\left[\text{Kcal}/_{KWh}\right] = RT_{PROM}\left[\text{KJ}/_{KWh}\right]\left[\frac{1000J}{1KJ}\right]\left[\frac{2.389 \times 10^{-4} \text{Kcal}}{1J}\right]
$$

• Porcentaje de la reserva rodante por unidad.

Se acordó considerarla igual al 10%.

• Porcentaje de la tasa de salida forzada.

Proviene del documento "Unidades Térmicas del Sistema Interconectado Nacional. Índices de control de gestión 2000-2004" elaborado por el Ing. Francisco Gámez Gómez.

• Días programados de mantenimiento al año.

Proviene del documento "Unidades Térmicas del Sistema Interconectado Nacional. Índices de control de gestión 2000-2004" elaborado por el Ing. Francisco Gámez Gómez.

• Tamaño del mantenimiento.

Se considero igual a la potencia neta.

• Costo doméstico del combustible en [c. dólar/10<sup>6</sup> Kcal].

Debido a que este estudio pretende analizar escenarios de crisis, se utilizó el costo nivelado del escenario alto de la evolución de los precios domésticos de combustibles del Tabla A1.11 (ver Anexo 1). Para establecer equivalencias entre unidades térmicas se usó la Tabla A1.2 (ver Anexo 1).

$$
CDC \left[\frac{cdol}{10^6 Kcal}\right] = CDC \left[\frac{dol}{GJ}\right] \left[\frac{100 c dol}{1dol}\right] \left[\frac{1GJ}{1 \times 10^9 J}\right] \left[\frac{4186.05J}{1 Kcal}\right] \left[\frac{10^6}{10^6}\right]
$$

Para el caso del vapor geotérmico se empleo la Tabla A1.9 (ver Anexo 1) y también la Tabla A1.2 (ver Anexo 1):

$$
CDC \left[\begin{array}{c} cold \\ 10^6 Kcal \end{array}\right] = CDC \left[\begin{array}{c} peso \\ NWh \end{array}\right] \left[\begin{array}{c} 1 {dol} \\ 1 1.20 peso \end{array}\right] \left[\begin{array}{c} 10 0 c {dol} \\ 1 {dol} \end{array}\right] \left[\begin{array}{c} 1 NWh \\ 10 00 KWh \end{array}\right] \left[\begin{array}{c} 1 KWh \\ 860 Kcal \end{array}\right] \left[\begin{array}{c} 10^6 \\ 10^6 \end{array}\right]
$$

• Costo del combustible extranjero en [c. dólar/10 $\mathrm{Kcal}$ ].

Se obtuvo primeramente de la división del costo del combustible en [pesos/MWh] de la Tabla A1.15 (ver Anexo 1) entre el régimen térmico de la Tabla A1.3 (ver Anexo 1), expresado en [MJ/MWh]. Después se ha hecho un ajuste de unidades con base en la información de la Tabla A1.2 (ver Anexo 1). Este proceso se muestra a continuación:

$$
CCE\left[\frac{cdol}{10^{6}Kcal}\right] = \frac{CC\left[\frac{peso}{RT}\right]}{RT\left[\frac{MJ}{MWh}\right]}
$$

$$
CCE\left[\frac{cdol}{10^{6}Kcal}\right] = CCE\left[\frac{peso}{MJ}\right]\left[\frac{1dol}{11.20peso}\right]\left[\frac{100cdol}{1dol}\right]\left[\frac{1MJ}{10^{6}J}\right]\left[\frac{4186.05J}{1Kcal}\right]\left[\frac{10^{6}}{10^{6}}\right]
$$

• Costo fijo de operación y mantenimiento en [dólar/KW-mes].

Información proveniente de la Tabla A1.14 (ver Anexo 1) pero se debe expresar en dólares por kilowatt mes:

$$
CFO\&M\left[\frac{dol}{KWmes}\right] = CFO\&M\left[\frac{dol}{MWa\tilde{n}o}\right]\left[\frac{1MW}{1000kW}\right]\left[\frac{1a\tilde{n}o}{12mes}\right]
$$

• Costo variable de operación y mantenimiento.

Información obtenida a partir la Tabla A1.14 (ver Anexo 1).

• Poder calorífico del combustible utilizado en [Kcal/Kg].

En la Tabla A1.8 (ver Anexo 1) está la información del poder calorífico del combustible por unidad, es decir, barril en caso del diesel y combustóleo, tonelada para el carbón y el vapor geotérmico, gramo para el uranio enriquecido y miles de pies cúbicos para el gas natural.

En todos los casos, debido a que la información del poder calorífico proveniente de la Tabla A1.8 (ver Anexo 1) está dada en [MJ/U], se debe realizar la siguiente operación:

$$
PC\left[\frac{MJ}{JJ}\right]\left[\frac{10^6J}{1MJ}\right]\left[\frac{1Kcal}{4186.05J}\right] = PC'\left[\frac{Kcal}{JJ}\right]
$$

Emplearemos el término PC' por comodidad para la explicación.

También se ha utilizado la Tabla A1.4 (ver Anexo 1) para establecer equivalencias entre unidades.

Se explica a continuación cómo se obtuvo el poder calorífico en las unidades deseadas para cada combustible.

Uranio enriquecido.

El poder calorífico en las unidades deseadas se obtuvo como:

$$
PC\left[Kcal/Kg\right] = PC'\left[Kcal/gr\right] \left[ \frac{1000gr}{1Kg} \right]
$$

Combustóleo pesado.

En la Tabla A1.7 (ver Anexo 1) se especifica la gravedad del combustóleo empleado para la generación eléctrica en grados API. La definición de grados API es $14$ :

$$
^{\circ}API = \frac{141.5}{\rho_r} - 131.5
$$

Entonces, de la definición de grados API obtenemos la densidad relativa como:

$$
\rho_r = \frac{141.5}{API + 131.5}
$$

Se tomó el promedio de la gravedad API de la Tabla A1.7 (ver Anexo 1), con lo cual la densidad relativa del combustóleo resultó ser  $\rho_{\text{convellS}} = 0.988$  y, a partir de la definición de densidad relativa tenemos:

$$
\rho_r = \frac{\rho}{\rho_{H20}} \Rightarrow \rho = \rho_r \rho_{H20}
$$

En el caso del combustóleo pesado se puede escribir:

$$
\rho_{\textit{combustoleo}} = 0.988 \left( 1000 \left[ \frac{Kg}{m^3} \right] \right) \therefore \rho_{\textit{combustoleo}} = 988 \left[ \frac{Kg}{m^3} \right]
$$

Y entonces el poder calorífico en las unidades deseadas se obtuvo como:

<sup>&</sup>lt;sup>14</sup> Definición tomada de la página http://www.pemex.com/files/dcf/glosario\_031231.pdf , consultada el 15 de abril de 2009.

$$
PC\left[Kcal/Kg\right] = PC'\left[Kcal_{barri} \right] \left[ \frac{1barri}{0.158987m^3} \right] \left[ \frac{1}{988 \frac{Kg}{m^3}} \right]
$$

Vapor geotérmico y Carbón.

En este caso, el poder calorífico en las unidades deseadas se obtiene como:

$$
PC\left[\text{Kcal/}_{Kg}\right] = PC'\left[\text{Kcal/}_{ton}\right]\left[\frac{1ton}{1000Kg}\right]
$$

Gas natural.

A partir de la norma mexicana de gas natural15 consideramos el índice Wobbe**:** 

$$
W=\frac{Hs}{\sqrt{\rho_r}}
$$

El índice Wobbe debe variar dentro del rango 48.5 ≤ *W* ≤ 50.616; en este estudio lo consideramos como la media aritmética de los límites especificados en la norma mexicana de gas natural. El término *HS* es la relación del poder calorífico superior en base volumétrica, en [MJ/m<sup>3</sup>], y fue calculado como el promedio del gas natural nacional e importado de la Tabla A1.5 (ver Anexo 1), y <sup>ρ</sup>*r* es la densidad relativa del gas natural. Entonces, a partir del índice Wobbe se obtuvo:

$$
\rho_r = \left(\frac{Hs}{W}\right)^2 \Rightarrow \rho_r = \left(\frac{37.895}{49.55}\right)^2 = 0.585
$$

Y tomando en cuenta que la sustancia de referencia para calcular la densidad relativa de los gases es el aire, cuya densidad es  $\rho_{\scriptscriptstyle \sf dire}^{} =$  1.293  $\bigg|\displaystyle\frac{Kg}{m^3}$  $\rho_{\scriptscriptstyle \sf{aire}}$  = 1.293 $\left\lfloor \frac{\mathit{K}g}{m^3} \right\rfloor$  , la densidad del gas natural es:

$$
\rho_r = \frac{\rho}{\rho_{\text{oire}}} \Longrightarrow \rho = \rho_r \rho_{\text{oire}} \therefore \rho_{\text{GN}} = 0.756 \left[ \frac{Kg}{m^3} \right]
$$

Así que el poder calorífico en las unidades deseadas se obtuvo como:

$$
PC\left[Kcal/Kg\right] = PC'\left[Kcal_{1000ft^3}\right]\left[\frac{1ft^3}{0.028317m^3}\right]\left[\frac{1}{0.756\frac{Kg}{m^3}}\right]
$$

<sup>&</sup>lt;sup>15</sup> NORMA OFICIAL MEXICANA NOM-001-SECRE-2003, CALIDAD DEL GAS NATURAL con vigor a partir del 29 de marzo del 2004.

<sup>&</sup>lt;sup>16</sup> NORMA OFICIAL MEXICANA NOM-001-SECRE-2003, CALIDAD DEL GAS NATURAL con vigor a partir del 29 de marzo del 2004.

Diesel.

La densidad del diesel se obtuvo como un promedio pues no se encontró la especificación para el diesel producido por PEMEX. Este promedio proviene de la especificación de la norma ISO 12185<sup>17</sup> y de las densidades especificadas por  $PEMEX<sup>18</sup>$  para el diesel estadounidense y alemán (véanse las Tablas A1.16 y A1.17 en el Anexo 1).

$$
\rho_{\text{diesel}} = 0.835 \left[ \frac{gr}{cm^3} \right] \Rightarrow \rho_{\text{diesel}} = 835 \left[ \frac{kg}{m^3} \right]
$$

Entonces el poder calorífico en las unidades deseadas se obtuvo como:

$$
PC\left[Kcal/Kg\right] = PC'\left[Kcal/_{barril}\right] \left[\frac{1barril}{0.158987m^3}\right] \left[\frac{1}{835\frac{Kg}{m^3}}\right]
$$

Obtener los datos de plantas que funcionan en base a diversos combustibles abre la posibilidad de hacer una selección de plantas de generación basándonos en sus parámetros. En este estudio, la selección que se utilizó se basa en la extensión del método de mínimo arrepentimiento descrita en la sección I.1.2, y se describe en el siguiente apartado.

## **II.4 Selección de plantas del sistema variable.**

Se tomaron como plantas candidatas aquellas que aparecen en el cuadro A.1 del COPAR de generación 2008 (ver Tabla A1.12 del Anexo 1), salvo las plantas hidroeléctricas (las cuales no se tomaron en cuenta debido a la imposibilidad de obtener datos confiables de los recursos hidráulicos aprovechables para este tipo de central y también por la variabilidad en sus costos de inversión, factores que hacen poco posible proponer la construcción de una de estas plantas eléctricas sin información más especializada), y se calcularon los datos de entrada que requiere VARSYS para todas ellas. Sin embargo, no han sido ingresados los datos de todas estas plantas; más bien se decidió hacer una primera selección de plantas mediante la variación del método de mínimo arrepentimiento descrita en la sección I.1.2.b. Los parámetros de selección fueron el costo del combustible y el costo de inversión y estos fueron elegidos con base en el cuadro 7.4 del COPAR de generación 2008 (ver Tabla A1.11 del Anexo 1), pues este cuadro hace evidente que una vez instalada una planta el costo del combustible y el costo de inversión son los parámetros de mayor peso en cada GWh generado.

<u> Andrew Maria (1989)</u>

<sup>&</sup>lt;sup>17</sup> Esta especificación se encontró en la página de internet

http://www.wearcheckiberica.es/documentacion/doctecnica/combustibles.pdf , consultada el 14 de abril de 2009, ya que para conseguir la norma se requiere comprarla.

<sup>&</sup>lt;sup>18</sup> En la página de internet http://www.ref.pemex.com/octanaje/24DIESEL.htm consultada el 14 de abril de 2009.

Primeramente se ha realizado una normalización. Este procedimiento se ejemplificará sólo para el parámetro costo de combustible, pues el procedimiento para normalizar los valores del parámetro de costo de inversión ha sido el mismo.

Se tomaron los datos de los costos del combustible de la Tabla A1.12 (ver Anexo 1). La normalización se realizó partiendo de la siguiente ecuación:

$$
vi = \frac{a_i - min a_i}{\max a_i - min a_i}
$$

En donde

 $a_i$ : es el costo del combustible de cada planta,

݉݅݊ܽ : es la planta cuyo costo de combustible es máximo (por lo cual es la *menos* preferida),

 $\max a_i$ : es la planta cuyo costo de combustible es mínimo (y en consecuencia es la que *más* se prefiere).

Una vez obtenidas las normalizaciones se calculó el arrepentimiento de cada planta como la distancia al punto  $(1,1)$ , correspondiente a una planta ideal con mínimo costo de inversión y mínimo costo de combustible. Los resultados ordenados se muestran en la Tabla II.1. En la Tabla II.1 también aparecen sombreadas las plantas que fueron seleccionadas.

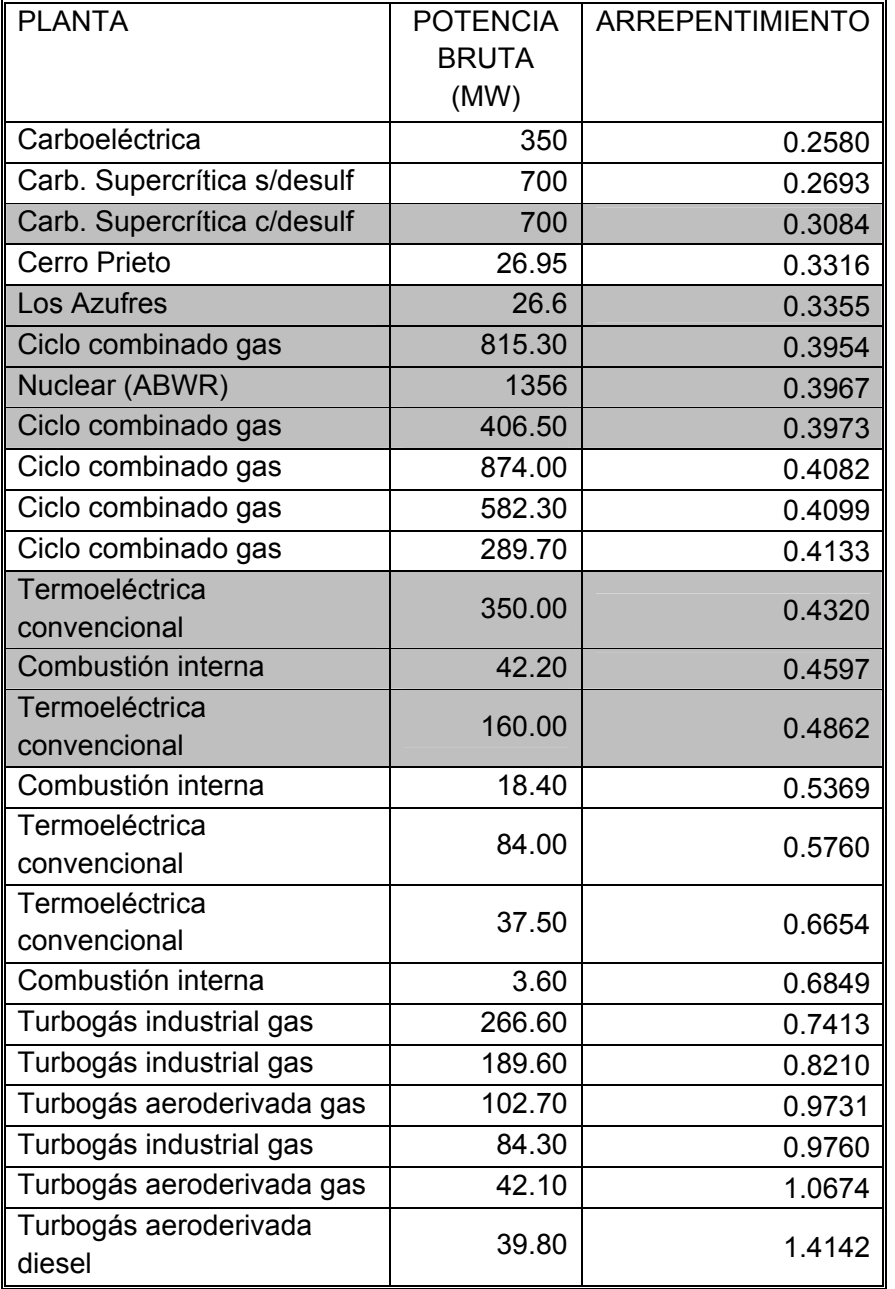

Tabla II.1. Arrepentimiento de las plantas candidatas tomando en cuenta el costo de combustible y el costo de inversión.

Los criterios de selección fueron los siguientes:

1) Se decidió considerar solamente las plantas con un arrepentimiento menor a 0.5; con lo cual se sobreentendió que, con base en estos dos parámetros, las demás plantas representan alternativas muy costosas.

- 2) Mediante esta selección se asegura tomar en cuenta todos los combustibles considerados en FIXSYS (uranio, gas natural, combustóleo y diesel, carbón y vapor geotérmico).
- 3) De cada tecnología se trató de elegir la opción de mínimo arrepentimiento salvo en el caso de la central carboelétrica, en donde se optó por la planta carboelétrica supercrítica con desulfurador, por cuestiones ambientales y en el caso de la planta geotérmica en donde se eligió la planta Los Azufres (el máximo arrepentimiento para el caso) porque se consideró como una manera de tomar en cuenta la dificultad de encontrar un pozo geotérmico.

La Figura II.4 muestra todas las plantas de generación y proporciona un panorama global de qué tan lejos están las plantas seleccionadas de la planta ideal (representada por un círculo rojo), con respecto al costo de inversión y al costo de combustible. En esta figura se muestran las plantas no seleccionadas con un punto verde y las plantas seleccionadas con un marcador y color distinto.

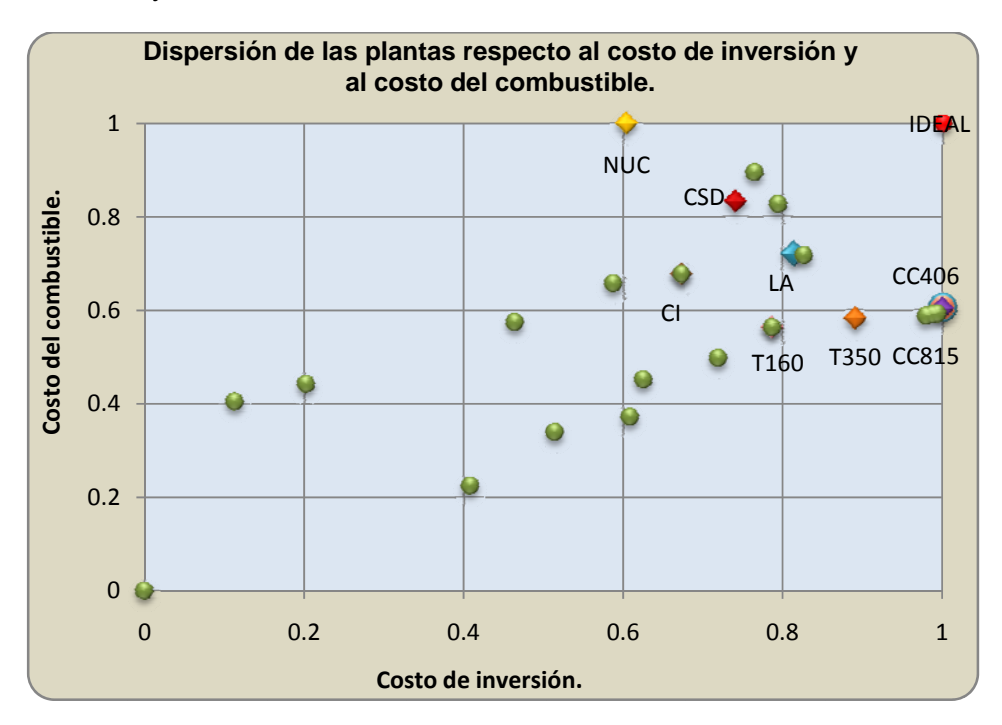

Figura II.4. Dispersión de las plantas respecto al costo de combustible y al costo de inversión. Nomenclatura: T350: Termoeléctrica convencional 350 MW, CC815: Ciclo combinado 815.3 MW, CC406: Ciclo combinado 406.5 MW, LA: Los azufres, CSD: Carboelétrica supercrítica con desulfurador, NUC: Nuclear.

#### **II.5 P Planes de e expansión.**

Debido a que el programa WASP IV suele desbordarse hacia la mejor opción económica, es decir que propone principalmente (sino es que únicamente) el ingreso de las plantas mejor calificadas en el orden económico determinado por el módulo VARSYS, en el presente estudio, con la finalidad solamente de tener un criterio en la adición de plantas, se han propuesto dos planes de expansión a partir de las relaciones (dadas en años) reservas provadas/consumo (o producción) de combustibles y uno a partir de la aplicación de un cuestionario.

Para la obtención de los datos de las reservas de combustibles, en el caso del gas natural y del carbón la información de sus reservas se obtuvo de la más reciente prospectiva del sector eléctrico<sup>19</sup>. Para el combustóleo y el diesel se consideró la prospectiva de petrolíferos más reciente<sup>20</sup>. Estos datos han sido corroborados y están en concordancia con el *BP Statistical Review of World Energy 2008.* Con respecto al uranio, no se han encontrado datos acerca de sus reservas ni en la última prospectiva ni en el *BP Statistical Review of World Energy 2008*. Esto trae incertidumbre, pero tal vez el reporte más serio sea un comunicado de la de Agencia de Energía Nuclear en el cual se maneja que las reservas de uranio son suficientes para al menos un siglo $^{21}$ . La información se resume en la Tabla II.2:

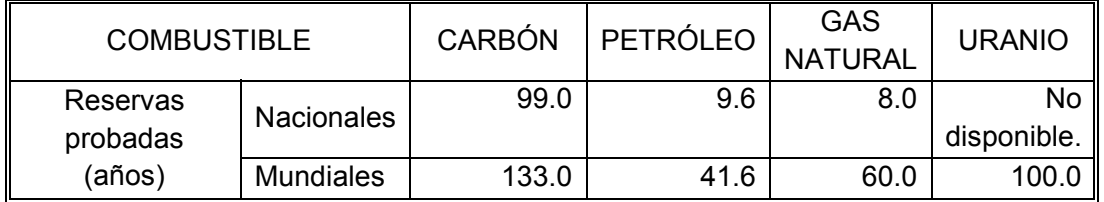

Tabla II.2. Relación reservas probadas-consumo (o producción) de combustibles para generación eléctrica.

Los planes de expansión generados a partir de las reservas de combustibles son los siguientes:

- Plan 1: a partir de las reservas nacionales probadas de combustibles para generación eléctrica.
- Plan 2: a partir de las reservas mundiales probadas de combustibles para generación eléctrica, salvo en el caso del uranio en donde se tomó en cuenta que: (a) México no se ha caracterizado por ser una nación que genere su electricidad a partir de plantas nucleares, (b) no se ha considerado construir hasta el momento ninguna central nucleoeléctrica<sup>22</sup> y (c) el mayor crecimiento actual de construcción

<u> Andrew Maria (1989)</u>

 $^{19}$  Prospectiva del sector eléctrico 2008-2017, CFE. Págs. 34 y 35.

<sup>20</sup> Prospectiva de petróleo crudo 2008‐2017, CFE. Pág. 22.

<sup>&</sup>lt;sup>21</sup>En la página http://www.nea.fr/html/general/press/2008/2008-02.html consultada el 14 de mayo de 2009.

<sup>22</sup> Prospectiva del sector eléctrico 2008‐2017, CFE. Pág. 39.

de plantas nucleoeléctricas se da en China  $(55\%)^{23}$ . Por lo cual se permitió la participación de plantas nucleares a partir del año 2020 (porque su tiempo de construcción es de 5 años, según COPAR 2008<sup>24</sup> y además de considerarse cinco años de planeación) y se proyecta la construcción de dos plantas nucleoeléctricas de las mismas dimensiones de Laguna Verde (crecimiento del 200%).

Entonces, con base en los datos de las reservas de combustibles se ha calculado una relación, tomando como base al combustible más abundante, de adiciones de plantas. Si bien en el estudio se ha hecho una tabulación para lograr mayor fidelidad a dichas relaciones, con la finalidad de ejemplificar, se presentan los resultados aproximados en la Tabla II.3.

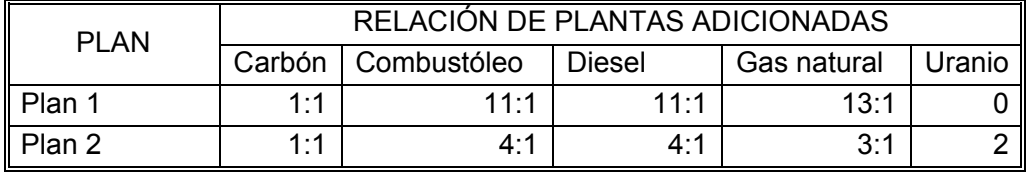

Tabla II.3. Relación aproximada de plantas adicionadas para los planes 1 y 2.<sup>25</sup>

• Plan 3: se generó a partir de la aplicación de un cuestionario, el cual se muestra a continuación en la Figura II.5.

<sup>&</sup>lt;sup>23</sup> Prospectiva del sector eléctrico 2008-2017, CFE. Pág. 39.

<sup>&</sup>lt;sup>24</sup> COPAR generación 2008. CFE, Subdirección de Programación Coordinación y Evaluación. Sección 3.6.

<sup>&</sup>lt;sup>25</sup> La relación está hecha a partir de plantas de carbón, por ejemplo, 3:1 significa tres plantas de carbón por una de gas natural.

# Cuestionario de Opinión Acerca de Plantas de Generación Eléctrica.

Este cuestionario forma parte del los "Estudios de Expansión del Sistema de Generación Eléctrica Mexicano en Escenarios de Bajo Crecimiento Económico" de la línea de investigación de Estudios de Expansión del Sistema Eléctrico Nacional de la Facultad de Ingeniería de la UNAM. Pretende obtener una aproximación a las opiniones de las personas en cuanto a ciertas alternativas posibles para la expansión del sistema de generación de electricidad, con la finalidad de obtener una propuesta de expansión con cierta aceptación social.

I. Indique cuál sería su orden de preferencia (primero, segundo, tercero, cuarto) para plantas de generación de electricidad.

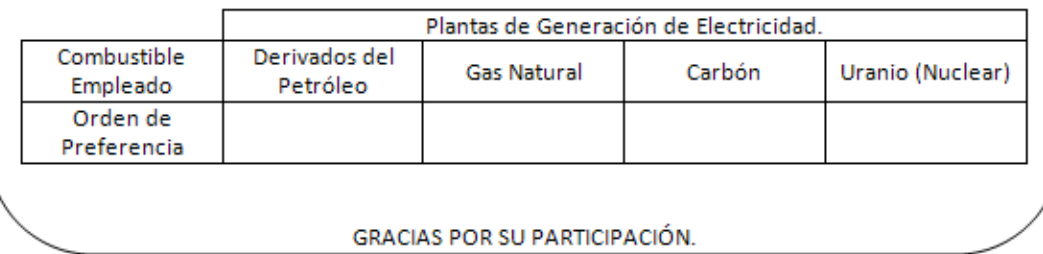

Figura II.5. Cuestionario aplicado para la creación del Plan 3.

Este cuestionario fue aplicado a doscientas cuatro personas y se obtuvieron ciento noventa y ocho encuestas válidas. Los detalles de su elaboración y aplicación se encuentran en el Anexo 2. Los resultados se muestran a continuación en la Tabla II.4 y en la Figura II.6.

Tabla II.4. Resultados del cuestionario aplicado para generar el plan 3.

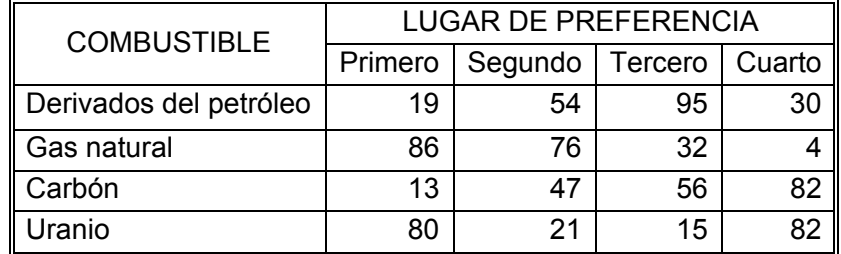

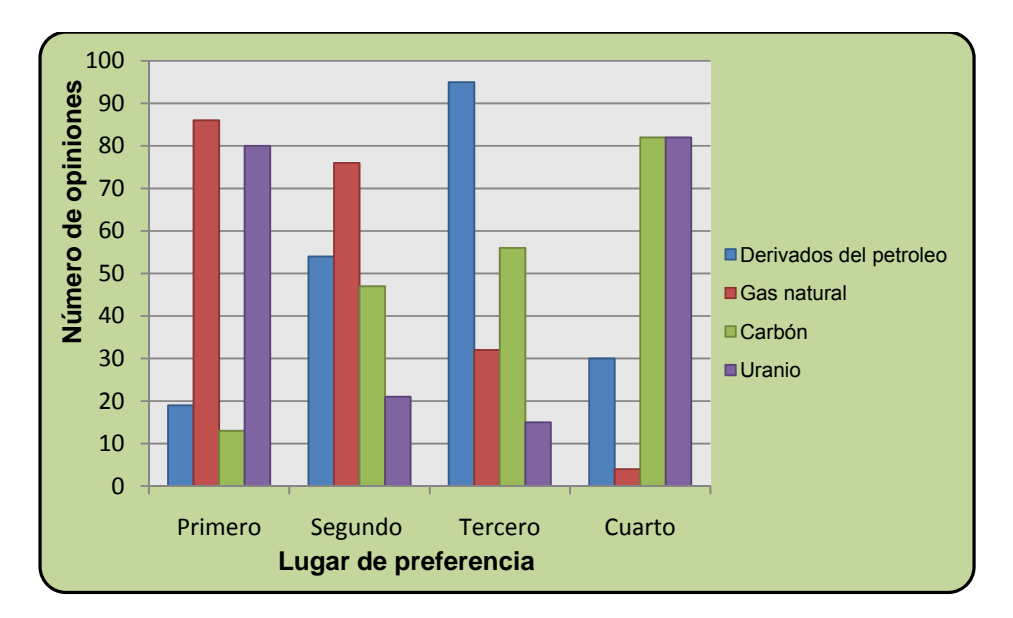

Figura II.6. Resultados del cuestionario aplicado para generar el Plan 3.

Para valorar los resultados del cuestionario se ha decidido emplear la siguiente suma ponderada:

$$
puntaje = 4(P_k) + 3(S_k) + 2(T_k) + 1(C_k)
$$

En donde: *P* es el número de veces que el combustible *k* ocupó el primer puesto, *S* el número de veces que el combustible *k* ocupó el segundo puesto, *T* el número de veces que el combustible *k* ocupó el tercer puesto y *C* el número de veces que el combustible *k*  ocupó el cuarto puesto y *k* es sólo un combustible a la vez. Con este sistema se han obtenido los siguientes puntajes:

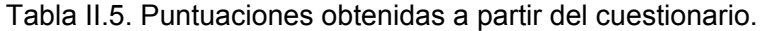

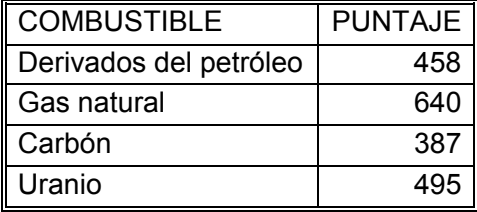

Así como se ha hecho con el Plan 1 y el Plan 2 se ha obtenido una relación de adición de plantas con base al combustible de mayor puntuación.

En la Tabla II.6 se muestra de manera aproximada la relación de plantas adicionadas para los tres planes de expansión propuestos.

| <b>PLAN</b> | RELACIÓN DE PLANTAS ADICIONADAS |                      |        |             |          |  |  |
|-------------|---------------------------------|----------------------|--------|-------------|----------|--|--|
|             |                                 | Carbón   Combustóleo | Diesel | Gas natural | Uranio I |  |  |
| Plan 1      | $1 - 1$                         | 11:1                 | 11.1   | 13:1        |          |  |  |
| Plan 2      | 1:1                             | 4:1                  | 4:1    | 3:1         |          |  |  |
| Plan 3      | 5:3                             | 10:7                 | 10:7   | 1:1         | 5:4      |  |  |

Tabla II.6. Relación aproximada de plantas adicionadas por plan de expansión<sup>26</sup>.

### **II.5.1 Consideraciones realizadas en los planes expansión.**

Se han hecho tres consideraciones en todos los planes de expansión a saber:

- 1. Al momento de adicionar plantas que usarán un mismo tipo de combustible se recurrió al orden económico determinado por el módulo VARSYS, ya que según WASP IV esa debe ser la prioridad.
- 2. Cuando se daba la posibilidad de elegir entre una planta nuclear y otra de cualquier tipo se daba preferencia a las no nucleares. Esto debido a las observaciones (a) y (c) del Plan 2.
- 3. Dado que la instalación de una planta geotérmica depende, hasta el momento, principalmente de las condiciones geográficas y no tanto de los deseos de instalar plantas geotérmicas, se ha decidido duplicar la capacidad actual instalada en México<sup>27</sup> gradualmente a través del periodo de planeación (2009-2038).

<u> Andrew Maria (1989)</u>

<sup>&</sup>lt;sup>26</sup> Para los Planes 1 y 2 se hizo la relación con base al carbón; así por ejemplo, 3:1 significa tres plantas de carbón por una de gas natural, 11:1 significa once plantas de carbón por una de combustóleo, etc. En el Plan 3 la relación se ha hecho con base al gas natural. Entonces la relación 5:4 significa cinco plantas de gas natural por cuatro nucleares, etc.

 $27$  Véase: Prospectiva del sector eléctrico 2008-2017, CFE. Pág. 47.

### **III Resultados obtenidos a partir de las simulaciones.**

Los resultados de las simulaciones de los tres planes de expansión serán analizados conjuntamente por escenario. Se presentan principalmente los parámetros que servirán en la toma de decisión.

## **III.1 Resultados del Escenario 1.**

1º. Probabilidad de pérdida de carga (LOLP).

Los tres planes de expansión satisfacen la probabilidad de pérdida de carga (LOLP) máxima establecida por CFE de 0.8219% equivalente a tres días por año. Esto se muestra en la Figura III.1.

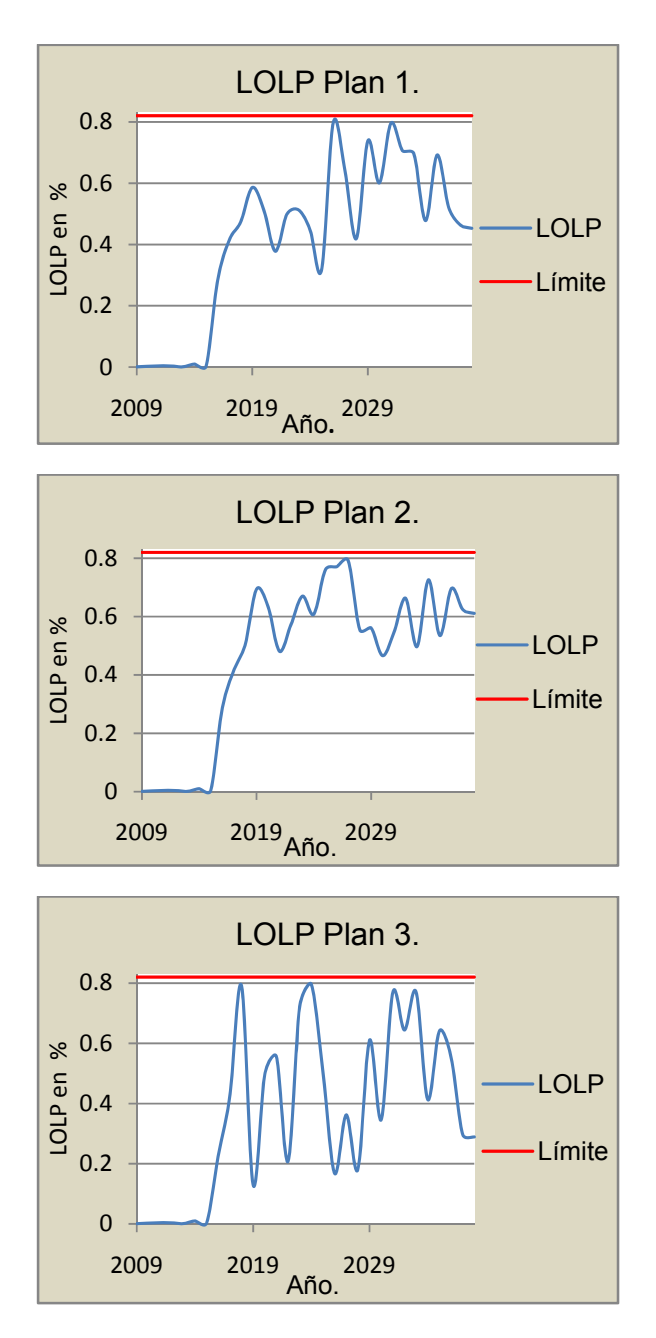

Figura III.1. Probabilidad de pérdida de carga en porcentaje de los tres planes para el Escenario 1.

La probabilidad de pérdida de carga del Plan 1 tiende a estar entre 0.31% y 0.79% (1.1 y 2.9 días por año), a partir del año 2019. Para el Plan 2 la probabilidad de pérdida de carga tiende a fluctuar entre 0.46% y 0.79% (1.7 y 3 días por año), a partir del año 2019, y a diferencia del Plan 1, el cual se acerca al límite en dos ocasiones, el Plan 2 sólo llega a estar cerca del límite una vez. Por su parte la probabilidad de pérdida de carga del Plan 3 varía entre 0.16% y 0.79% (0.6 y 3 días por año), a partir del año 2019, y así como está cercana en cuatro ocasiones al límite también está cuatro veces cercana a una probabilidad de pérdida de carga de 0.2%. Con base en estas observaciones podemos aseverar que el plan con menor probabilidad de pérdida de carga para el escenario 1 es el Plan 2. Sin embargo, en este estudio será suficiente el hecho de que todos los planes estén por debajo del límite establecido por CFE.

2º. Función objetivo acumulada.

La función objetivo acumulada de los tres planes es prácticamente la misma. Se grafican las tres funciones objetivo, iniciadas en cero para mostrar sólo la inversión de la expansión propuesta, en la siguiente figura:

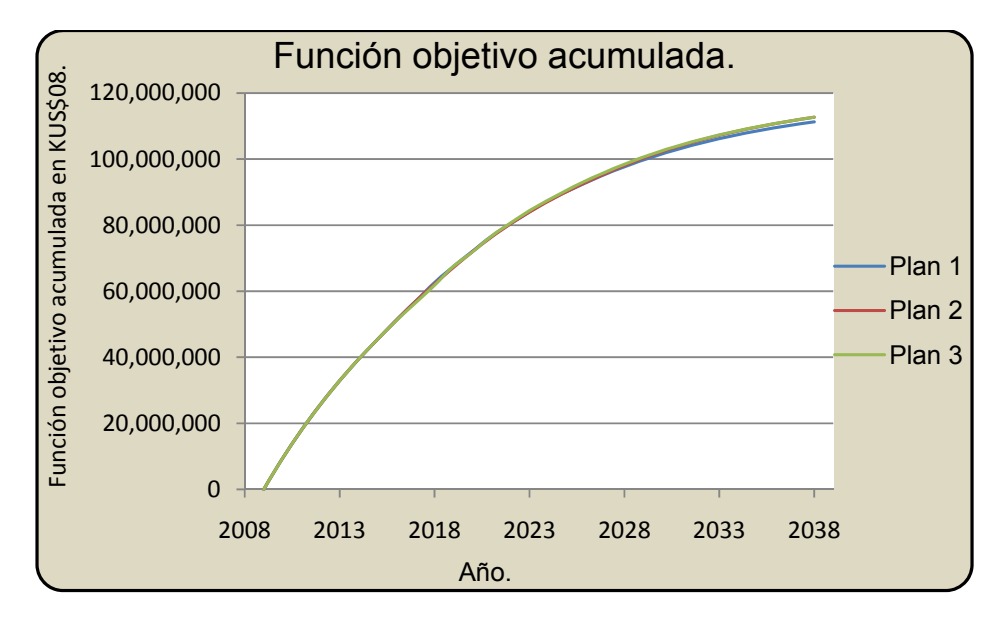

Figura III.2. Comparación de la función objetivo acumulada de los tres planes de expansión para el Escenario 1.

El hecho de que la función objetivo acumulada de los tres planes sea muy similar indica que los tres planes compiten en cuanto a sus costos y por lo tanto habrá una alta posibilidad de que el costo no sea un factor altamente determinante para la elección entre ellos.

3º. Generación por tipo de combustible.

La generación por tipo de combustible a lo largo del periodo de estudio se muestra enseguida en la Figura III.3.

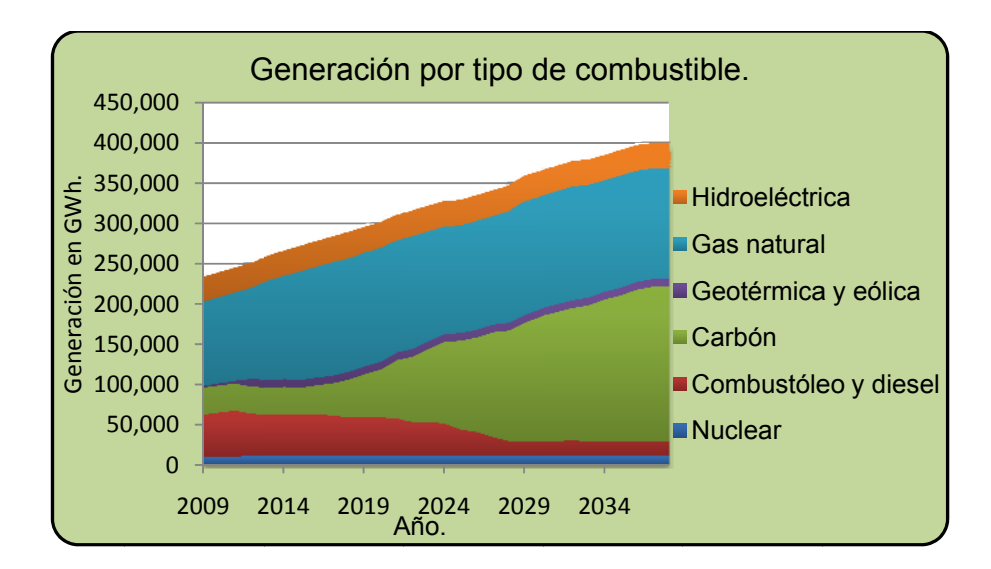

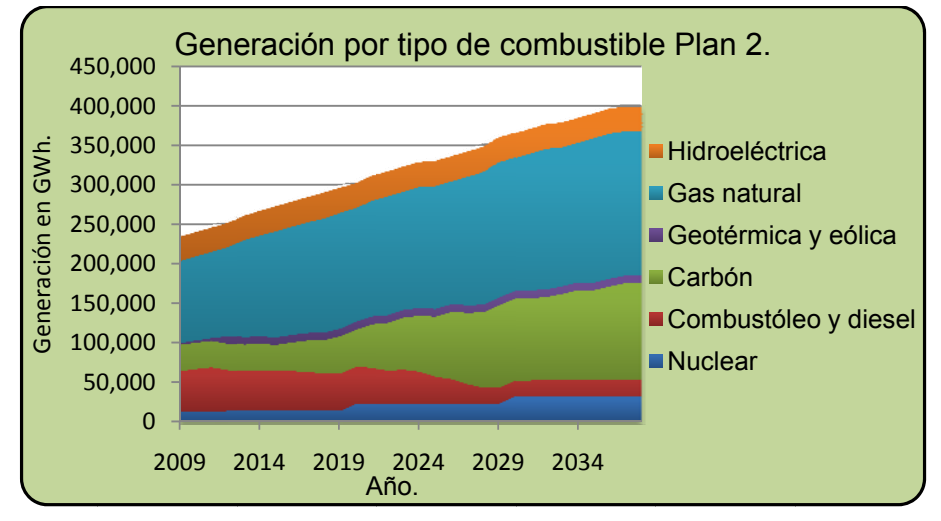

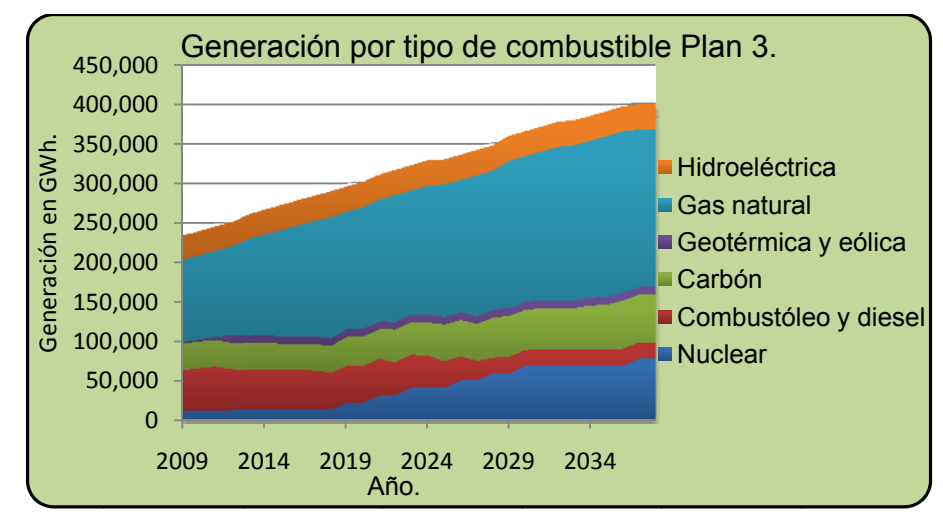

Figura III.3. Generación por tipo de combustible durante el periodo de estudio para los tres planes en el Escenario 1.

Puesto que no se consideraron a las plantas hidroeléctricas dentro del sistema variable, observamos cómo su generación es constante a lo largo del periodo de estudio en los tres planes; así mismo también es constante la generación de las plantas eólicas y geotérmicas en los tres planes de expansión. En todos los planes de expansión una buena parte de la electricidad es generada por plantas funcionando a base de gas natural. También en todos los planes de estudio se presenta una disminución en el consumo del combustóleo y del diesel para generar electricidad. El resto de la demanda es cubierta por plantas de carbón y plantas nucleares; en la medida en que disminuye la participación de plantas carboeléctricas aumenta la participación de plantas nucleoeléctricas.

4º. Diversidad.

Para dar una primera idea de cuán diverso es cada plan, se resume para el último año de estudio el número de plantas del sistema variable adicionadas.

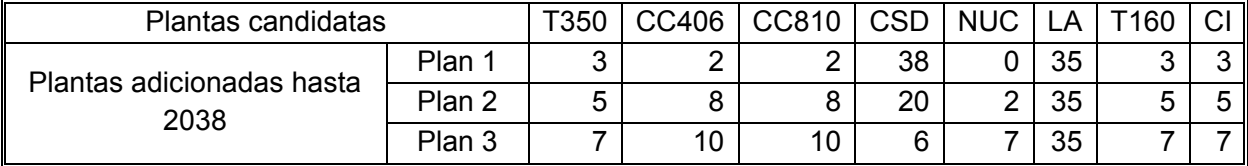

Tabla III.1: Plantas candidatas adicionadas hasta el 2038 en el Escenario 1.

Para tener una idea más precisa de la diversidad de cada plan se recurrió al índice de Stirling. Este índice se grafica a continuación a lo largo del periodo de estudio para los tres planes.

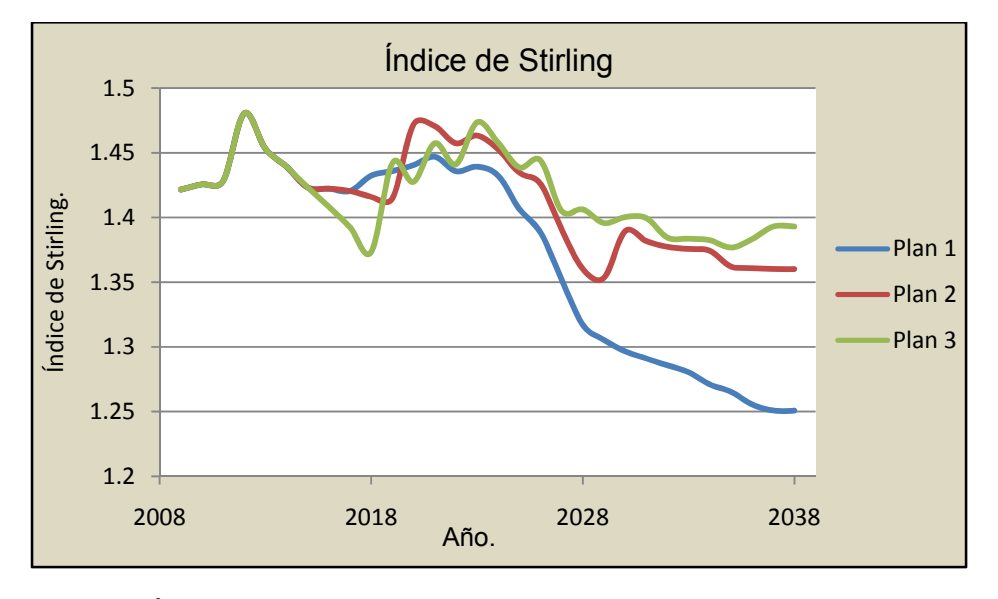

Figura III.4. Índice de Stirling de los tres planes de estudio para el Escenario 1.

Se observa que el Plan 1 es el menos diverso debido a la gran participación del carbón, lo cual también se observa en la Tabla III.1, su índice promedio Stirling durante el periodo es de 1.373. El Plan 2 y el Plan 3 tienen índices de diversidad semejantes; sin embargo el Plan 3 es el plan con mayor diversidad. Esto se refleja en el promedio de sus índices de Stirling; para el Plan 2 el promedio es de 1.412 y para el Plan 3 es de 1.418.

5º. Índice de componentes importados.

Con base al número de plantas adicionadas, indicado en la Tabla III.1, se calculó la capacidad instalada del sistema variable por plan de expansión y por tipo de planta. La capacidad instalada en porcentaje se muestra a continuación en la Tabla III.2.

Tabla III.2. Capacidad instalada en 2038 por tipo de planta en el Escenario 1 para cada plan de expansión.

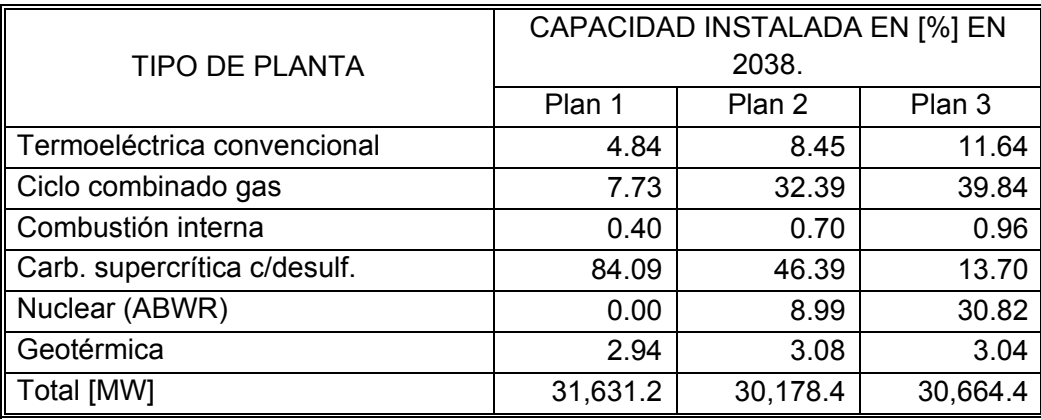

En la Tabla A1.13 aparece la fracción de componentes importados por tipo de planta (ver Anexo 1). Se ha creado un *índice de componentes importados* a partir de la multiplicación de la capacidad normalizada por tipo de planta y su correspondiente fracción importada reportada en la Tabla A1.13; es decir que el *índice de componentes importados* fue calculado como:

$$
ICI_P = \frac{\sum (CiFIi)}{\sum Ci}
$$

En donde:

*Ci* es la capacidad instalada de cierta tecnología considerada y

*FIi* es el correspondiente índice de fracción importada de la Tabla A1.13 y

*ICI<sub>p</sub>* es el índice de componente importado de uno de los planes de expansión.

El índice de componentes importados de cada plan se muestra a continuación en la Tabla  $III.3:$
Tabla III.3. Índice de componentes importados de cada plan de expansión en el Escenario

1.

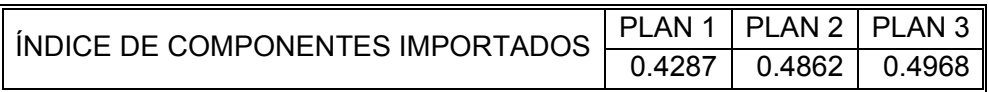

El plan con menor índice de componentes importados es el Plan 1; también es el plan con menor participación de plantas de combustión interna y ciclo combinado, las cuales tienen una alta fracción importada de componentes; así mismo es el plan con menor participación de plantas termoeléctricas convencionales y nucleares. Por su parte los planes 2 y 3 tienen mayor participación de plantas de ciclo combinado, las cuales contribuyen en 44% y 53%, respectivamente, a sus importaciones. También el Plan 2, que ocupa la segunda posición en cuanto al índice de componentes importados, presenta menor participación de plantas térmicas convencionales, nucleares y de combustión interna que el Plan 3 pero mayor participación de estas mismas plantas respecto al Plan 1. Por lo cual cabe hacer la observación de que en este escenario se da la correspondencia de que a mayor diversidad mayor índice de componentes importados.

# 6º. Emisiones.

Se consideraron las emisiones del diesel y del combustóleo juntas porque CFE considera estos dos combustibles como una misma categoría. Para calcular las emisiones, tanto de dióxido de carbono como de dióxido de azufre, debidas al diesel y al combustóleo, fue elegido el factor de emisión del combustóleo porque, considerando a los dos combustibles juntos, el combustóleo tiene mayor participación en la generación eléctrica; también las emisiones de  $CO<sub>2</sub>$  y  $SO<sub>2</sub>$  del diesel son menores a las del combustóleo, según los documentos consultados. Por lo cual las emisiones obtenidas deben ser mayores a las que se obtendrían considerando por separado las emisiones del diesel y del combustóleo de  $CO<sub>2</sub>$  y  $SO<sub>2</sub>$ .

Las emisiones de dióxido de carbono fueron calculadas con base en los factores de emisión reportados en "*Unit Conversions, Emissions Factors, and Other Reference Data"*, en donde éstos se especifican en libras de dióxido de carbono por millón de BTU (British Thermal Unit) térmico (ver Tabla A1.18 del Anexo 1).

Se hará explícita la manera en que se obtuvieron los factores de emisión de  $CO<sub>2</sub>$ .

Primero se cambiaron las unidades de los factores encontrados en "*Unit Conversions, Emissions Factors, and Other Reference Data"* como se muestra a continuación:

$$
\text{FEO}\left[\frac{\text{TonCO}_2}{\text{GWh}}\right] = \text{FEC}\left[\frac{\text{IbCO}_2}{\text{MMBTU}}\right]\left[\frac{0.45359\text{KgCO}_2}{1\text{IbCO}_2}\right]\left[\frac{1\text{TonCO}_2}{1000\text{KgCO}_2}\right]\left[\frac{1\text{MMBTU}}{10^6\text{BTU}}\right]\left[\frac{3413\text{BTU}}{1\text{KWh}}\right]\left[\frac{10^6\text{KWh}}{1\text{GWh}}\right]
$$

En donde *FEC* es el factor de emisión reportado en "*Unit Conversions, Emissions Factors, and Other Reference Data"* para cada combustible y *FEO* es el factor de emisión obtenido por unidad de energía térmica. Los factores de conversión usados para cambiar las unidades provienen del Tabla A1.2 (ver Anexo 1).

Por otra parte, el factor de emisión obtenido (*FEO*) debe considerar la eficiencia de conversión de cada central eléctrica puesto que, en una central eléctrica no toda la energía térmica es convertida en energía eléctrica. En este estudio, las eficiencias de conversión provienen de la eficiencia neta, reportada en la Tabla A1.3 (ver Anexo 1).

Se ha usado el promedio de las eficiencias netas puesto que en el sistema fijo participan plantas con capacidades de generación no consideradas en COPAR de generación 2008, para las cuales se desconoce su factor de eficiencia neta. Las eficiencias netas empleadas, por tipo de combustible, se muestran en la Tabla III.4.

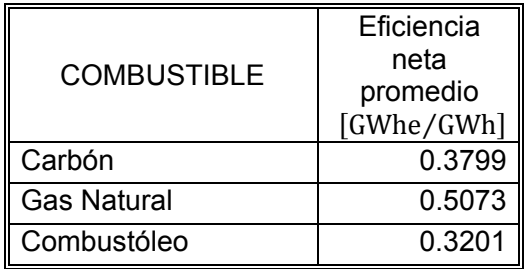

Tabla III.4. Eficiencia neta promedio por tipo de combustible.

Con la eficiencia neta promedio de la Tabla III.4 se ha obtenido el factor de emisión por unidad de energía eléctrica como sigue:

$$
FE\left[\frac{TonCO_2}{GWhe}\right] = \frac{FEO\left[\frac{TonCO_2}{GWh}\right]}{EN\left[\frac{GWhe}{GWh}\right]}
$$

Los factores de emisión por tipo de combustible consultados en el documento "*Unit Conversions, Emissions Factors, and Other Reference Data",* así como los factores de emisión empleados en el cálculo de las emisiones de dióxido de carbono, se resumen en la Tabla III.5.

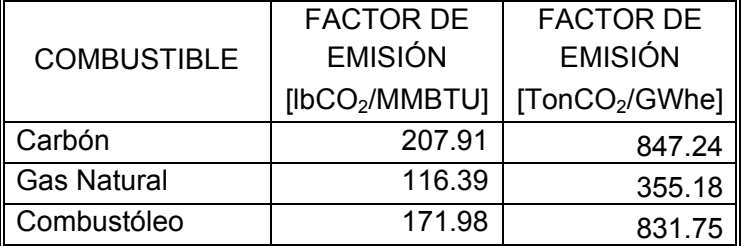

Tabla III.5. Factores de emisión de CO<sub>2</sub> por combustible.

Las emisiones de cada plan fueron calculadas a partir del factor de emisión de  $CO<sub>2</sub>$  en [TonCO2/GWhe], mostrado en la Tabla III.5. Las emisiones de cada plan se muestran en la Tabla III.6.

Tabla III.6. Emisiones de CO<sub>2</sub> por plan de expansión en el Escenario 1.

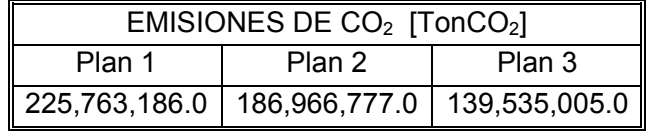

Como se puede observar, el Plan 3 es el plan con menor cantidad de emisiones de CO<sub>2</sub> y también es el plan que incorpora en mayor medida la energía nuclear. Con respecto al Plan 3, el Plan 1 emite alrededor de 1.6 veces más dióxido de carbono. El Plan 2 emite alrededor de 1.3 más dióxido de carbono respecto a las emisiones del Plan 3.

Por otra parte, las emisiones de dióxido de azufre han sido obtenidas de la norma mexicana de contaminación atmosférica NOM-085-ECOL-1994. En dicha norma aparece la siguiente tabla de la cual se ha obtenido el factor de emisión del gas natural directamente. El factor de emisión del combustóleo y del diesel se obtuvo como el promedio de las tres especificaciones para el combustóleo:

Tabla III.7. Factores de emisión de SO<sub>2</sub> definidos por la NOM-085-ECOL-1994.

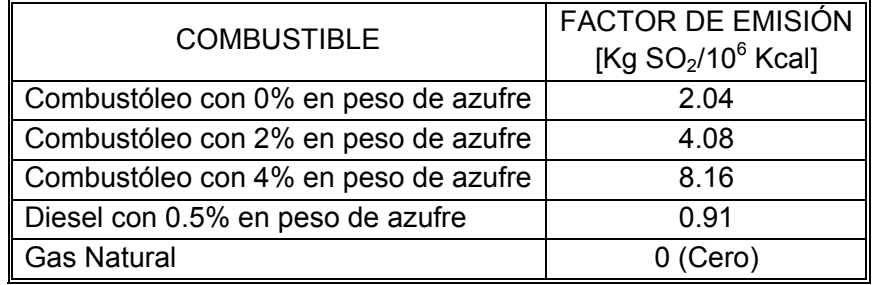

Para el cálculo de las emisiones de dióxido de azufre del carbón, se ha empleado la ecuación cinco de la NOM-085-ECOL-1994, la cual se trascribe a continuación:

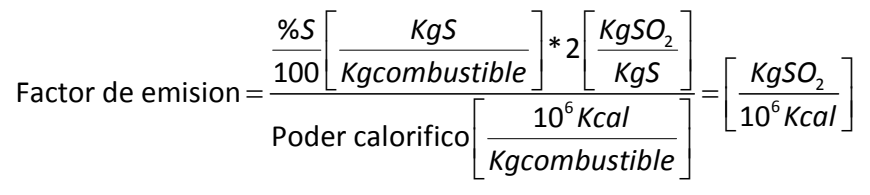

Donde:

% : %en peso de azufre del combustible. *S*

Esta ecuación fue resuelta para un porcentaje en peso de azufre del 1 y 2 % y considerando el poder calorífico de la Tabla A1.5 (ver Anexo 1). Los resultados fueron promediados para obtener el resultado final de las emisiones de dióxido de azufre.

Se consideró un porcentaje en peso de azufre del 1 y 2 %, ya que son los porcentajes especificados para una parte del carbón utilizado en las plantas carboeléctricas, según la Tabla A1.1 (ver Anexo 1). La otra parte del carbón empleado es nacional y proviene de la empresa MICARE, pero para éste no se ha encontrado la especiación de su porcentaje en peso de azufre en COPAR y por esta razón no se le ha podido considerar en la estimación de las emisiones de dióxido de azufre.

En la Tabla III.8 se resumen los factores de emisión de dióxido de azufre utilizados.

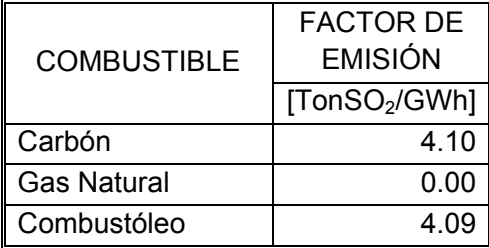

Tabla III.8. Factores de emisión de SO<sub>2</sub> por combustible.

A partir del factor de emisión de  $SO_2$  calculado en [Ton $SO_2$ /GWh], las emisiones de cada plan son las siguientes:

Tabla III.9. Emisiones de SO<sub>2</sub> por plan de expansión en el Escenario 1.

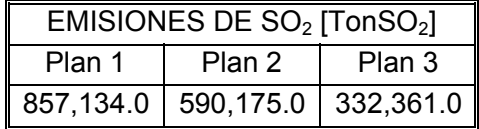

El Plan 3 es el plan con menor cantidad de emisiones de  $SO<sub>2</sub>$  y también es el plan que incorpora en mayor medida a la energía nuclear. Con respecto al Plan 3, el Plan 1 emite alrededor de 2.5 veces más dióxido de azufre. El Plan 2 emite alrededor de 1.7 veces más dióxido de azufre que el Plan 3.

#### **III.2 Resultados del Escenario 2.**

1º. Probabilidad de pérdida de carga (LOLP).

Los tres planes de expansión también satisfacen la probabilidad de pérdida de carga (LOLP) máxima establecida por CFE de 0.8219% equivalente a tres días por año. Esto se muestra a continuación:

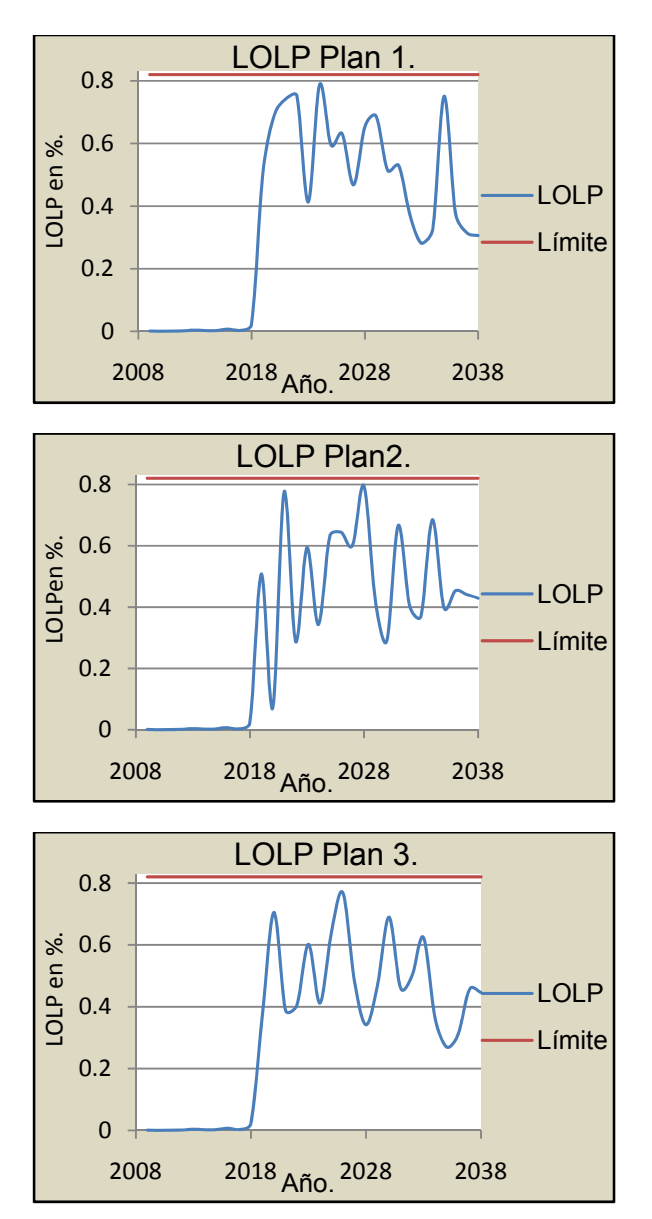

Figura III.5. Probabilidad de pérdida de carga en porcentaje de los tres planes para el Escenario 2.

El Plan 1 se acerca al límite en dos ocasiones y su probabilidad de pérdida de carga tiende a fluctuar entre 0.28% y 0.78% (1 y 2.8 días por año) a partir del año 2019. El Plan 2 también se acerca al límite en dos ocasiones pero su probabilidad de pérdida de carga varía entre 0.29% y 0.79% (1 y 2.9 días por año) a partir del año 2019. El Plan 3 se acerca al límite en una sola ocasión y su probabilidad de pérdida de carga varía en un rango más bajo, entre 0.27% y 0.76% (0.9 y 2.8 días por año) a partir del año 2009. Con base en estas observaciones se puede aseverar que el plan con menor probabilidad de pérdida de carga para el Escenario 2 es el Plan 3. Sin embargo, en este estudio será suficiente el hecho de que todos los planes estén por debajo del límite establecido por CFE.

2º. Función objetivo acumulada.

La función objetivo acumulada de los tres planes es prácticamente la misma. Se grafican las tres funciones objetivo, iniciadas en cero para mostrar sólo la inversión de la expansión propuesta, en la siguiente figura:

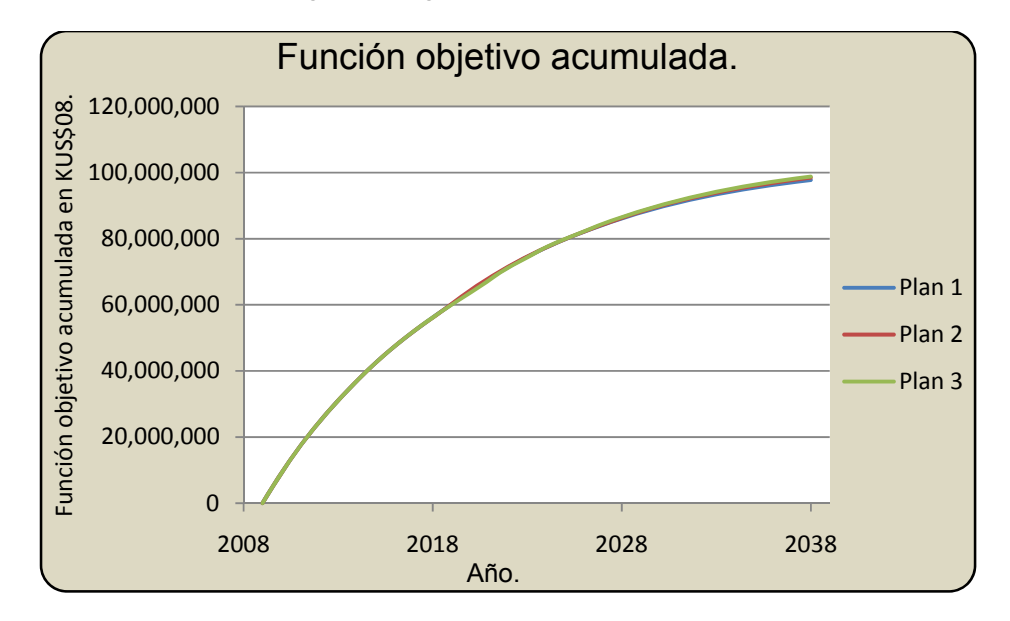

Figura III.6. Comparación de la función objetivo acumulada de los tres planes de expansión para el Escenario 2.

En este escenario las funciones objetivo de los planes de expansión propuestos están alrededor de doce mil millones de dólares del 2008 por debajo de las funciones objetivo del Escenario 1, lo cual queda explicado por el menor crecimiento de la demanda máxima en el Escenario 2 con respecto al Escenario 1.

El hecho de que la función objetivo acumulada de los tres planes sea muy similar indica que los tres planes compiten en cuanto a sus costos y por lo tanto habrá una alta posibilidad de que el costo no sea un factor altamente determinante para la elección entre ellos.

3º. Generación por tipo de combustible.

La generación por tipo de combustible a lo largo del periodo de estudio se muestra enseguida en la Figura III.7.

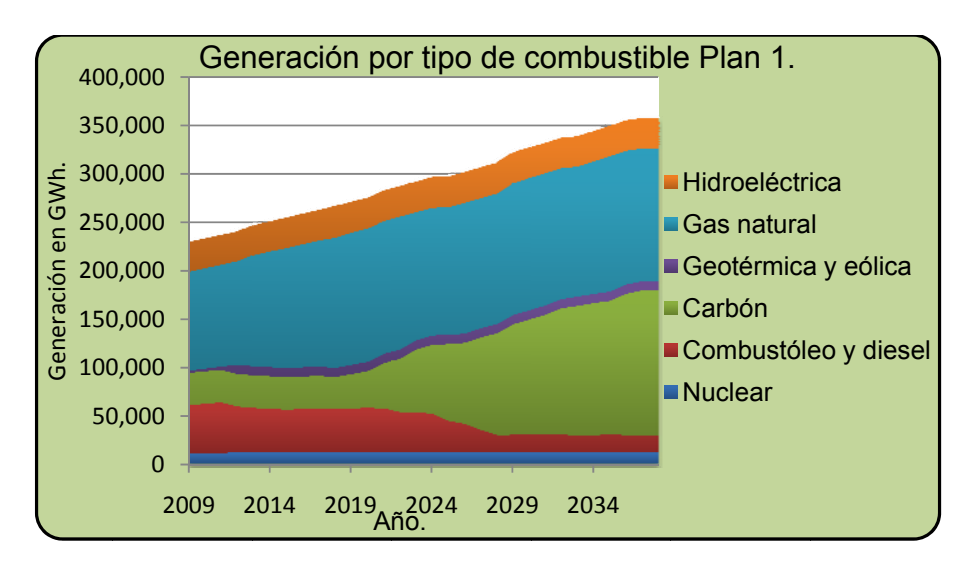

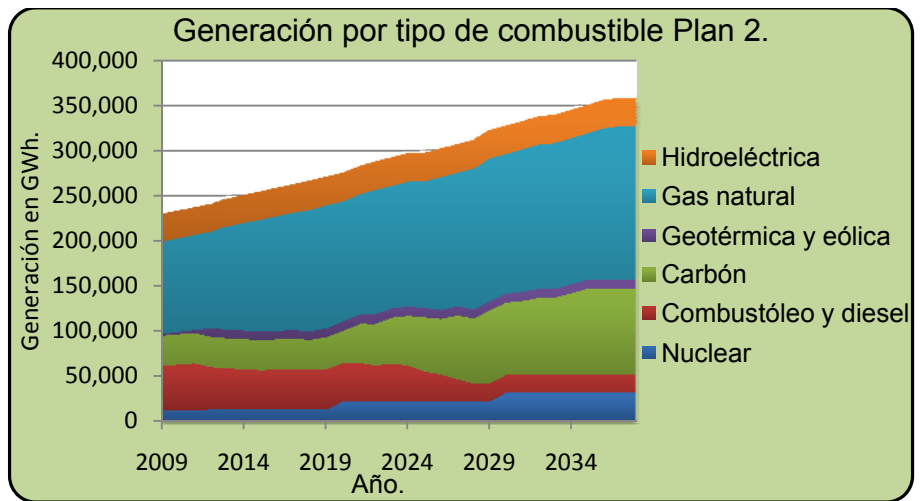

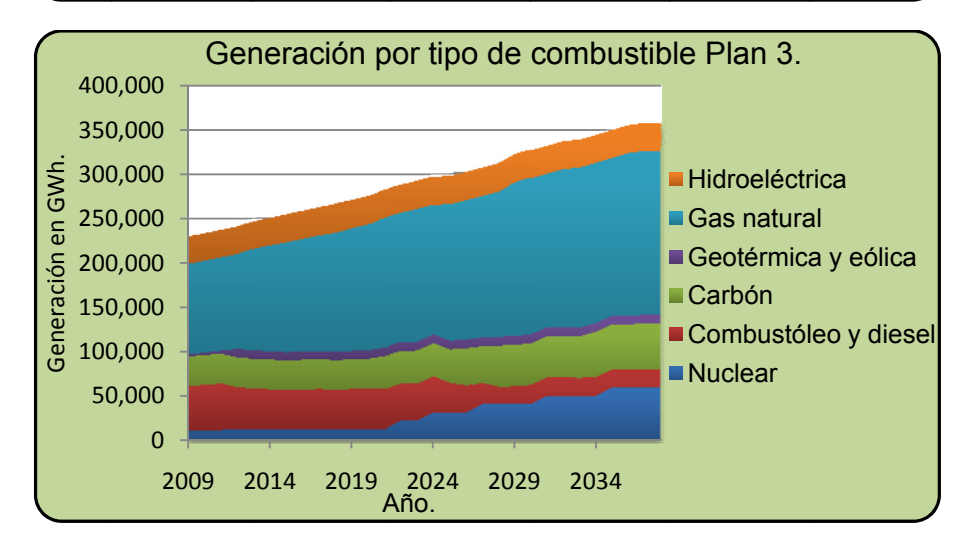

Figura III.7. Generación por tipo de combustible durante el periodo de estudio para los tres planes en el Escenario 2.

Para la generación a lo largo del periodo de estudio, en el Escenario 2 se observa el mismo comportamiento observado en el Escenario 1; esto se debe a que se trata de los mismos planes de expansión solamente aplicados a un distinto escenario de crecimiento económico. Mientras que para el Escenario 1 se alcanzaba una generación aproximada de 400 000 [GWh] en el año 2038, para el Escenario 2 se alcanza una generación de alrededor de 350 000 [GWh] en el año 2038.

#### 4º. Diversidad.

Nuevamente, para dar una primera idea de cuán diverso es cada plan, se resume para el último año de estudio, el número de plantas del sistema variable adicionadas.

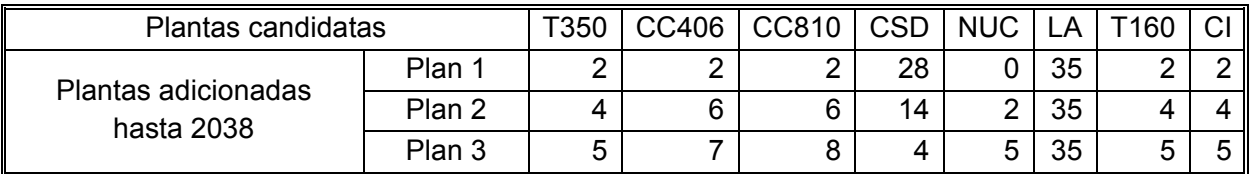

Tabla III.10. Plantas candidatas adicionadas hasta el 2038 en el Escenario 2.

Se recurrió al índice de Stirling para tener una idea más precisa de la diversidad de cada plan. Este índice se grafica a continuación a lo largo del periodo de estudio para los tres planes.

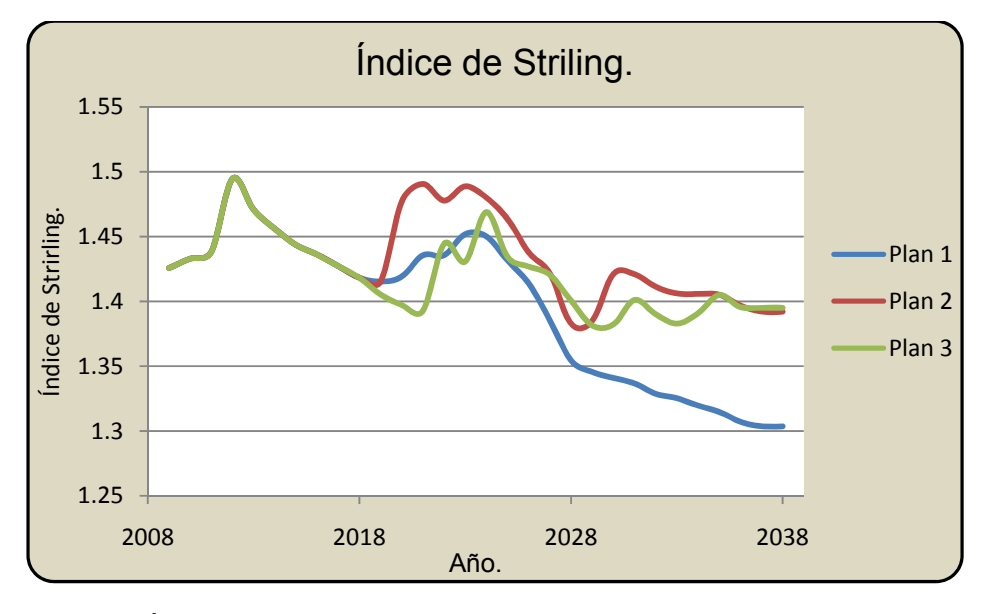

Figura III.8. Índice de Stirling de los tres planes de estudio para el Escenario 2.

El Plan 1 es el menos diversificado con un índice Stirling promedio de 1.395, lo cual se corrobora en la Tabla III.10. Este plan a partir del año 2028 tiene un índice de Stirling muy por debajo con respecto al de los otros dos planes. El Plan 3 tiene un índice de Stirling promedio de 1.420. El índice de Stirling promedio del Plan 2 es de 1.434, así que es el mayor de los tres, lo cual se corrobora en la Figura III.8.

5º. Índice de componentes importados.

Con base al número de plantas adicionadas, indicado en la Tabla III.10, se calculó la capacidad instalada del sistema variable por plan de expansión y por tipo de planta para el Escenario 2. La capacidad instalada en porcentaje se resume a continuación en la siguiente tabla:

Tabla III.11. Capacidad instalada en 2038 por tipo de planta en el Escenario 2 para cada plan de expansión.

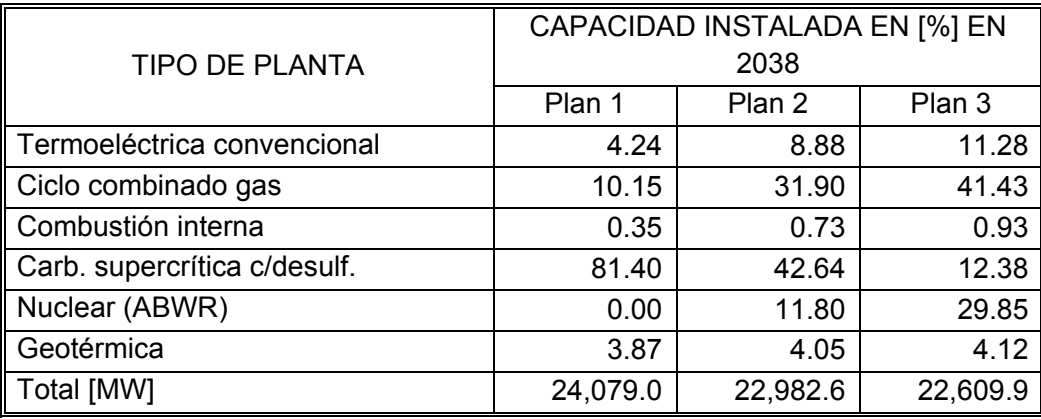

Se ha empleado el mismo índice de componentes importados descrito con anterioridad. El índice de componente importada de cada plan se resume en la Tabla III.12.

Tabla III.12. Índice de componentes importados de cada plan de expansión en el Escenario 1.

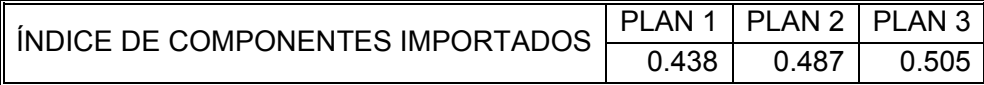

El plan con menor índice de componentes importados es el Plan 1; cabe resaltar que también es plan menos diversificado. Por su parte los planes 2 y 3 tienen mayor participación de plantas de ciclo combinado, las cuales contribuyen en 43% y 54%, respectivamente, a sus importaciones. Nuevamente, el Plan 2 ocupa la segunda posición en cuanto al índice de componentes importados y presenta menor participación de plantas térmicas convencionales, nucleares y de combustión interna que el Plan 3, es decir que en este escenario, así como en el Escenario 1, también se ha dado la correspondencia de que a mayor diversidad mayor índice de componentes importados.

6º. Emisiones.

A partir del factor de emisión de dióxido de carbono calculado en la Tabla III.5, las emisiones de cada plan son las siguientes:

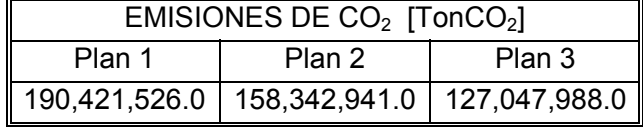

Tabla III.13. Emisiones de CO<sub>2</sub> por plan de expansión en el Escenario 2.

El Plan 3 es el plan con menor cantidad de emisiones de  $CO<sub>2</sub>$  y también es el plan que incorpora en mayor medida a la energía nuclear. Con respecto al Plan 3, el Plan 1 emite alrededor de 1.5 veces más dióxido de carbono. El Plan 2 emite alrededor de 1.2 veces más dióxido de carbono respecto a las emisiones del Plan 3.

A partir del factor de emisión de  $SO<sub>2</sub>$  calculado en la Tabla III.7, las emisiones de cada plan son las siguientes:

Tabla III.14. Emisiones de SO<sub>2</sub> por plan de expansión en el Escenario 2.

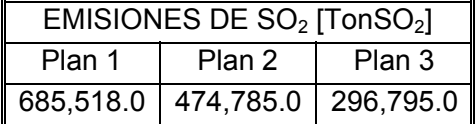

El Plan 3 es el plan con menor cantidad de emisiones de  $SO<sub>2</sub>$  y también es el plan que incorpora en mayor medida a la energía nuclear. Con respecto al Plan 3, el Plan 1 emite alrededor de 2.3 veces más dióxido de azufre. El Plan 2 emite alrededor de 1.6 veces más dióxido de azufre que el Plan 3.

#### **III.3 Resultados del Escenario 3.**

1º. Probabilidad de pérdida de carga (LOLP).

Los tres planes de expansión satisfacen la probabilidad de pérdida de carga (LOLP) máxima establecida por CFE. Esto se muestra a continuación:

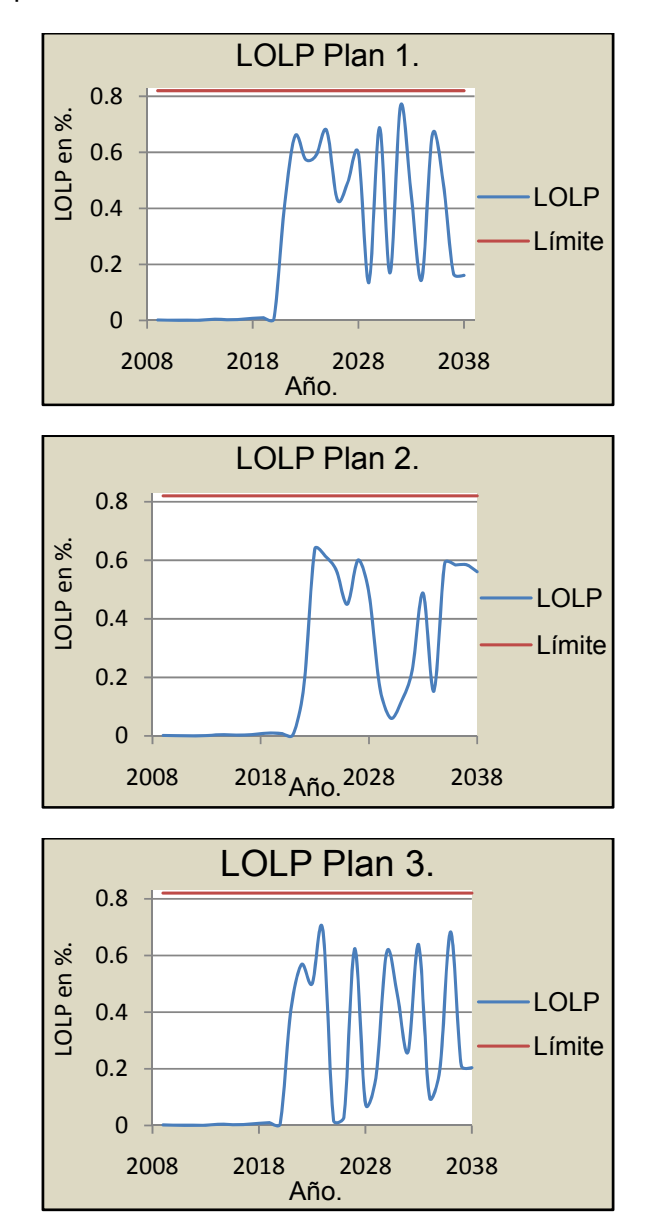

Figura III.9. Probabilidad de pérdida de carga en porcentaje de los tres planes para el Escenario 3.

Ninguno de los planes se acerca demasiado al límite. La probabilidad de pérdida de carga del Plan 1 tiende a fluctuar entre 0.13% y 0.76% (0.4 y 2.7 días por año) a partir del año 2022. La probabilidad de pérdida de carga del Plan 2 varía en un rango de 0.11% y 0.63% (0.4 y 2.3 días por año) a partir del año 2022. La probabilidad de pérdida de carga del Plan 3 varía en un rango de 0.10% y 0.68% (0.3 y 2.4 días por año) a partir del año 2022. Se observa que el periodo en el cual la probabilidad de pérdida de carga empieza a fluctuar se ha recorrido tres años respecto al de los otros dos escenarios, para los cuales empezó a variar a partir del año 2019. En este escenario el Plan 2 es el plan más confiable ya que mantiene la menor probabilidad de pérdida de carga. Sin embargo, en este estudio será suficiente el hecho de que todos los planes estén por debajo del límite establecido por CFE.

2º. Función objetivo acumulada.

La función objetivo acumulada de los tres planes es prácticamente la misma. Se grafican las tres funciones objetivo, iniciadas en cero para mostrar sólo la inversión de la expansión propuesta, en la siguiente figura:

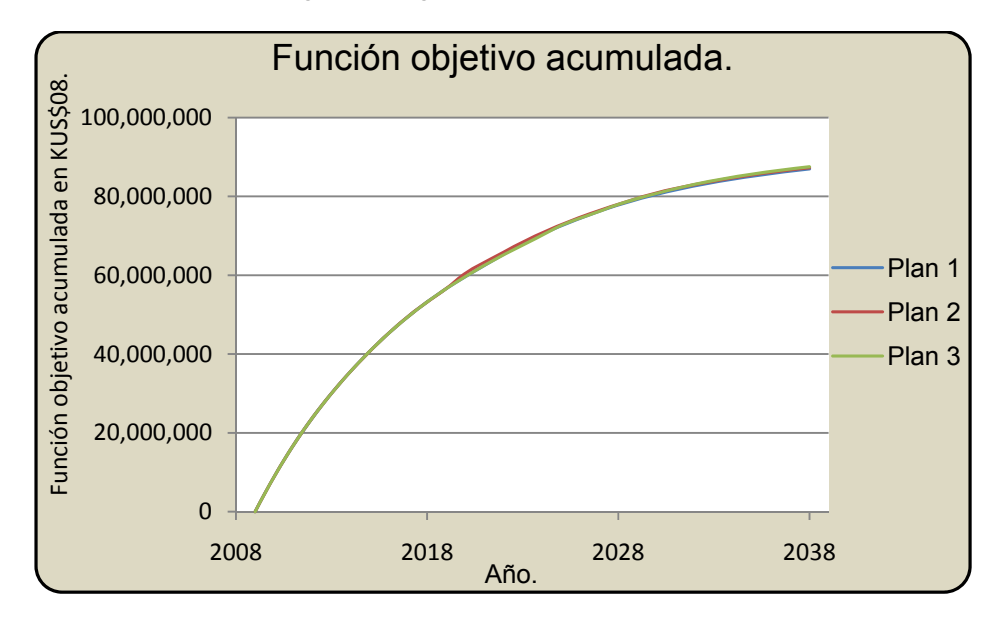

Figura III.10. Comparación de la función objetivo acumulada de los tres planes de expansión para el Escenario 3.

En este escenario las funciones objetivo de los planes de expansión propuestos están alrededor de veintiún mil millones de dólares del 2008 por debajo de los las funciones objetivo en el Escenario 1, lo cual es explicado por la menor demanda máxima.

El hecho de que la función objetivo acumulada de los tres planes sea muy similar indica que los tres planes compiten en cuanto a sus costos y por lo tanto habrá una alta posibilidad de que el costo no sea un factor altamente determinante para la elección entre ellos.

3º. Generación por tipo de combustible.

La generación por tipo de combustible a lo largo del periodo de estudio se muestra enseguida en la Figura III.11.

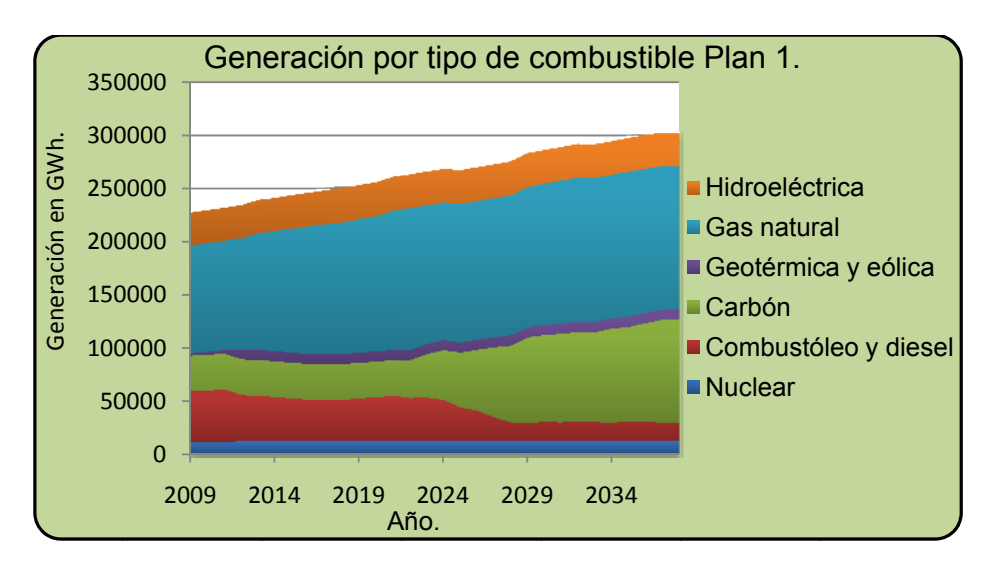

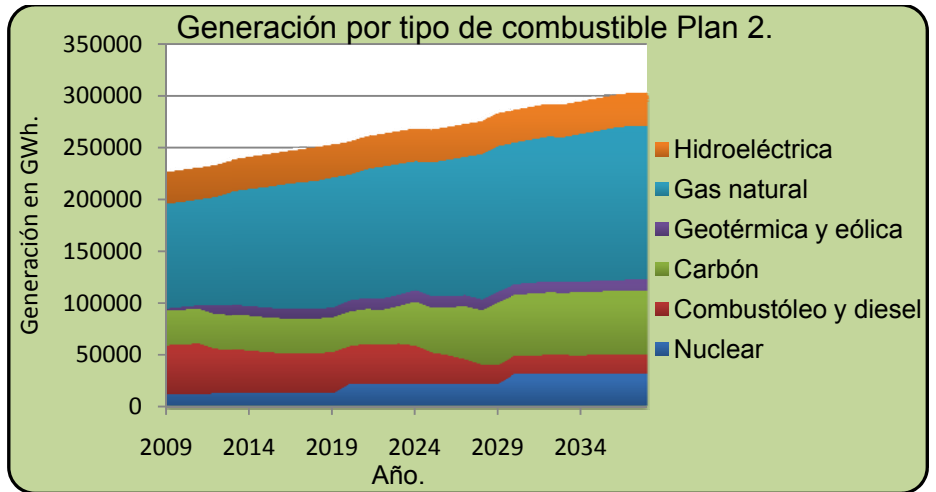

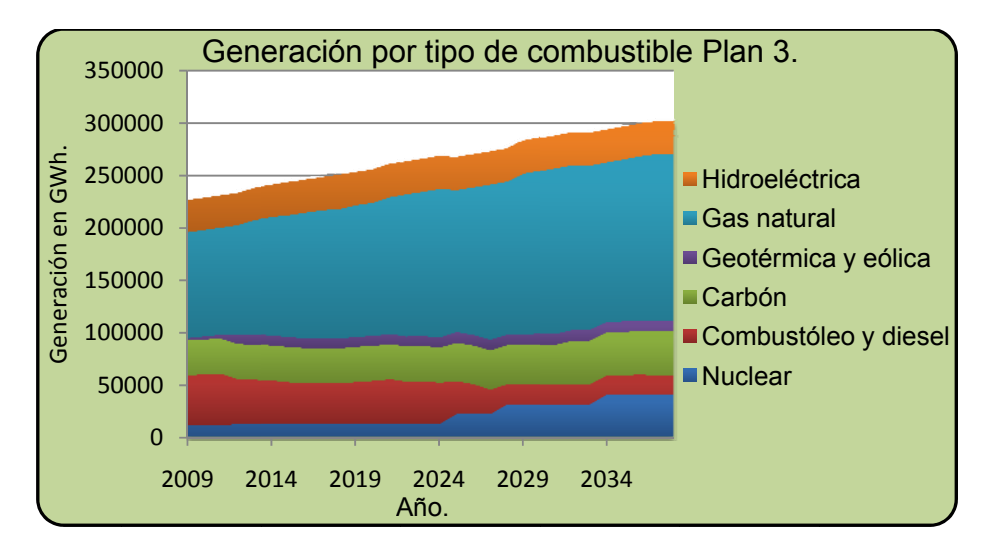

Figura III.11. Generación por tipo de combustible durante el periodo de estudio para los tres planes en el Escenario 3.

Para la generación a lo largo del periodo de estudio, en el Escenario 3 se observa el mismo comportamiento observado en el Escenario 1; esto se debe a que se trata de los mismos planes de expansión solamente aplicados a un distinto escenario de crecimiento económico. Mientras que para el Escenario 1 se alcanzaba una generación aproximada de 400 000 [GWh] en el año 2038 y para el Escenario 2 se alcanzaba una generación de alrededor de 350 000 [GWh] en el año 2038, para el Escenario 3 se alcanza una generación de alrededor de 300 000 [GWh] en el año 2038.

4º. Diversidad.

Nuevamente, para dar una primera idea de cuán diverso es cada plan, se resume para el último año de estudio el número de plantas adicionadas del sistema variable.

| Plantas candidatas                |        | T350 | CC <sub>40</sub> | CC81 | <b>CSD</b> | <b>NUC</b> |    | T160 | $\cap$ |
|-----------------------------------|--------|------|------------------|------|------------|------------|----|------|--------|
|                                   | Plan 1 |      |                  |      | 16         |            | 35 |      |        |
| Plantas adicionadas hasta<br>2038 | Plan 2 |      | ື                |      |            |            | 35 |      |        |
|                                   | Plan 3 |      |                  |      |            |            | 35 |      |        |

Tabla III.15. Plantas candidatas adicionadas hasta el 2038 en el Escenario 3.

Se recurrió al índice de Stirling para tener una idea más precisa de la diversidad de cada plan. Este índice se grafica a continuación a lo largo del periodo de estudio para los tres planes.

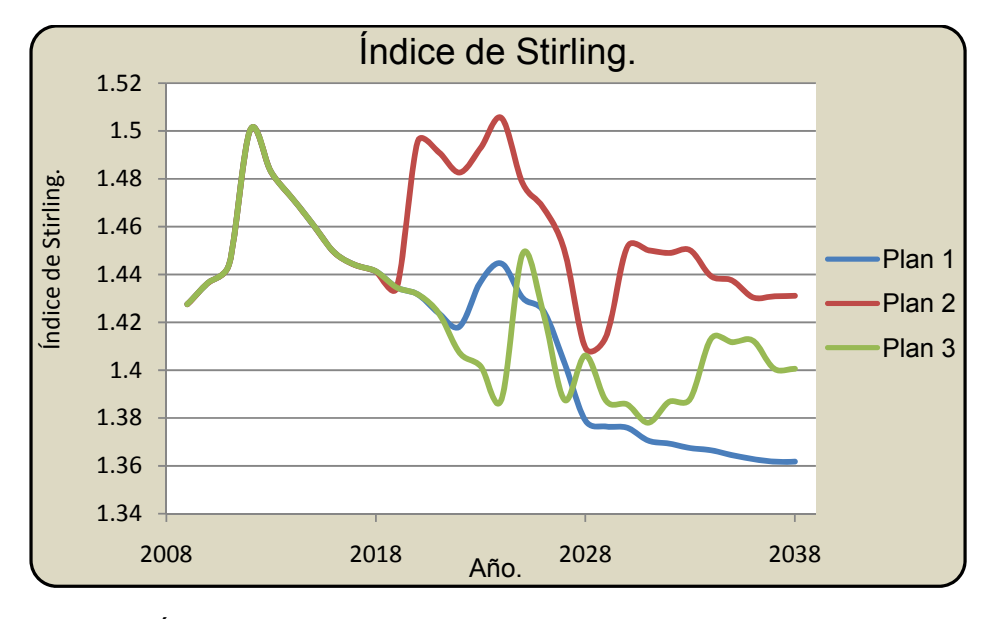

Figura III.12. Índice de Stirling de los tres planes de estudio para el Escenario 3.

El Plan 1 es el menos diversificado, con un índice Stirling promedio de 1.415, lo cual se corrobora con la información de la Tabla III.15. Este plan a partir del año 2028 tiene un índice de Stirling muy por debajo al de los otros dos planes. El Plan 3 tiene un índice de Stirling promedio de 1.423. El índice de Stirling del Plan 2 se mantiene por encima del índice de los otros dos planes y por consiguiente su índice de Stirling promedio es más elevado, de 1.445.

5º. Índice de componentes importados.

Con base al número de plantas adicionadas, indicado en la Tabla III.15, se calculó la capacidad instalada del sistema variable por plan de expansión y por tipo de planta para el Escenario 3. La capacidad instalada en porcentaje se resume a continuación en la Tabla III.16.

Tabla III.16. Capacidad instalada en 2038 por tipo de planta en el Escenario 3 para cada plan de expansión.

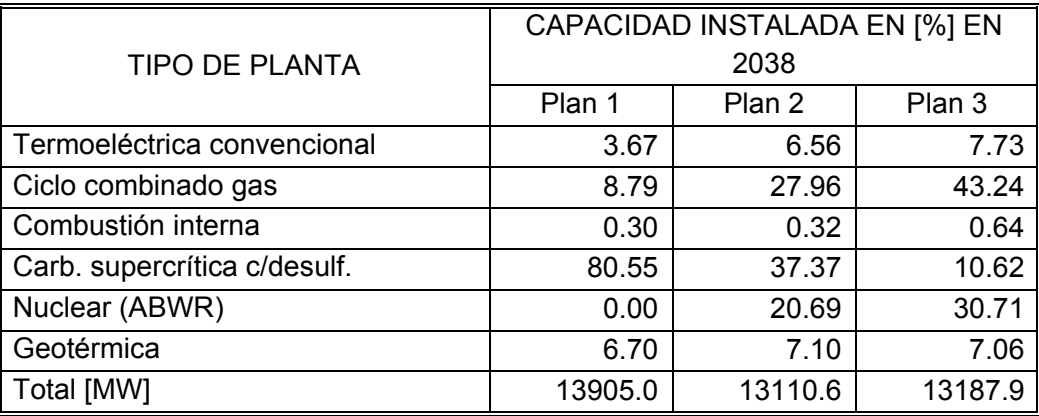

A partir del índice de componentes importados ya descrito, se han obtenido los índices de componentes importados de la Tabla III.17.

Tabla III.17. Índice de componentes importados de cada plan de expansión en el Escenario 3.

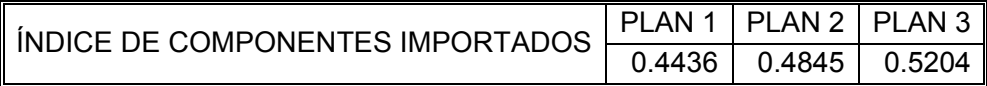

El plan con menor índice de componentes importados es el Plan 1; cabe resaltar que también es plan menos diversificado. Por su parte los planes 2 y 3 tienen mayor participación de plantas de ciclo combinado, las cuales contribuyen en 38% y 55%, respectivamente, a sus importaciones.

Es pertinente realizar la aclaración de que para el índice de componentes importados las posiciones se han conservado en los tres escenarios, es decir, el Plan 1 es el plan con menor índice de componentes importados seguido del Plan 2 y la tercera posición la ha ocupado el Plan 3.

Aunque en este estudio se ha dado la correspondencia de que a mayor diversidad mayor índice de componentes importados, esto se debe más a bien a la elevada fracción de componentes importados de las plantas consideradas para la diversificación. Este hecho confirma que una mayor diversificación no necesariamente trae consigo mayores importaciones.

6º. Emisiones.

A partir del factor de emisión de dióxido de carbono calculado en la Tabla III.5, las emisiones de dióxido de carbono de cada plan son las siguientes:

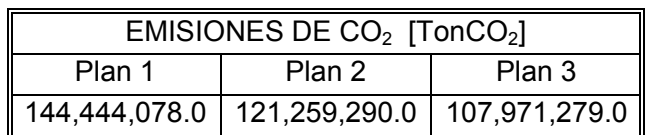

Tabla III.18. Emisiones de CO<sub>2</sub> por plan de expansión en el Escenario 3.

El Plan 3 es el plan con menor cantidad de emisiones de  $CO<sub>2</sub>$  y también es el plan que incorpora en mayor medida a la energía nuclear. Con respecto al Plan 3, el Plan 1 emite alrededor de 1.3 veces más dióxido de carbono. El Plan 2 emite alrededor de 1.1 más dióxido de carbono respecto a las emisiones del Plan 3.

A partir del factor de emisión de  $SO<sub>2</sub>$  calculado en la Tabla III.7, las emisiones de cada plan son las siguientes:

Tabla III.19. Emisiones de SO<sub>2</sub> por plan de expansión en el Escenario 3.

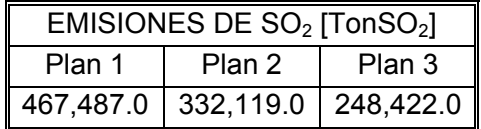

El Plan 3 es el plan con menor cantidad de emisiones de  $SO<sub>2</sub>$  y también es el plan que incorpora en mayor medida a la energía nuclear. Con respecto al Plan 3, el Plan 1 emite alrededor de 1.9 veces más dióxido de azufre. El Plan 2 emite alrededor de 1.3 veces más dióxido de azufre que el Plan 3.

#### **IV Proceso de Selección Entre los Planes de Expansión.**

En este capítulo se describirá el proceso seguido en la selección de los distintos planes de expansión con el método AHP en los distintos escenarios planteados.

En el siguiente apartado se presentará el árbol de jerarquías de la toma de decisión y se describirán los procedimientos empleados para la obtención de sus vectores de prioridad.

# **IV.1 Árbol de jerarquías empleado y obtención de los vectores de prioridad necesarios.**

La problemática de elegir entre los planes de expansión se ha jerarquizado con el siguiente árbol de jerarquías.

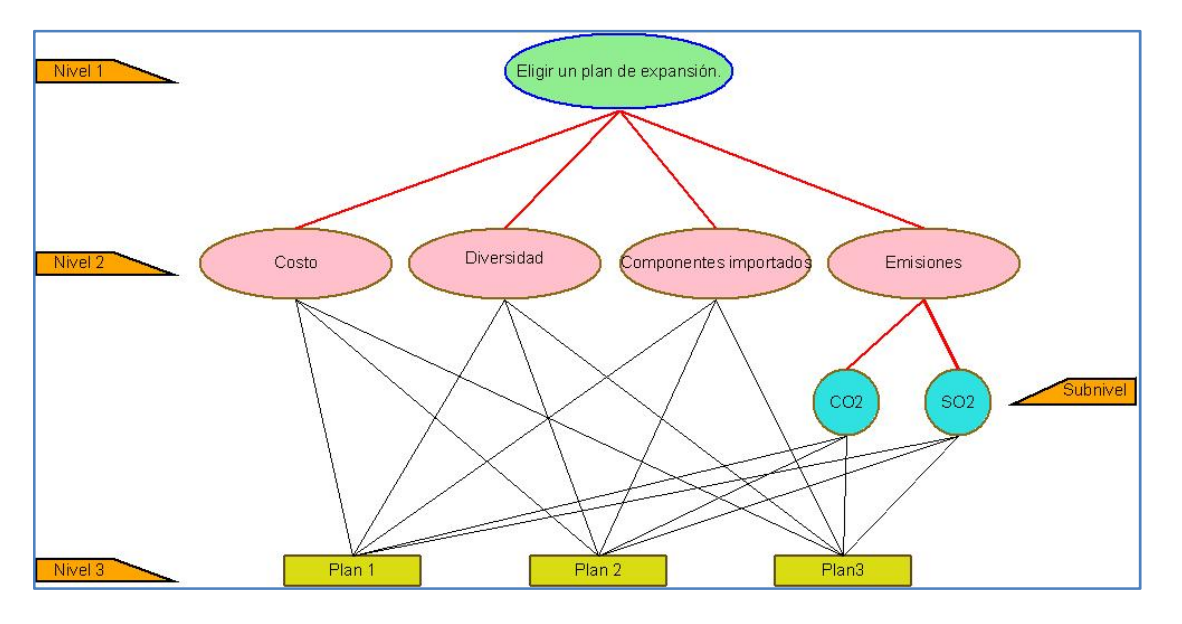

Figura IV.1. Árbol de jerarquías del proceso de selección entre los planes de expansión.

En este árbol de jerarquías se ha entendido por Costo el valor de la función objetivo de WASP IV, por diversidad el valor del índice de Stirling, por componentes importados el índice de componentes importados desarrollado y por emisiones de  $CO<sub>2</sub>$  y SO<sub>2</sub> la cantidad de emisiones de estos gases.

Debido a que a partir de las simulaciones fueron obtenidos datos numéricos de cada plan en los rubros Costo, Diversidad, Componentes Importados y Emisiones de CO<sub>2</sub> y SO<sub>2</sub>, los vectores de prioridad de cada plan con respecto estos parámetros se han obtenido mediante una normalización, y en su caso una reasignación de prioridades. Por esta razón sólo se ha tenido que conformar la matriz de comparaciones pareadas de los criterios del Nivel 2 con respecto a la meta global y la matriz de comparaciones pareadas de los elementos del subnivel con respecto al criterio Emisiones, del cual se originan. En la Figura IV.1 son mostradas con rojo y línea gruesa las comparaciones pareadas que se necesitan realizar para estar en condiciones de encontrar la prioridad global de cada plan.

Para obtener las comparaciones pareadas faltantes, en el presente estudio se ha recurrido a tres académicos de la UNAM, los cuales han sido considerados conocedores del área de planeación<sup>28</sup> y dada la dificultad que entraña hacer coincidir sus horarios se optó por aplicarles un cuestionario en el cual se hicieran las comparaciones pareadas necesarias. El cuestionario aplicado es mostrado en el Anexo 3. Los resultados de éste se muestran en las figuras IV.2, IV.3, IV.4.

| Elección<br>de un plan                                                           | Costo           | Diversidad      | Comp.<br>importados       | Emisiones | Vector de<br>Prioridad |
|----------------------------------------------------------------------------------|-----------------|-----------------|---------------------------|-----------|------------------------|
| Costo                                                                            | 1               | 2               | 4                         | 2         | 0.4141                 |
| Diversidad                                                                       | $\frac{1}{5}$   | 1               | 4                         | 2         | 0.2939                 |
| Comp.<br>importados                                                              | $^{1/4}$        | $^{1/4}$        | 1                         | $^{1/5}$  | 0.0699                 |
| <b>Emisiones</b>                                                                 | $^{1/2}$        | $^{1/2}$        | 5                         | 1         | 0.2221                 |
|                                                                                  |                 |                 |                           |           |                        |
| 9<br>$\lambda^4 - 4\lambda^3 - \frac{14}{\lambda} \lambda$ -<br>- = 0<br>ς<br>20 |                 |                 | $\lambda_{max} = 4.16744$ |           | $C.R = 0.062014$       |
| Emisiones                                                                        | CO <sub>2</sub> | SO <sub>2</sub> | Vector de<br>Prioridad    |           |                        |
| CO <sub>2</sub>                                                                  | 1               | 6               | 0.8571                    |           |                        |
| SO <sub>2</sub>                                                                  | $^{1/6}$        | 1               | 0.1429                    |           |                        |

Figura IV.2. Resultados del cuestionario realizado al académico A.

| Elección<br>de un plan     | Costo                                        | Diversidad      | Comp.<br>importados       | Emisiones | Vector de<br>Prioridad |
|----------------------------|----------------------------------------------|-----------------|---------------------------|-----------|------------------------|
| Costo                      | 1                                            | 5               | 3                         | 2         | 0.4603                 |
| Diversidad                 | $^{1}/_{5}$                                  | 1               | $^{1/3}$                  | $^{1/7}$  | 0.0617                 |
| Comp.<br>importados        | $^{1/3}$                                     | 3               | 1                         | $^{1/2}$  | 0.1606                 |
| <b>Emisiones</b>           | $^{1/2}$                                     | 7               | 2                         | 1         | 0.3175                 |
|                            |                                              |                 |                           |           |                        |
| $\lambda^4 - 4\lambda^3$ - | 2041<br>$\lambda + \frac{1}{35} = 0$<br>1260 |                 | $\lambda_{max} = 4.09613$ |           | $C.R = 0.0356$         |
| Emisiones                  | CO <sub>2</sub>                              | SO <sub>2</sub> | Vector de<br>Prioridad    |           |                        |
| CO <sub>2</sub>            | 1                                            | 5               | 0.8333                    |           |                        |
| SO <sub>2</sub>            | $^{1}/_{5}$                                  | 1               | 0.1667                    |           |                        |

Figura IV.3. Resultados del cuestionario realizado al académico B.

<sup>&</sup>lt;sup>28</sup> Los académicos cuestionados fueron: el Dr. Arturo Reinking Cejudo, la Dra. Cecilia Martín del Campo Márquez y el M.I Jacinto Viqueira Landa.

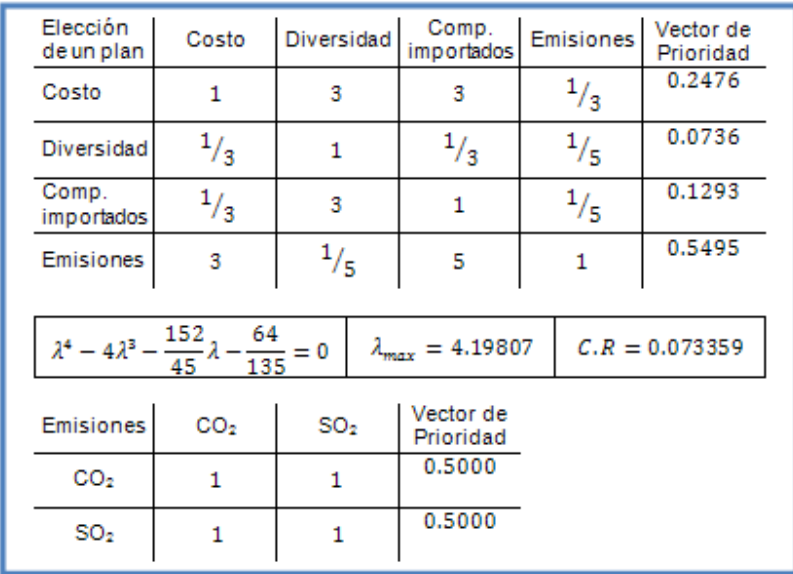

Figura IV.4. Resultados del cuestionario realizado al académico C.

Como se puede observar, no existe *una* matriz de comparaciones y por lo tanto no existirá *un* vector de prioridades, ya que cada grupo decisor tendrá su propia respuesta. En el caso del presente estudio hay tres matrices de comparaciones y se considera que cada una de ellas podría representar a cuatro tendencias para jerarquizar los criterios del Nivel 2 y del Subnivel.

Se dará una interpretación a los resultados obtenidos tomando en cuenta los vectores de prioridad calculados.

Observando las figuras IV.2 y IV.3, se verá que los juicios del académico A y del académico B son, en cierta medida, similares porque tanto el académico A cómo el académico B valoran el costo como el parámetro de mayor importancia y juzgan el control de las emisiones de dióxido de carbono más pertinente que el control de las emisiones de dióxido de azufre (aunque a estos parámetros les corresponden valores distintos). La diferencia principal entre sus resultados consiste en el orden de importancia dado a los demás criterios: mientras que el académico A considera a la diversidad como el segundo criterio en importancia el académico B establece a la cantidad de emisiones en esta posición. La tercera posición corresponde a la cantidad de emisiones para el académico A y los componentes importados ocupan este lugar en las valoraciones del académico B; los componentes importados se ubican en la cuarta posición para el académico A, mientras que la diversidad ocupa el cuarto sitio para el académico B.

Por su parte, para el académico C el parámetro más importante en la elección de un plan de expansión es la cantidad de emisiones (≈55%), seguido del costo (≈25%), la cantidad de componentes importados (≈13%) y finalmente la diversidad (≈7%). En tanto que valora de igual importancia el control de las emisiones de dióxido de carbono y dióxido de azufre.

A continuación se describe conjuntamente el proceso de síntesis de prioridades globales y análisis de sensibilidad en el Escenario 1.

## **IV.2 Selección en el Escenario 1.**

En seguida se resumen los resultados obtenidos a partir de las simulaciones en la Tabla  $IV<sub>1</sub>$ 

|        | Función       |            | Indice de   | Emisiones     |            |
|--------|---------------|------------|-------------|---------------|------------|
|        | objetivo      | Indice de  | componentes | Dióxido de    | Dióxido de |
|        | [KUS\$2008]   | diversidad | importados  | carbono [Ton] | azufre     |
|        |               |            |             |               | [Tom]      |
| Plan 1 | 111,258,284.0 | 1.373      | 0.4287      | 225,763,186.0 | 857,134.0  |
| Plan 2 | 112,689,516.0 | 1.412      | 0.4862      | 186,966,777.0 | 590,175.0  |
| Plan 3 | 112,658,652.0 | 1.418      | 0.4968      | 139,535,005.0 | 332,361.0  |

Tabla IV.1. Resultados obtenidos en el Escenario 1.

Con estos resultados se han obtenido las siguientes prioridades mostradas en la Tabla IV.2.

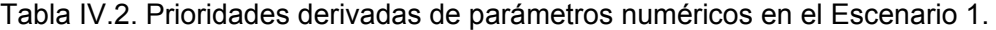

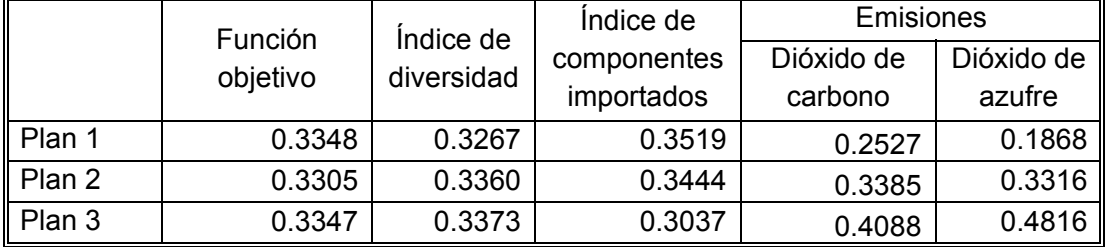

Prestando atención al árbol de jerarquías de la Figura IV.1 y teniendo en mente las consideraciones hechas en la sección I.1.1.d, se observará que para sintetizar la prioridad global primero se debe encontrar la prioridad de cada plan respecto al criterio Emisiones. Esto se realizó de la siguiente manera:

$$
\begin{bmatrix} P_{1CO2} & P_{1SO2} \\ P_{2CO2} & P_{2SO2} \\ P_{3CO2} & P_{3SO2} \end{bmatrix} \begin{bmatrix} W_{CO2E} \\ W_{SO2E} \end{bmatrix} = \begin{bmatrix} P_{1E} \\ P_{2E} \\ P_{3E} \end{bmatrix}
$$

En donde  $P_{KCO2}$  y  $P_{KSO2}$  son las prioridades de cada plan respecto a las emisiones de CO<sub>2</sub> y SO<sub>2</sub> mostradas en la Tabla IV.2 y  $\begin{bmatrix}W_{CO2E}\\W_{SO2E}\end{bmatrix}$  es el vector de prioridad de las emisiones de dióxido de carbono y dióxido de azufre, obtenido a partir del cuestionario aplicado los académicos. La Tabla IV.3 muestra la prioridad de los planes de expansión respecto a las

emisiones tomando en consideración el vector de prioridad de cada académico consultado.

Tabla IV.3. Vectores de prioridad de los planes de expansión respecto a las emisiones considerando las opiniones de los académicos considerados.

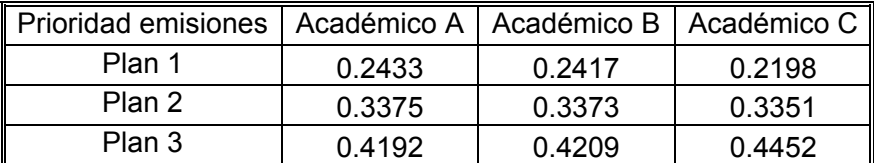

Con estos vectores de prioridad y con los demás resultados de las simulaciones se conforma la matriz de prioridades de los planes de expansión respecto a los criterios del Nivel 2 del árbol de jerarquías; esta matriz se muestra en la Figura IV.5.

$$
\begin{bmatrix} P_{1C} & P_{1D} & P_{1ICI} & P_{1E} \\ P_{2C} & P_{2D} & P_{2ICI} & P_{1E} \\ P_{3C} & P_{3D} & P_{3ICI} & P_{1E} \end{bmatrix}
$$

Figura IV.5. Matriz de prioridades de los planes respecto a los criterios del Nivel 2 del árbol de jerarquías.

En donde  $P_{KI}$  es la prioridad del plan *K* respecto al criterio *J* (Costo, Diversidad, Índice de componentes importados, Emisiones) del Nivel dos del árbol de jerarquías.

Entonces la prioridad global de cada plan de expansión estará determinada por la multiplicación de la matriz de prioridades formada y del vector de prioridad de los criterios respecto a la meta global, obtenido a partir del cuestionario aplicado a los académicos, lo cual se muestra a continuación:

$$
\begin{bmatrix} P_{1C} & P_{1D} & P_{1ICI} & P_{1E} \\ P_{2C} & P_{2D} & P_{2ICI} & P_{1E} \\ P_{3C} & P_{3D} & P_{3ICI} & P_{1E} \end{bmatrix} \begin{bmatrix} W_{CMG} \\ W_{DMG} \\ W_{ICIMG} \\ W_{EMG} \end{bmatrix} = \begin{bmatrix} P_{1MG} \\ P_{2MG} \\ P_{3MG} \end{bmatrix}
$$

 $\ddotsc$ 

Figura IV.6. Obtención de la prioridad global de los planes de expansión.

En la Figura IV.7 se muestra la prioridad global de cada plan de expansión dependiendo de las opiniones de los académicos consultados.

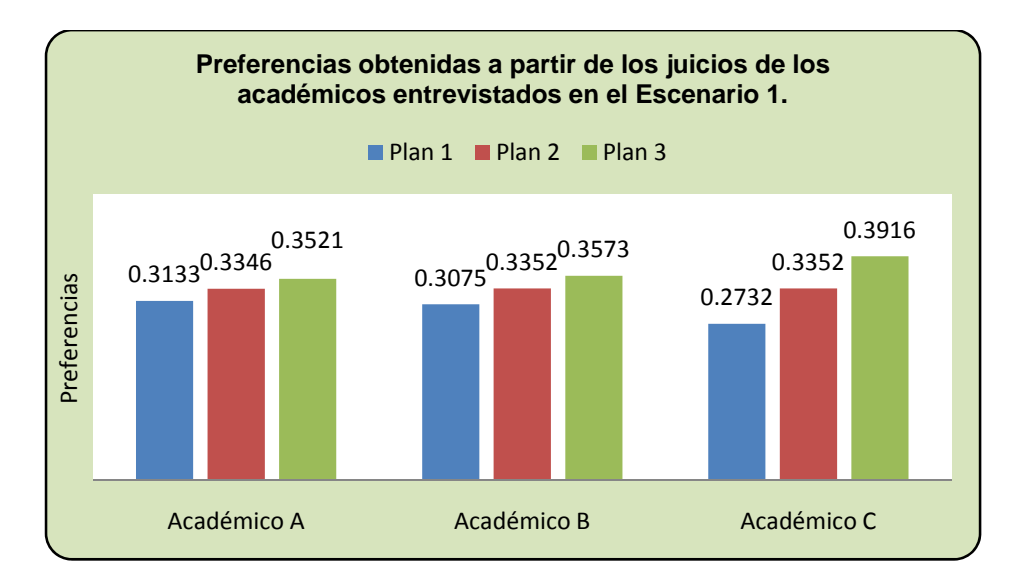

Figura IV.7. Preferencias obtenidas a partir de los juicios de los académicos entrevistados en el Escenario 1.

Podrá observarse que para el Escenario 1 la preferencia obtenida para el Plan 1 dista de manera amplia a la mejor opción. La preferencia del Plan 2 se aproxima a la del Plan 3 considerando las prioridades de los académicos A y B; sin embargo tomando en cuenta las preferencias del académico C, el cual valora más fuertemente la cantidad de emisiones, el Plan 3 se convierte en la mejor alternativa por un amplio margen. El Plan 3 ha resultado ser la mejor propuesta desde las tres perspectivas consideradas. Entonces se concluye que, con base en los criterios de selección el Plan 3 es la mejor opción en el Escenario 1.

A continuación se presenta el proceso de selección para el Escenario 2.

#### **IV.3 Selección en el Escenario 2.**

Los resultados obtenidos a partir de las simulaciones se resumen en la Tabla IV.4.

|                    | Función      | Indice de<br>diversidad | Indice de<br>componentes | Emisiones     |            |  |  |            |               |
|--------------------|--------------|-------------------------|--------------------------|---------------|------------|--|--|------------|---------------|
|                    | objetivo     |                         |                          | Dióxido de    | Dióxido de |  |  |            |               |
|                    | [KUS\$2008]  |                         |                          |               |            |  |  | importados | carbono [Ton] |
|                    |              |                         |                          |               | [Tom]      |  |  |            |               |
| Plan 1             | 97,768,781.0 | 1.395                   | 0.4380                   | 190,421,526.0 | 685,518.0  |  |  |            |               |
| Plan 2             | 98,460,925.0 | 1.434                   | 0.4869                   | 158,342,941.0 | 474,785.0  |  |  |            |               |
| $\parallel$ Plan 3 | 98,813,509.0 | 1.420                   | 0.5046                   | 127,047,988.0 | 296,795.0  |  |  |            |               |

Tabla IV.4. Resultados obtenidos en el Escenario 2.

A partir de estos resultados se han obtenido las prioridades mostradas en la Tabla IV.5.

|                    | Función<br>objetivo | Indice de<br>diversidad | Indice de   | <b>Emisiones</b> |            |
|--------------------|---------------------|-------------------------|-------------|------------------|------------|
|                    |                     |                         | componentes | Dióxido de       | Dióxido de |
|                    |                     |                         | importados  | carbono          | azufre     |
| Plan 1             | 0.3349              | 0.3284                  | 0.3530      | 0.2670           | 0.2037     |
| $\parallel$ Plan 2 | 0.3337              | 0.3375                  | 0.3406      | 0.3328           | 0.3258     |
| $\parallel$ Plan 3 | 0.3314              | 0.3341                  | 0.3064      | 0.4002           | 0.4705     |

Tabla IV.5. Prioridades derivadas de parámetros numéricos en el Escenario 2.

El procedimiento para obtener la prioridad global es el mismo que el procedimiento descrito en la selección para el Escenario 1. La Figura IV.8 muestra la prioridad global de cada plan de expansión dependiendo de las opiniones de los académicos consultados.

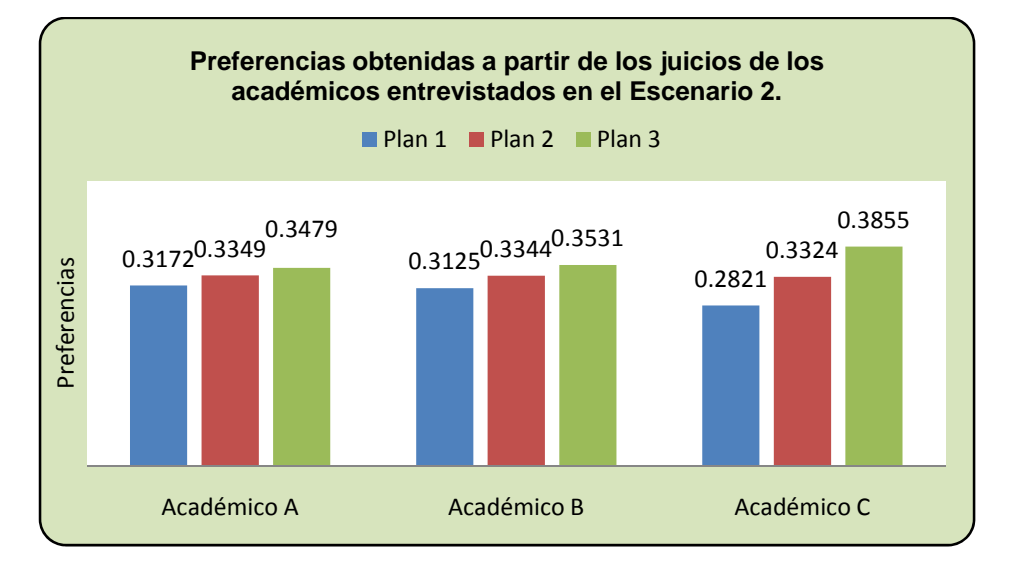

Figura IV.8. Preferencias obtenidas a partir de los juicios de los académicos entrevistados en el Escenario 2.

Para las prioridades globales en este escenario, se observa el mismo comportamiento que en el Escenario 1. Entonces se concluye que, con base en los criterios de selección el Plan 3 es la mejor opción en el Escenario 2.

## **IV.4 Selección en el Escenario 3.**

Los resultados obtenidos a partir de las simulaciones se resumen en la Tabla IV.6.

|                    | Función      |                                        | Indice de | Emisiones     |            |               |
|--------------------|--------------|----------------------------------------|-----------|---------------|------------|---------------|
|                    | objetivo     | Indice de<br>componentes<br>diversidad |           | Dióxido de    | Dióxido de |               |
|                    | [KUS\$2008]  |                                        |           |               | importados | carbono [Ton] |
|                    |              |                                        |           |               | [Tom]      |               |
| ∥ Plan 1           | 86,942,565.0 | 1.415                                  | 0.4436    | 144,444,078.0 | 467,488.0  |               |
| $\parallel$ Plan 2 | 87,263,221.0 | 1.455                                  | 0.4845    | 121,259,290.0 | 332,120.0  |               |
| Plan 3             | 87,514,453.0 | 1.423                                  | 0.5204    | 107,971,279.0 | 248,423.0  |               |

Tabla IV.6. Resultados obtenidos en el Escenario 3.

Con los resultados de la Tabla IV.6 se han obtenido las prioridades mostradas en la Tabla IV.7.

|        | Función  | Indice de  | Indice de   | <b>Emisiones</b> |            |
|--------|----------|------------|-------------|------------------|------------|
|        | objetivo | diversidad | componentes | Dióxido de       | Dióxido de |
|        |          |            | importados  | carbono          | azufre     |
| Plan 1 | 0.3344   | 0.3297     | 0.3593      | 0.2889           | 0.2370     |
| Plan 2 | 0.3334   | 0.3389     | 0.3345      | 0.3245           | 0.3169     |
| Plan 3 | 0.3322   | 0.3314     | 0.3062      | 0.3866           | 0.4461     |

Tabla IV.7. Prioridades derivadas de parámetros numéricos en el Escenario 3.

El procedimiento para obtener la prioridad global es el mismo que el procedimiento descrito en la selección para el Escenario 1. La Figura IV.9 muestra la prioridad global de cada plan de expansión dependiendo de las opiniones de los académicos consultados.

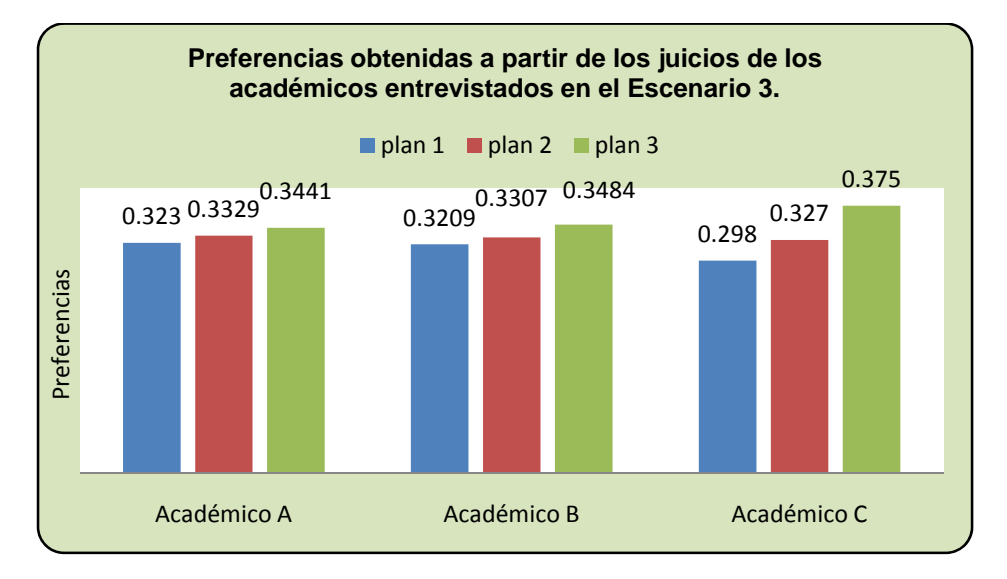

Figura IV.9. Preferencias obtenidas a partir de los juicios de los académicos entrevistados en el Escenario 3.

Con base en los resultados mostrados en la Figura IV.9 se observa que el Plan 3 siempre representa la mejor alternativa. Así que se puede asegurar que en el Escenario 3, con base en los criterios de selección considerados el Plan 3 es la mejor opción.

## **IV.5 Resumen de los resultados obtenidos.**

En los tres escenarios el Plan 3 resultó obtener la mayor prioridad global. Se destacan a continuación sus características:

- Proviene de una encuesta de la cual se ha derivado un programa de adición de plantas con un buen índice de diversidad (nunca tiene el peor índice de diversidad).
- No representa la opción más económica, pero no por un amplio margen.
- Es el plan con menor cantidad de emisiones porque las plantas funcionando con base en gas natural y uranio tienen menor cantidad de emisiones que las plantas de generación eléctrica funcionando a partir de combustóleo y carbón.
- Solamente representa la peor opción en el ámbito del índice de componentes importadas (esto debido en parte a la gran participación de plantas de ciclo combinado de gas).

#### **V Conclusiones.**

Las siguientes conclusiones responden a los cuestionamientos mencionados en la introducción; sólo se ha variado el orden de las respuestas a tales cuestionamientos.

En este estudio se han usado tres herramientas principales para elaborar y seleccionar planes de expansión: WASP IV y los métodos de toma de decisión AHP y de mínimo arrepentimiento. A continuación se describen las conclusiones obtenidas a través del uso de estas herramientas.

− Conclusiones sobre WASP IV.

El desarrollo de un plan de expansión consistió en elaborar una propuesta de adición de plantas capaz de satisfacer la restricción para la probabilidad de pérdida de carga indicada por CFE. El programa WASP IV simuló el funcionamiento de tales propuestas de expansión, considerando al sistema de generación de electricidad en su conjunto o como un solo punto y calculó los costos implicados a cada plan de expansión en base a su función objetivo.

Con respecto a la pregunta ¿Hasta qué punto el simulador WASP IV proporciona información confiable sobre el comportamiento del suministro de energía eléctrica?, se concluye que los costos obtenidos para un plan de expansión por el programa WASP IV se enriquecen en la medida en que se ingresa mayor información del sistema de generación eléctrica.

Una limitante de este estudio reside precisamente en que no se posee la totalidad de la información, ni se conocen las circunstancias particulares del sistema de generación de electricidad en México, elementos sólo conocidos muy probablemente por funcionarios de CFE. En todo caso, independientemente de la cantidad de información disponible para ejecutar WASP IV, si una propuesta de expansión del sistema de generación de electricidad pone a competir diversas tecnologías, al provenir de una organización internacional de energía atómica, debe haber cierta reserva en los resultados arrojados por WASP IV.

Las conclusiones sobre los métodos de toma de decisión AHP y de mínimo arrepentimiento que se hacen a continuación tratan acerca de sus ventajas y desventajas.

− Conclusiones sobre el método de toma decisiones AHP.

Las principales problemáticas del método AHP son la elaboración de un árbol de jerarquías y la construcción, cuando es necesaria, de matrices de comparaciones.

El uso de un árbol de jerarquías para resolver la problemática de la toma de decisiones presenta una desventaja, relacionada con su elaboración, ya que se requiere que las categorías sean independientes entre sí, lo cual es muy difícil en la realidad, en donde conforme más se complica un problema más interrelaciones fuertes existen entre los elementos que lo componen, de tal forma que los rubros del árbol de jerarquías pueden no ser considerados por separado, al grado de no desear esquematizar el problema con un árbol de jerarquías. Por otra parte, el árbol de jerarquías también presenta ventajas. La principal ventaja, en el caso de que se haya logrado graficar la problemática mediante un árbol de jerarquías, consiste en que el método AHP ordena la importancia de los criterios y alternativas de decisión, mediante el vector de prioridades. Esto es una ventaja porque este vector contiene la información acerca de cuál es la mejor alternativa entre las múltiples posibilidades. Otra ventaja de esquematizar la toma de decisiones con un árbol de jerarquías consiste en que se visualizan y organizan factores importantes en la toma de decisión.

En cuanto a la construcción de matrices de comparaciones se estableció que no es necesaria cuando se tienen datos concretos, ya que se puede construir un vector de prioridad a partir de ellos.

Hay dos cuestiones importantes implicadas en la construcción de matrices de comparaciones a saber: la consistencia y la diversidad de matrices de comparaciones.

La diversidad de matrices de comparaciones es una característica del método AHP y se debe a que una matriz de comparaciones proviene de las valoraciones del grupo decisor (persona o grupo de personas que emiten juicios en las comparaciones pareadas). Puede tenerse un solo grupo decisor y entonces sólo se generará una matriz de comparaciones y una solución, pero si se tiene más de un grupo decisor entonces se obtendrá más de una matriz de comparaciones pareadas, y por tanto más de un vector de prioridades y más de una respuesta. Cabe resaltar en este punto, que aunque se pueden variar las prioridades de forma autónoma, sin considerar a los sujetos, la esencia del método consiste en que las prioridades varíen dependiendo de los juicios realizados por *las personas* en las comparaciones pareadas. Entonces podrá observarse que cada solución obtenida por el AHP es una solución particular influenciada por las opiniones del grupo decisor.

Por su parte, la consistencia en el método AHP entraña a su vez dos aspectos: el significado de la consistencia y el ajuste de la consistencia.

En AHP el significado de la consistencia se limita al de transitividad en los juicios de pesos ponderados. Ser consistentes no garantiza que las comparaciones pareadas contengan significado, es decir que con la consistencia no se garantiza que las comparaciones por pares sean hechas con conocimiento de causa, porque una persona o grupo de personas puede no conocer acerca de la problemática encerrada en alguna toma de decisiones y ser consistente. Por ejemplo, el cuestionario empleado para ponderar los criterios de decisión del Sub-nivel y del Nivel 2 del árbol de jerarquías propuesto fue aplicado a una persona completamente ajena al campo de la planeación de sistemas energéticos y ajena al área de las ciencias físico-matemáticas y se obtuvo una buena razón de consistencia. En este caso, aunque los juicios no fueron muy contradictorios, estos no contenían gran conocimiento sobre el tema.

Por otra parte, el ajuste de la consistencia se refiere al proceso de *corrección* o *cambio* de los juicios hechos en las comparaciones pareadas si la razón de consistencia de la matriz de comparaciones es mayor a 0.10, hasta obtener un índice de consistencia menor a 0.10, emitiendo juicios nuevamente. Este proceso es un tanto artificial pues modifica las opiniones iníciales con el fin de dar validez al vector de prioridades.

Considerando los aspectos mencionados se concluye que el AHP es una herramienta para medir las preferencias de las personas y es un método que está influenciado fuertemente por las creencias, en el momento de elaborar un árbol de jerarquías y cuando se tienen que conformar matrices de comparaciones, pero que también puede incorporar datos concretos. Por lo cual el método AHP es muy adecuado para incorporar cuestiones sociales, o cuestiones en las cuales no hay una escala de valores predeterminada entre las alternativas, a la toma de decisión.

− Conclusiones acerca del método de mínimo arrepentimiento.

La extensión de este método a través del concepto de distancia a la mejor alternativa permitirá evaluar varios criterios al mismo tiempo. En normalizaciones lineales, como la realizada en este estudio, en las cuales se asigna el máximo valor del intervalo a la opción considerada como mejor, como mejor, en el caso de tener *n* criterios, el arrepentimiento se medirá como  $c = \sqrt[n]{(a_1 - A_{x1})^2 + \cdots + (a_i - A_{xi})^2 + \cdots + (a_n - A_{xn})^2}$  <sup>29</sup>, en donde: *c* es la distancia de la alternativa *x* a la "alternativa de referencia", que no existe pero que es descrita por los mejores valores de todos los criterios; *ai* es el máximo valor del intervalo del criterio *i*; y *Axi* es la *i*-ésima componente del vector de posición (correspondiente a la posición de la alternativa *x* respecto al criterio *i*) de cada alternativa en el sistema cartesiano creado.

La extensión del método de mínimo arrepentimiento desarrollada en este estudio simplifica la selección de alternativas, pues se basa en el concepto de distancia a un punto y es muy útil especialmente cuando se tienen datos numéricos y además existen muchas alternativas, ya que su utilización es muy rápida y permite graficar las alternativas y visualizar su lejanía del caso ideal.

A continuación se enuncian algunas similitudes y diferencias entre los métodos de toma de decisión utilizados en este estudio (AHP y mínimo arrepentimiento).

Similitudes y diferencias entre los métodos de toma de decisión AHP y de mínimo arrepentimiento.

<u> Andrew Maria (1989)</u>

<sup>29</sup> Un refinamiento interesante es el sugerido por la Dra. Cecilia Martín del Campo en el cual se propone asignar el valor cero a la mejor alternativa, con lo cual el arrepentimiento se convierte en la magnitud del vector de posición de cada alternativa, es decir:  $c = \sqrt[n]{(A_{x1})^2 + \cdots + (A_{xi})^2 + \cdots + (A_{xn})^2}$ .

La similitud entre estos métodos radica en que finalmente ambos siguen la misma secuencia: comparan pares de alternativas y luego ordenan los resultados de la comparación.

La diferencia principal se halla en el procedimiento que usa cada método para realizar tanto la comparación y como el ordenamiento.

En la extensión del método de mínimo arrepentimiento la comparación se lleva a cabo mediante una operación matemática entre el valor de cada alternativa y la óptima. Lo cual conlleva a que los elementos a comparar tengan ya asignado un valor numérico. En el AHP la comparación puede ser directa entre pares de valores numéricos, como en la extensión del método de mínimo arrepentimiento, o puede ser estimada por un sujeto, quien asigna al resultado un valor en una escala, con lo cual se permite comparar directamente alternativas y/o criterios para los cuales no hay un valor numérico preestablecido. De cualquier forma en este método no se considera una alternativa de referencia con la cual comparar, es decir que se comparan todas las alternativas entre sí.

El ordenamiento en la extensión del método de mínimo arrepentimiento es determinado por la lejanía de cada alternativa a la alternativa de referencia; mientras más se aproxime una opción a la referencia ésta tiene mayor preferencia y el proceso de ordenamiento se realiza sólo una vez. En el AHP la ordenación es hecha a través del máximo vector característico normalizado y esta operación se repite cíclicamente hasta obtener un orden general.

− Conclusiones a partir de los resultados del estudio.

Tomando en cuenta el análisis de las conclusiones de las metodologías empleadas para desarrollar este estudio, se pueden hacer las siguientes conclusiones sobre los resultados del estudio.

Con este estudio se ha simulado el funcionamiento del sistema de generación de electricidad mexicano e inicialmente se ha pretendido responder a la pregunta ¿Qué efecto tiene en la planeación a largo plazo, la variación de una baja demanda de energía eléctrica?

La variación de los escenarios de crecimiento económico no ha producido cambios en el comportamiento de los planes de expansión ni en las prioridades entre ellos debido a que en esta desaceleración del crecimiento de la demanda de energía eléctrica no ha sido considerado un encarecimiento de los combustibles, es decir que se ha mantenido constante el precio de estos considerando el escenario alto en sus precios, proyectados en COPAR de generación 2008. Entonces con los resultados de este estudio podrá establecerse que si el precio de los combustibles es constante, el crecimiento o decrecimiento de la demanda energética por si sola no trae cambios determinantes en la selección de planes de expansión sino que solamente determina el número de plantas a instalar.

Para responder a la pregunta: ¿cómo puede evolucionar el sistema de generación de electricidad en México si consideramos la disponibilidad actual de fuentes energéticas primarias?, se trazaron dos etapas: la selección de tecnologías de generación de electricidad para crear planes de expansión y la selección entre planes de expansión.

El estudio muestra que puede desarrollarse más de un plan de expansión capaz de satisfacer las restricciones de interés y muestra asimismo la conveniencia de tener más de un plan de expansión ya que en la formulación de cada plan pueden contemplarse diferentes aspectos y diferentes estrategias.

De las propuestas hechas para expandir el sistema de generación eléctrica, el Plan 3 ha resultado ser la mejor alternativa puesto que integra más aspectos, pues al provenir de una encuesta realizada a un grupo de estudiantes con cierto conocimiento sobre el tema de la generación de electricidad, incorpora, en cierto grado, variables tales como aceptación social, factibilidad y acceso o disponibilidad de recursos y reservas de los energéticos primarios empleados en la generación eléctrica. En cambio las otras dos alternativas de expansión consideraron solamente las reservas probadas de fuentes primarias de energía. Por lo cual se concluye que un plan de expansión representa una mejor alternativa mientras más aspectos se consideren en su elaboración.

Se pone en evidencia también en este estudio, que la selección de un plan de expansión puede estar no sólo determinada por cuestiones técnicas, ya que, en el mecanismo de selección de un plan de expansión pueden intervenir tantos factores como se quiera y en la evaluación y elección de estos factores pueden intervenir tanto intereses sociales como cuestiones técnicas. Así que puede establecerse que la respuesta a la pregunta ¿Cómo puede evolucionar el sistema de generación de electricidad en México si consideramos la disponibilidad actual de fuentes energéticas primarias? no es única.

Finalmente, con base en los planes de expansión propuestos se pueden establecer dos tendencias para responder a la pregunta ¿Cómo puede evolucionar el sistema de generación de electricidad en México si consideramos la disponibilidad actual de fuentes energéticas primarias? La primera tendencia, en caso de no considerar un incremento en la adición de plantas nucleares, es expandir el sistema de generación eléctrica con base en plantas carboeléctricas, ya que la relación reservas probadas/consumo tanto nacional y como mundial de este combustible es la más grande y por lo tanto su suministro es más seguro. La segunda tendencia, la mejor de las propuestas, es continuar con una expansión con base en centrales de generación eléctrica funcionando con gas natural, pero reducir su predominio para darle mayor participación a otro tipo de tecnologías, dentro de las cuales cobrarían importancia plantas nucleoeléctricas y carboeléctricas.

Para concluir, se debe mencionar que ambas tendencias o resultados consideran principalmente el uso de las fuentes primarias de energía ya probadas en la actualidad para generar grandes cantidades de electricidad. El futuro de las energías renovables y otro tipo fuentes primarias no han sido objeto de este estudio (debido a que según los datos encontrados en COPAR de generación 2008 estas tecnologías aún no han sido desarrolladas para generar grandes cantidades de energía eléctrica y sus costos pueden ser poco competitivos), pero si han sido consideradas en un porcentaje minoritario, pero constante, en todos los planes de expansión (bajo el rubro de energía geotérmica y eólica) y no se descarta ni se debe descartar la incorporación de alguna fuente renovable o de otro tipo como futura fuente energética primaria de generación de electricidad en el país.

#### **VI Comentarios hacia un estudio posterior.**

Puesto que el programa WASP IV requiere de mucha información acerca del sistema de generación eléctrica, en un futuro será muy positivo contar con mayor interacción con CFE o de otro modo incorporar un programa auxiliar a WASP para realizar planes de expansión.

El uso de encuestas ha resultado ser un buen elemento para incorporar aspectos sociales. En proyectos posteriores se esperaría la realización de encuestas más extensas y realizadas a una mayor cantidad de personas. En éstas se sugeriría proporcionar de manera escrita una aclaración detallada del problema de estudio.

En un futuro se esperarían estudios en los que se incorporarán más variables en los planes de expansión, lo cual resultaría muy difícil sin el apoyo y la información de los organismos gubernamentales. Así pues se esperaría que en estudios de expansión posteriores se logre incorporar: costos de externalidades, una prospectiva de las reservas de combustibles y en consecuencia una prospectiva de encarecimiento en los precios de éstos, información de proyectos hidroeléctricos y/o eolo-eléctricos o de alguna otra fuente alternativa de generación y ponderar de algún modo la cantidad de residuos radioactivos, así como tomar en cuenta metodologías distintas de toma de decisión.

Se espera que la información de este estudio contribuya a desarrollos posteriores en el área de planeación de sistemas energéticos.

#### Anexo 1. Tablas empleadas.

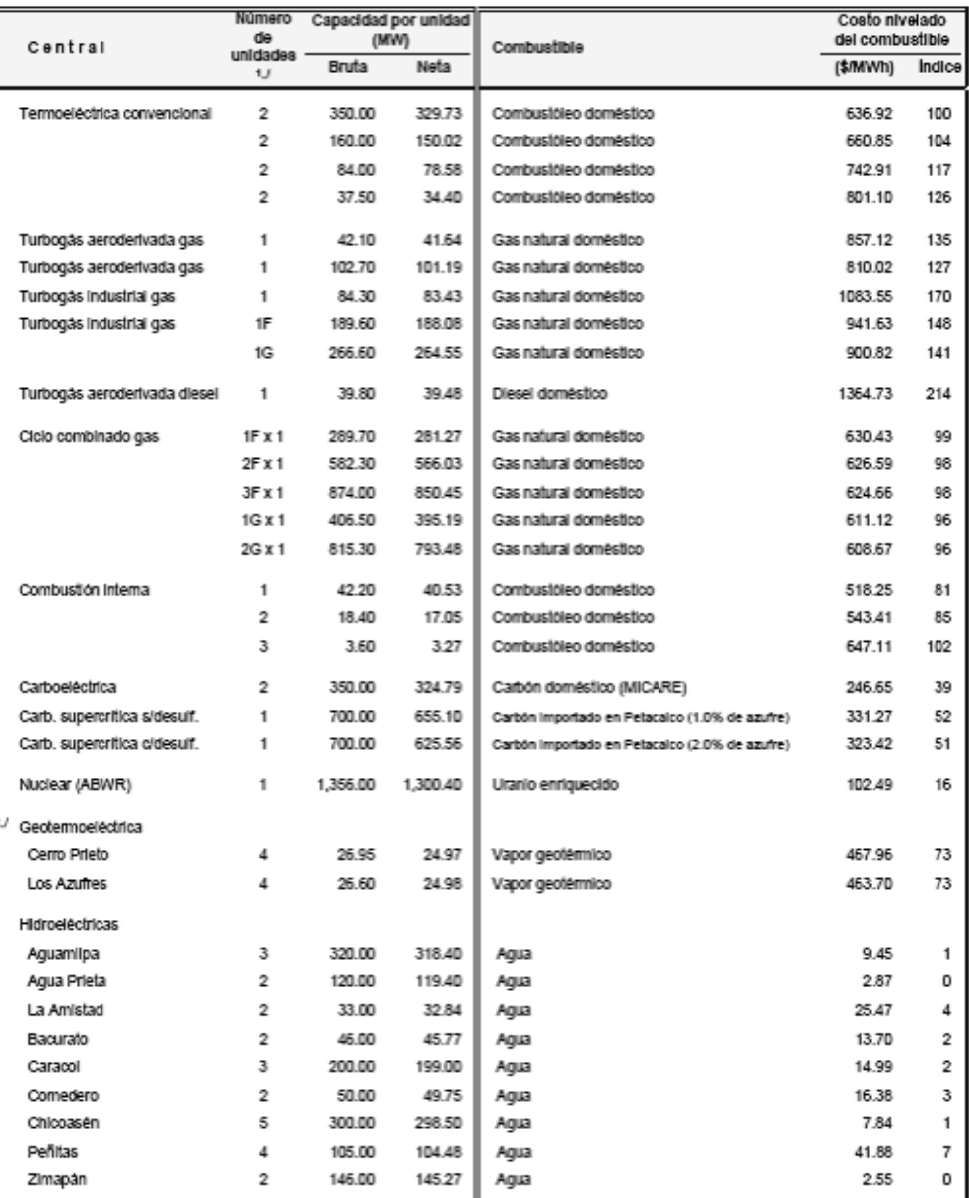

# COSTO DE GENERACIÓN POR CONCEPTO DE COMBUSTIBLE Tasa de descuento del 12%<br>Tasa de descuento del 12%<br>(precios medios de 2008)

V Número de unidades por cada central o número de turbinas de gas y modelo de éstas (F o G) por cada turbina de vapor (1x1, 2x1 o 3x1)<br>2/ Se reflere al costo del vapor geotérmico

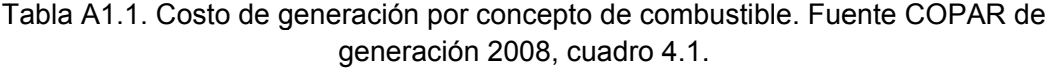

| Unidades | joule                | kWh                    | BTU <sup>1</sup>      | kcal                                                                                              | MWd <sup>2</sup>      |
|----------|----------------------|------------------------|-----------------------|---------------------------------------------------------------------------------------------------|-----------------------|
| 1 juole  |                      |                        |                       | $2.788 \times 10^{-7}$ 9.481 x 10 <sup>-4</sup> 2.389 x 10 <sup>-4</sup> 1.16 x 10 <sup>-11</sup> |                       |
| 1 kWh    | 3,600,000            |                        | 3,413                 | 860                                                                                               | $4.17 \times 10^{-5}$ |
| 1 BTU    | 1,054.79             | $2.93 \times 10^{-4}$  |                       | 0.252                                                                                             | $1.22 \times 10^{-8}$ |
| 1 kcal   | 4,186.05             | $1.163 \times 10^{-3}$ | 3.9686                |                                                                                                   | $4.84 \times 10^{-8}$ |
| MWd      | $8.64 \times 10^{9}$ | 24,000                 | $81.89 \times 10^{9}$ | $20.64 \times 10^{6}$                                                                             |                       |

EQUIVALENCIAS ENTRE UNIDADES CALORÍFICAS

<sup>1\_/</sup> British Thermal Unit

 $2f$  Megawatt-día

# Tabla A1.2. Equivalencias entre unidades caloríficas. Fuente: COPAR de generación 2008, cuadro 4.2.

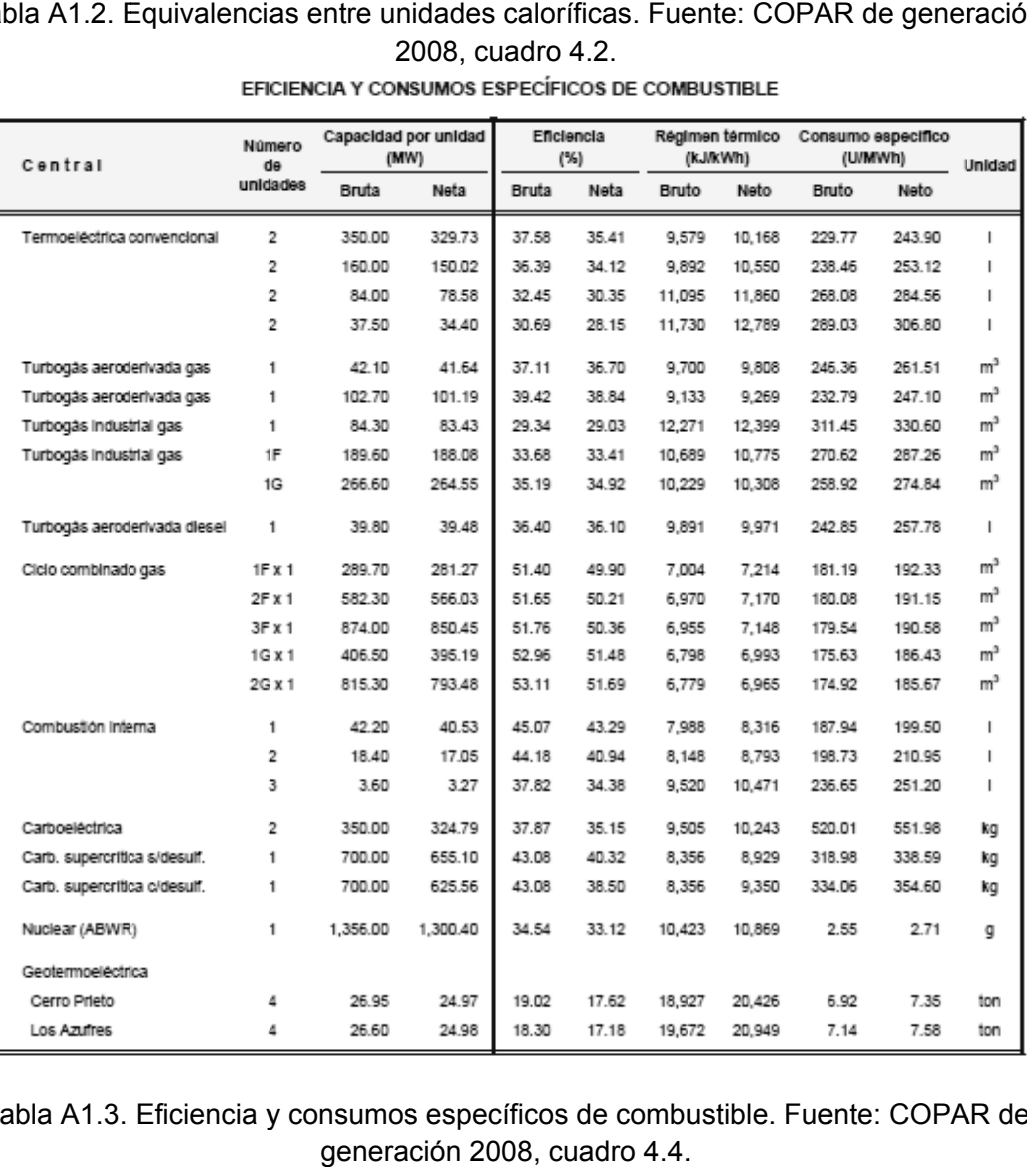

Tabla A1.3. Eficiencia y consumos específicos de combustible. Fuente: COPAR de genera ción 2008, cuadro 4.4.

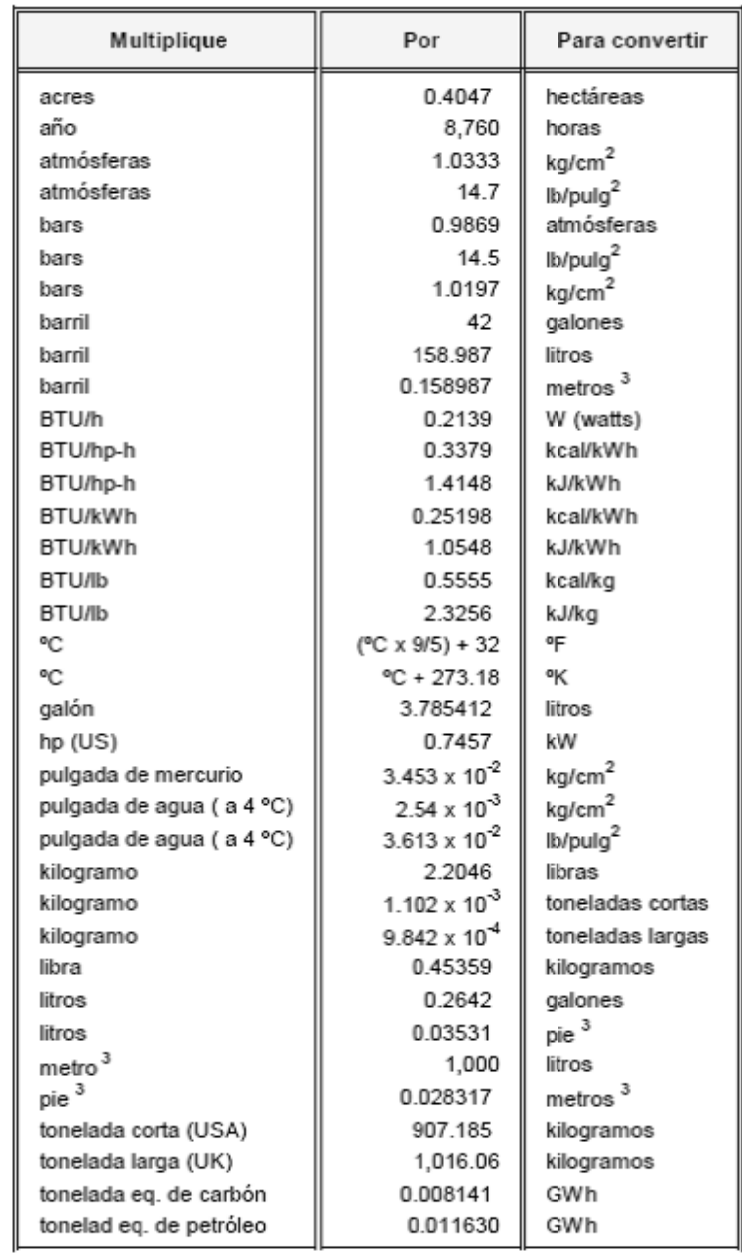

# TABLA DE CONVERSIÓN

Tabla A1.4. Tabla de conversión. Fuente CO PAR de ge neración 2008, cuadro 4.2 (continuaci ón).

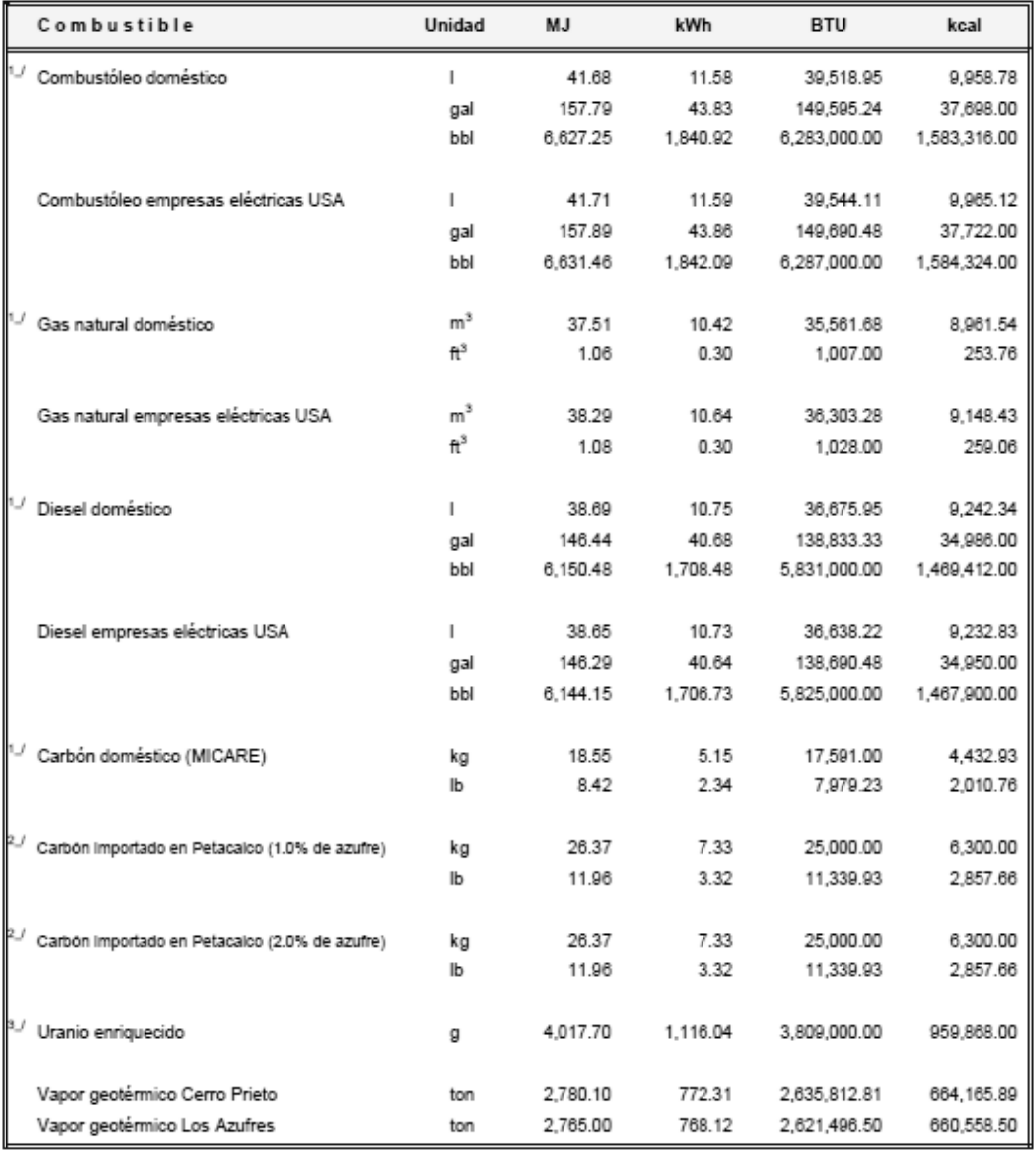

#### PODER CALORÍFICO SUPERIOR DE LOS COMBUSTIBLES

1./ Combustibles mexicanos (ver referencia 1), pág. R-1

2./ El carrbón de referencia corresponde al Ali coal CIF electric utility power plant de USA

3./ Ver referencia 11, pág. R-3

Tabla A1.5. Poder calorífico superior de los com bustibles. F uente: COPAR de generación 2 008, cuadro 4.3.
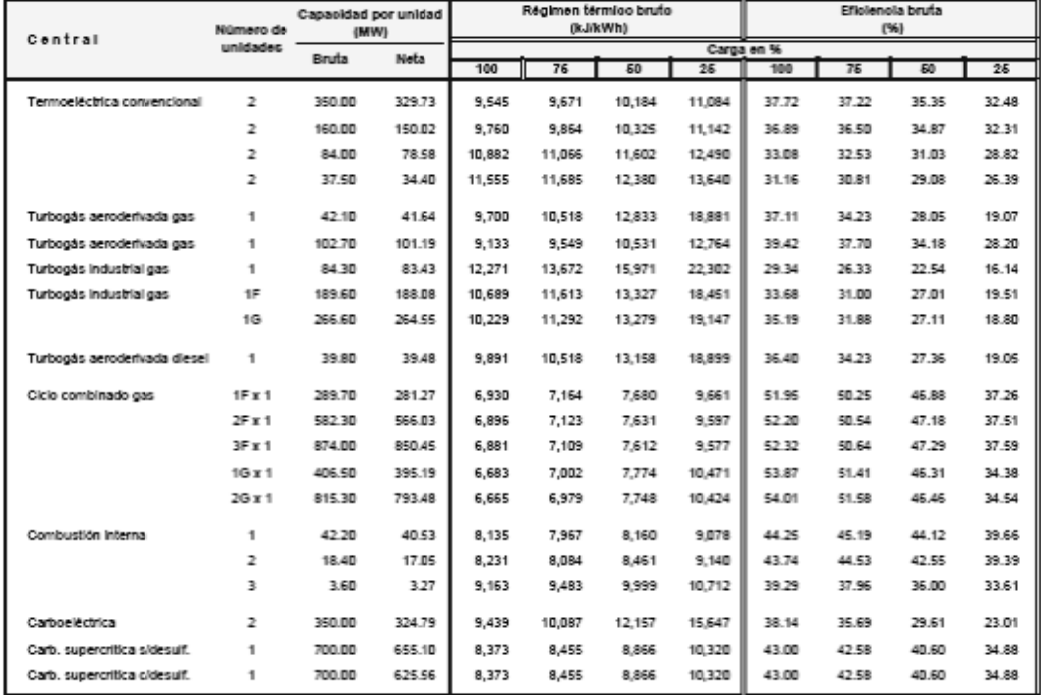

#### EFICIENCIAS Y RÉGIMEN TÉRMICO A DIFERENTE CARGA

Tabla A1.6. Eficiencia y régimen térmico. Fuente: COPAR de generación 2008, cuadro  $4.5.$ 

| VALORES DE LOS PARÁMETROS DEL COMBUSTÓLEO |
|-------------------------------------------|
| <b>MEXICANO. CONSUMIDO POR CFE</b>        |
|                                           |

| Parámetros                 | Unidad | Máximo | Mínimo |
|----------------------------|--------|--------|--------|
| Agua y sedimentos          | %      | 2.761  | 0.100  |
| Asfaltenos                 | %      | 21.420 | 17.500 |
| Azufres                    | %      | 4.800  | 3.750  |
| Cenizas                    | %      | 0.0075 | 0.005  |
| Gravedad                   | API    | 12.950 | 10.340 |
| Poder Calorífico           | MJ/kg  | 43.124 | 41.889 |
| Sodio                      | ppm    | 40     | 16     |
| Temperatura de inflamación | ٥C     | 96     | 54     |
| Vanadio                    | ppm    | 350    | 150    |
| Viscosidad SSF             | 50 °C  | 670    | 480    |

Tabla A1.7. Valores de los parámetros del combustóleo mexicano, consumido por CFE. Fuente: COPAR de generación 2008, cuadro 4.11.

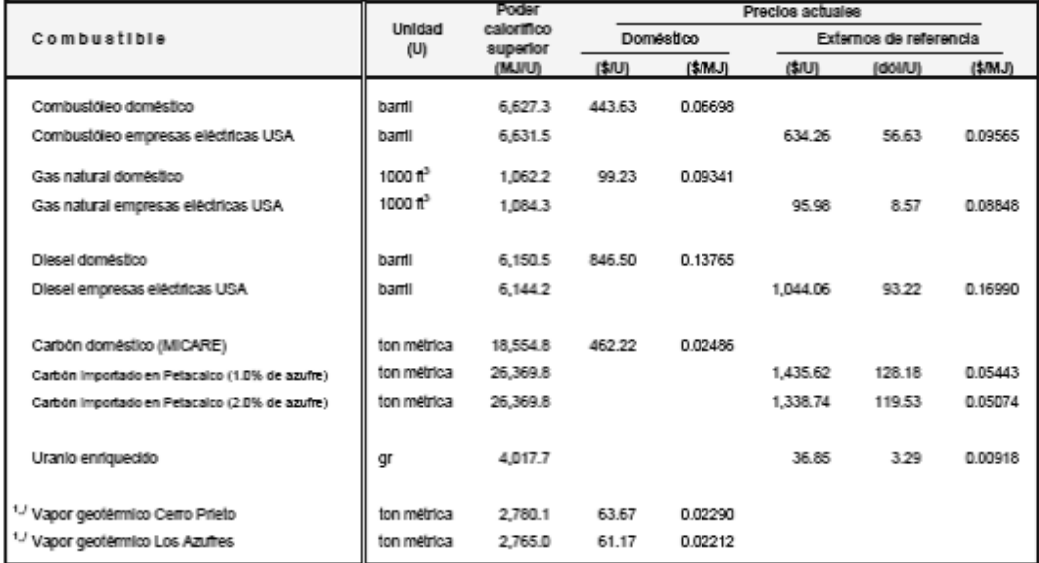

#### CARACTERÍSTICAS Y PRECIO DE LOS COMBUSTIBLES ESCENARIO MEDIO (precios medios de 2008)

-<br>1. Para el caso del vapor es un costo nivelado, calculado con las inversiones en pozos durante la fase de construcción y en el transcurso de la operación, además de la<br>operación y mantenimiento de pozos

Tabla A1.8. Características y precio de los combustibles escenario medio. Fuente: COPAR de generación 2008, cuadro 4.6.

## COSTO DE SUMINISTRO DE VAPOR A CENTRALES GEOTERMOELÉCTRICAS<sup>1\_/</sup> Tasa de descuento del 12% (precios medios de 2008)

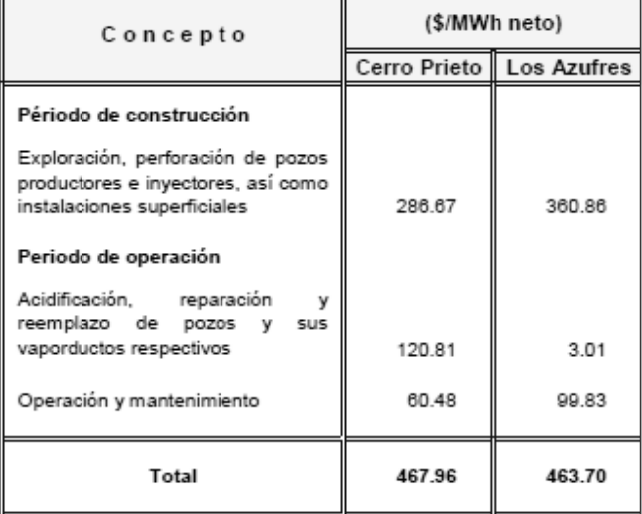

1./ Incluye perforación, instalaciones superficiales, pozos productores en inyectores

Tabla A1.9. Costo de suministro de vapor a centrales geotermoeléctricas. Fuente: COPAR de generación 2008, cuadro 4.7.

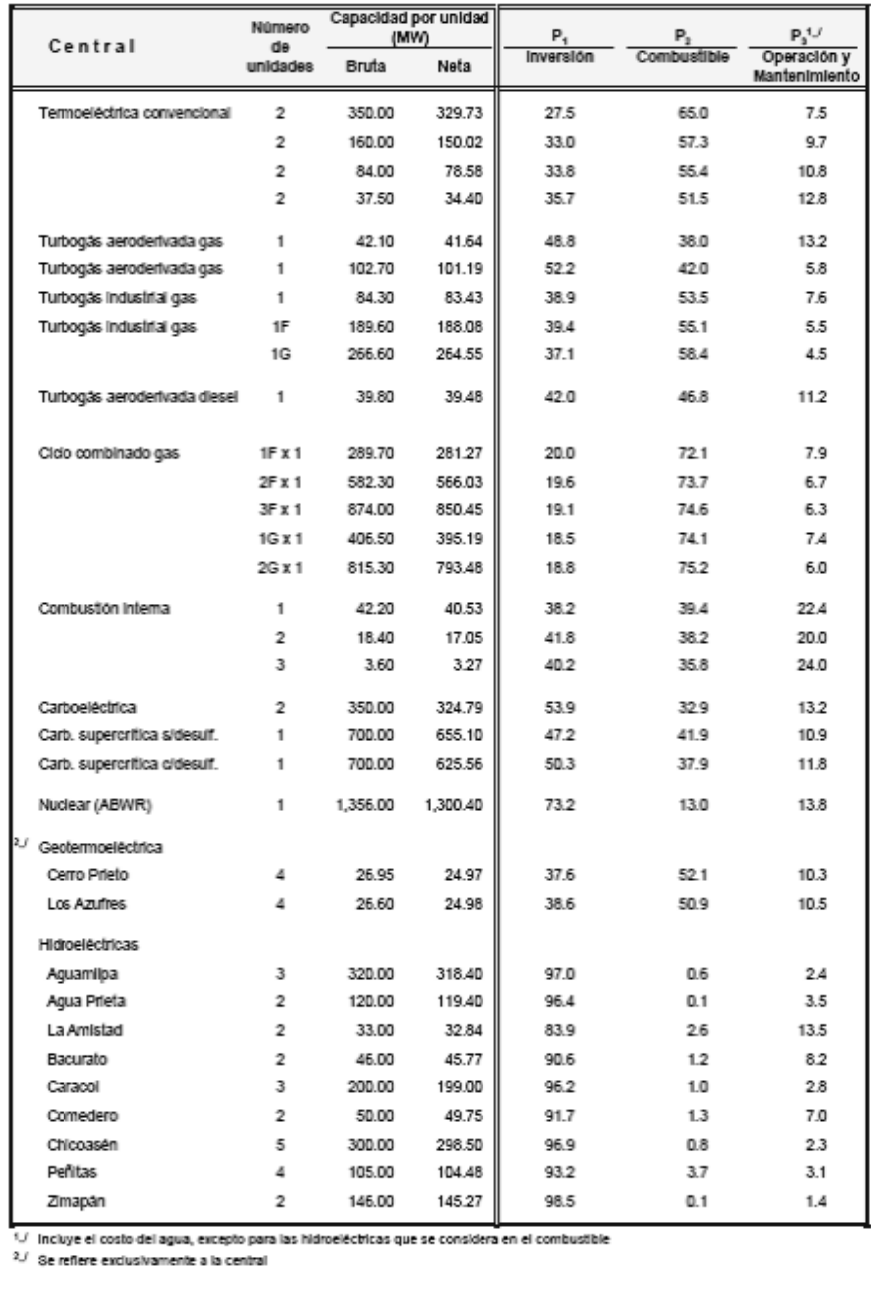

# COMPOSICIÓN DEL MWh NETO GENERADO

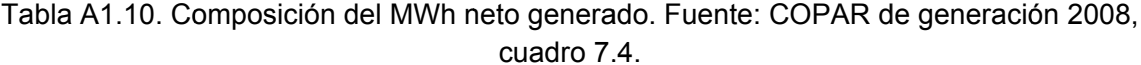

#### ESCENARIO ALTO DE EVOLUCIÓN DEL PRECIO  $\textit{DOM}\xspace\acute{\textit{EST}}\xspace\acute{\textit{co}}\xspace$  DE LOS COMBUSTIBLES  $^{1\mathcal{J}}$ Tasa de descuento del 12% (Dólares de 2008)

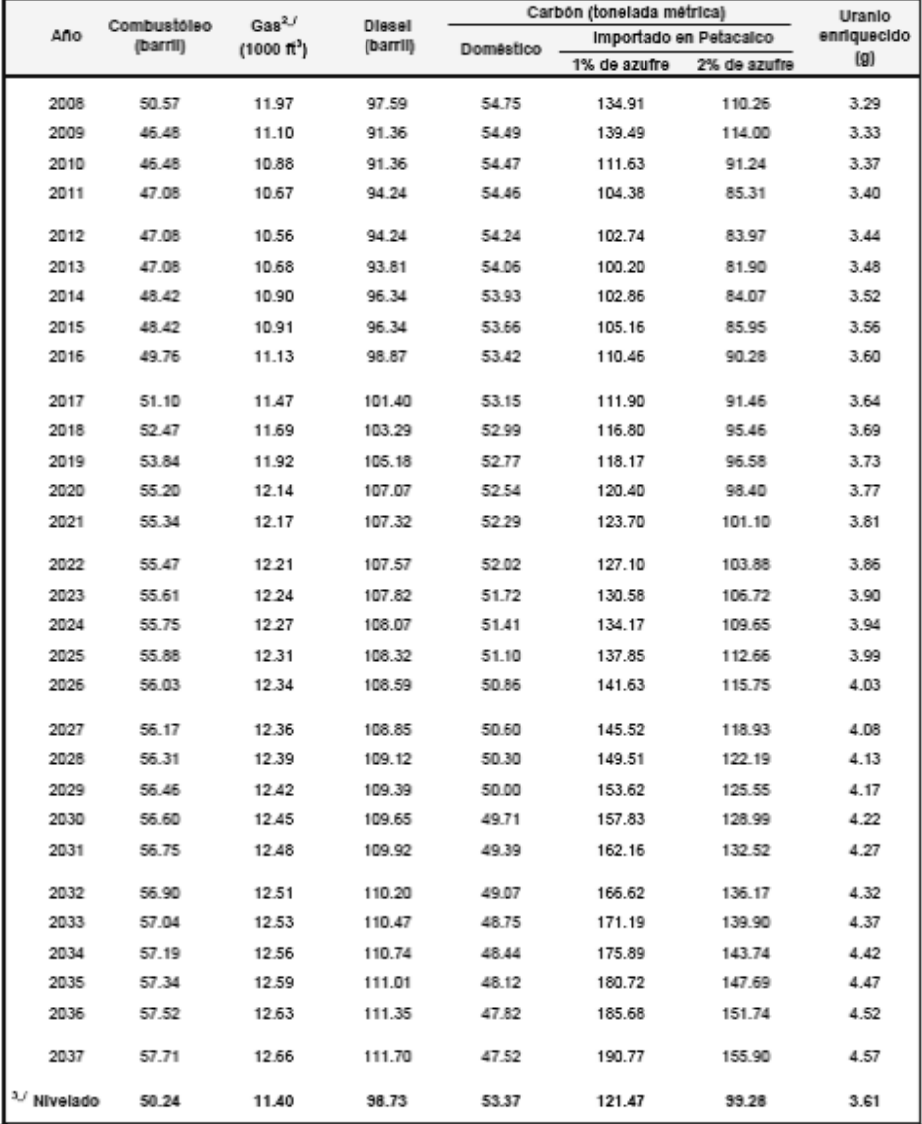

.<br>↑∪ Lo precios corresponden al escenario de combustibles de abril de 2008, Gerencia de Estudios Económicos<br>↑√ Promedio del gas natural doméstico entregado en planta

3./ Nivelado a 30 años, excepto para la nuclear que es de 40 años

Tabla A1.11. Escenario alto de evolución del precio doméstico de los combustibles. Fuente: COPAR de generación 2008, cuadro 7.7.

## **COSTO UNITARIO DE GENERACIÓN** From the Schedule<br>Tasa de descuento del 12%<br>(Dólares de 2008)<br>(precios medios de 2008)

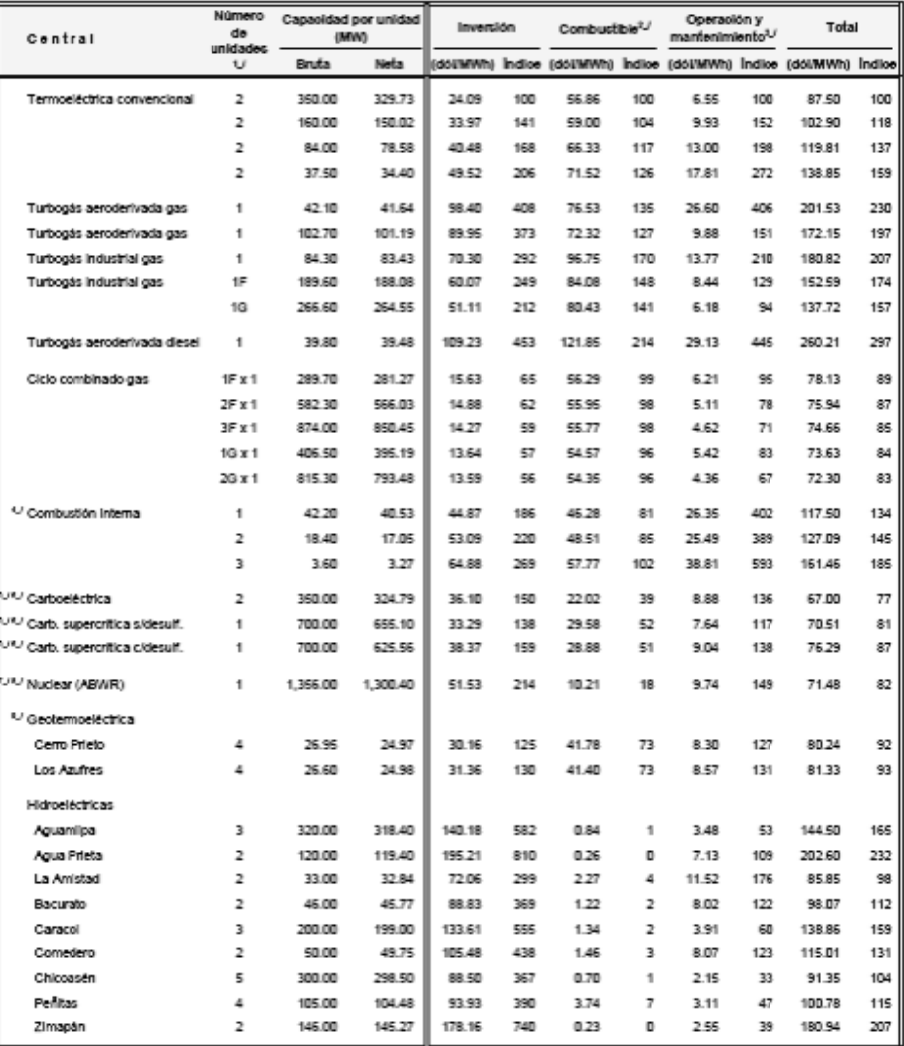

 $\begin{array}{l} \textbf{U Ninterco de unidsdes por cada centro in o immero de tuteïnsa de gas y modles de súsa (F o G) por ca de tuteïns de vapo (1n1, 2n1 o 3n1) \\ \textbf{U E} consto se dehva del escornado medio de evidocín de los pretos de los combantleíse (súr1 d o 2008) \\ \textbf{U E} consto de operación y matrainíninto incluge el correspondenóns de lagoa, monato pesa las hidrodiécíicas que se confióres en el convlostéle d'La corrbiocíteíos a por se de d'Asomias se de tráncíos de l'acromos de l'Asomias e de d'As$ 

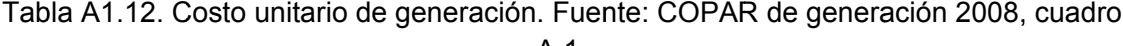

## $A.1.$

## **COMPONENTE IMPORTADO** (precios medios de 2008)

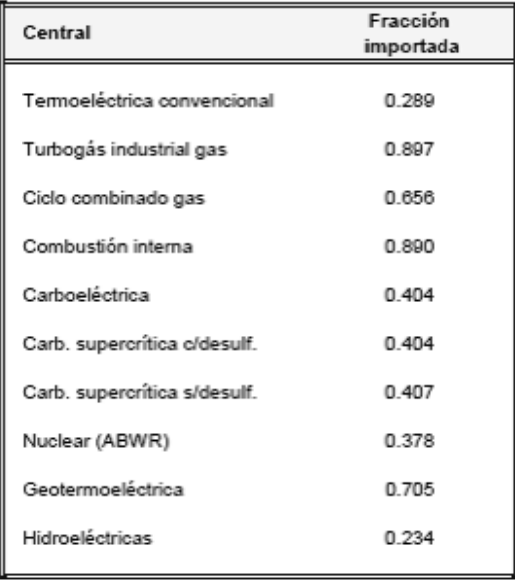

Tabla A1.13. Componente importado . Fuente: COPAR de generación 2008, cuadro A.2.

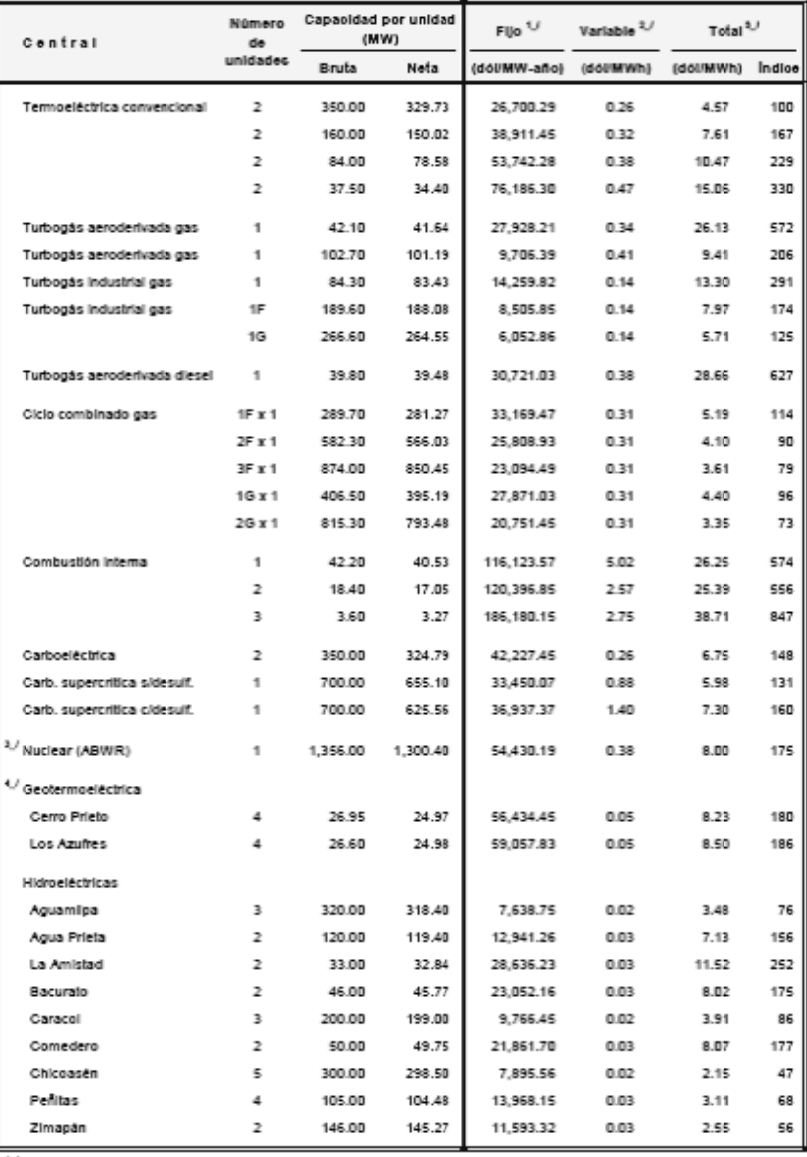

#### COSTOS DE OPERACIÓN Y MANTENIMIENTO (Dólares de 2008)

U Determinado a partir de la potencia bruta, debido a que los usos propios varían en proporción a la carga de la unidad generadora<br>2./ No incluye costos de agua

1./ Costo del MWh nelo generado

-<br>U El codo variable incluye un cargo de 0.02 dólares/MVh por concepto de manejo y gestón de residuos nucleares<br>% Se reflere exclusivamente a la central

Tabla A1.14. Costos de operación y m antenimien to. Fuente : COPAR de generación 2008, cuadro A .4.

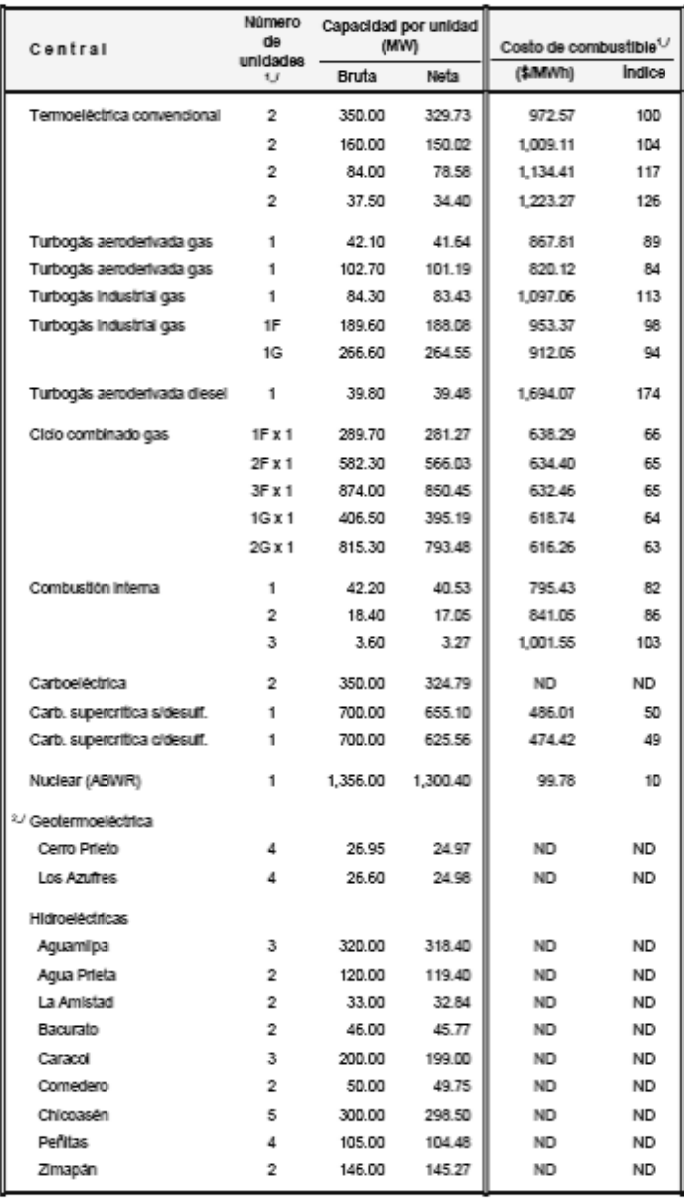

#### COSTO DE GENERACIÓN POR CONCEPTO DE COMBUSTIBLE Tasa de descuento del 12% (precios medios de 2008)

y<br>USA Costo es determinado mediante los precios de los combustibles entregados en empresas eléctricas en USA<br>USA Se reflere al costo del vapor geolémico

Tabla A1.15. Costo de generación por concepto de combustible. Fuente: COPAR de generación 2008, cuadro 4.14.

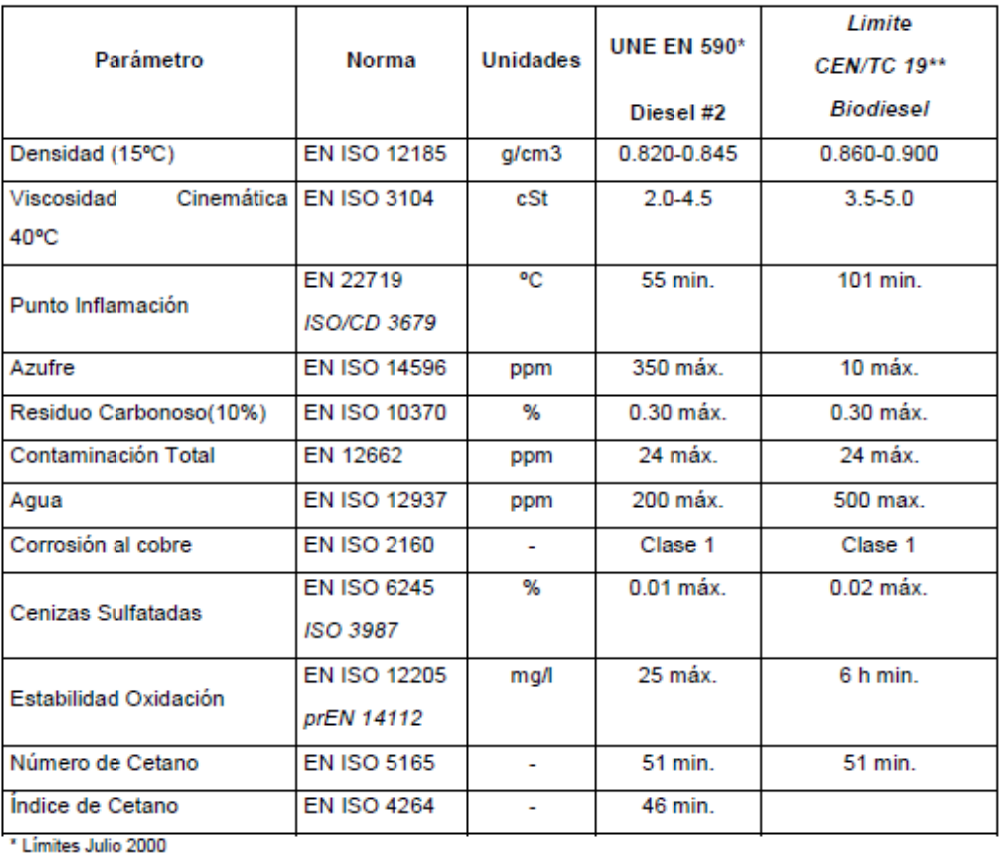

## Tabla 2 : Especificaciones para el uso de un Diesel y el Biodiesel.

\*\* Limites Mayo 2001

Tabla A1.16. Densidad del Diesel. Fuente: Wearcheck Ibérica, "Propiedades y características de combustibles diesel y biodiesel".

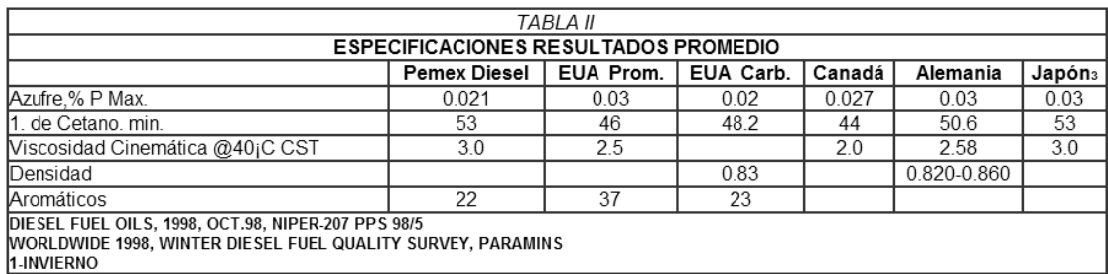

## Tabla A1.17. Densidad del Diesel. Fuente:

http://www.ref.pemex.com/octanaje/24DIESEL.htm consultada el 14 de abril de 2009.

| <b>Fossil Fuel</b>                      | Emission                  | <b>Emission</b>      | Carbon          | <b>Heat Content</b> | <b>Carbon Content</b> |
|-----------------------------------------|---------------------------|----------------------|-----------------|---------------------|-----------------------|
|                                         | Factor                    | <b>Factor</b>        | Factor          | (HHV)               | Coefficient           |
| Coal                                    | (b CO <sub>2</sub> /      | (b CO <sub>2</sub> / | $(kg C /$ short | (MMBtu/short        | (kg C/MMBtu)          |
|                                         | short ton)                | MMBtu)               | ton)            | ton)                |                       |
| Anthracite Coal                         | 5.675.29                  | 226.16               | 709.04          | 25.09               | 28.26                 |
| <b>Bituminous Coal</b>                  | 5.086.36                  | 203.99               | 635.47          | 24.93               | 25.49                 |
| Sub-bituminous Coal                     | 3,656.14                  | 211.91               | 456.78          | 17.25               | 26.48                 |
| Lignite                                 | 2.991.33                  | 210.47               | 373.72          | 14.21               | 26.30                 |
| Unspecified (industrial<br>coking)      | 5,444.58                  | 205.11               | 680.22          | 26.54               | 25.63                 |
| Unspecified (industrial<br>other)       | 4,744.80                  | 205.99               | 592.79          | 23.03               | 25.74                 |
| Unspecified (electric<br>utility)       | 4,289.96                  | 207.91               | 535.97          | 20.63               | 25.98                 |
| Unspecified<br>(residential/commercial) | 4,779.26                  | 208.39               | 597.10          | 22.93               | 26.04                 |
|                                         |                           |                      |                 |                     |                       |
| <b>Natural Gas</b>                      | (lb $CO2/ft3$ )           |                      | $(kg C/ft^3)$   | $(Btu/ft^3)$        |                       |
| Natural Gas                             | 0.120                     | 116.39               | 0.0149          | 1.027               | 14.47                 |
|                                         |                           |                      |                 |                     |                       |
| Petroleum                               | (lb CO <sub>2</sub> /bbl) |                      | (kg C/bbl)      | (MMBtu/bbl)         |                       |
| Distillate Fuel Oil (#1, 2,<br>& 4)     | 930.15                    | 159.66               | 116.21          | 5.825               | 19.95                 |
| Residual Fuel Oil (#5 & 6)              | 1.081.42                  | 171.98               | 135.11          | 6.287               | 21.49                 |
| Petroleum Coke                          | 1,342.84                  | 222.88               | 167.77          | 6.024               | 27.85                 |
| LPG (average for fuel use)              | 535.79                    | 138.75               | 66.60           | 3.861               | 17.25                 |
|                                         |                           |                      |                 |                     |                       |
| Petroleum (Mobile<br>Fuels)             | (1b CO <sub>2</sub> /gal) |                      | (kg C/gal)      | (MMBtu/gal)         |                       |
| Motor Gasoline                          | 19.37                     | 154.91               | 2.42            | 0.125               | 19.36                 |
| Diesel Fuel                             | 22.23                     | 160.30               | 2.78            | 0.139               | 20.03                 |
| <b>Avation Gasoline</b>                 | 18.15                     | 151.01               | 2.27            | 0.120               | 18.87                 |
| Jet Fuel                                | 20.89                     | 154.69               | 2.61            | 0.135               | 19.33                 |
| $LPG$ (HD-5)                            | 12.70                     | 138.58               | 1.58            | 0.092               | 17.23                 |

CO<sub>2</sub> Emission Factors by Fuel Type per Unit Volume, Mass, and Energy

Tabla A1.18. Factores de emisión encontrados en "Unit Conversions, Emissions Factors, and Other Reference Data".

## **Anexo 2. Proceso de elaboración del Cuestionario 1.**

La decisión de aplicar un cuestionario para crear un plan de expansión surgió debido a la inquietud de generar una propuesta de plan de expansión que apoyara el desarrollo sustentable.

Inicialmente se buscó aplicar el cuestionario a una gama diversa de la población universitaria pues fue considerada una población que posiblemente conocería del tema. Debido a esto se pretendió que las preguntas fueran claras, fáciles de entender y de responder; así que con esta intención se concluyó que la mejor alternativa era preguntar sólo por el tipo de combustible que usan las plantas candidatas del sistema variable (VARSYS) y no preguntar por cuestiones más técnicas, como por ejemplo la capacidad, etc. Tomando en cuenta que las cinco categorías de combustibles empleados por CFE para generar el archivo FIXSYS son: *nuclear, combustóleo y diesel, geotérmico y eólicas, carbón y gas natural*, se decidió mantener las mismas categorías y dejar fuera al viento usado por las plantas eólicas ya que no se consideran, para este estudio, en el sistema variable. Del mismo modo se dejó fuera al vapor empleado por las plantas geotérmicas puesto que éste sólo se presenta en ciertas regiones. Por esta razón se decidió proponer su expansión por separado. Con base en estas consideraciones se diseñó un primer cuestionario y se piloteó aplicándolo a treinta personas, de tres salones distintos, en el CELE de Ciudad Universitaria con el propósito de saber si las preguntas eran claras y fáciles de responder. Esta primera versión se muestra a continuación en la Figura A2.1.

## Cuestionario de Opinión Acerca de Plantas de Generación Eléctrica.

Este cuestionario forma parte del los "Estudios de Expansión del Sistema de Generación Eléctrica Mexicano en Escenarios de Bajo Crecimiento Económico" de la línea de investigación de Estudios de Expansión del Sistema Eléctrico Nacional de la Facultad de Ingeniería de la UNAM. Pretende obtener una aproximación a las opiniones de las personas en cuanto a ciertas alternativas posibles para la expansión del sistema de generación de electricidad.

I. Indique cuál sería su orden de preferencia (primero, segundo, tercero, cuarto) para plantas de generación de electricidad.

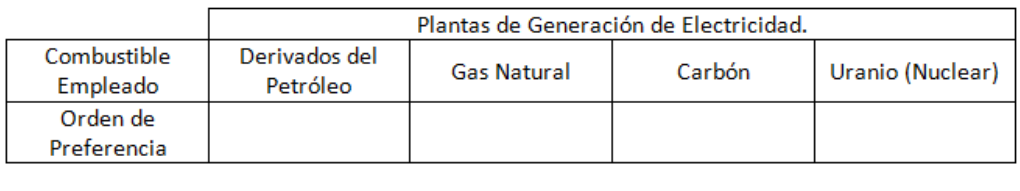

GRACIAS POR SU PARTICIPACIÓN.

Figura A2.1. Primera versión del cuestionario aplicado para generar el Plan 3.

A continuación se presentan los resultados de la primera versión del cuestionario en la Figura A2.2 y en la Tabla A2.1.

| <b>COMBUSTIBLE</b>     | <b>LUGAR</b> |         |         |        |
|------------------------|--------------|---------|---------|--------|
|                        | Primero      | Segundo | Tercero | Cuarto |
| Derivados del petróleo | 5            |         |         |        |
| Gas natural            | 12           | 10      |         |        |
| Carbón                 | 5            |         |         |        |
| Jranio                 | 8            |         | n       | - 20   |

Tabla A2.1. Resultados de la primera versión del cuestionario.

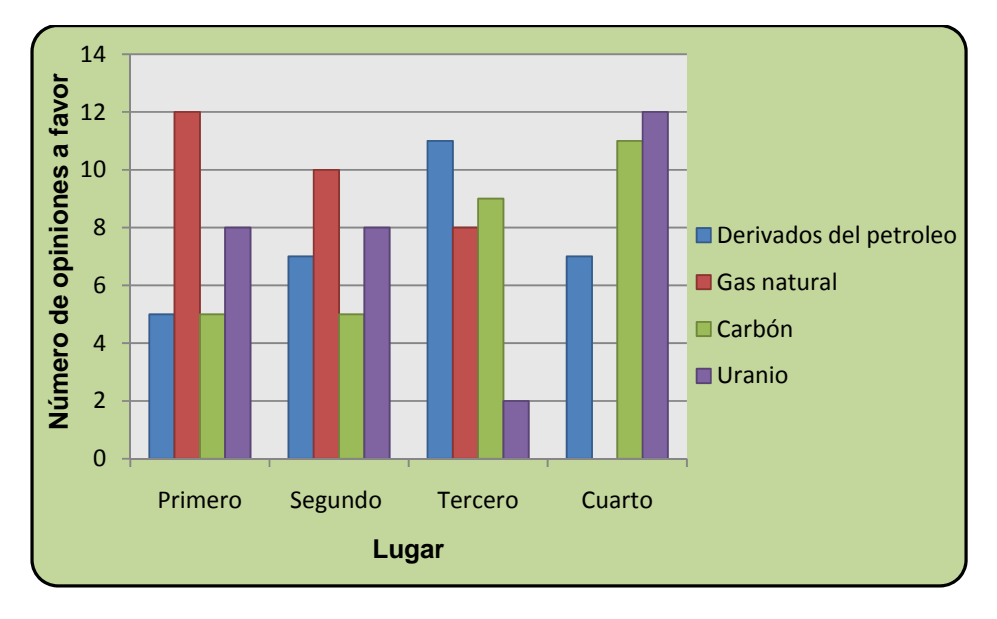

Figura A2.2. Resultados de la primera versión del cuestionario.

Todos los cuestionarios fueron bien respondidos así que el cuestionario cumplía con ser claro y fácil de llenar. Sin embargo, no para todos los estudiantes fue sencillo responderlo porque no conocían del tema y no tenían elementos para discernir entre los distintos combustibles; inclusive en uno de los grupos no hubo buen recibimiento del cuestionario debido a que la mayoría de los estudiantes no conocía bien el tema. Fue constante también, el comentario de que no quedaba clara la finalidad de aplicar este cuestionario. Entonces, se decidió aplicarlo a estudiantes con más elementos para responder e incluir una aclaración acerca de la finalidad de la encuesta; lo cual dio origen a la segunda versión del cuestionario mostrada en la Figura A2.3:

## Cuestionario de Opinión Acerca de Plantas de Generación Eléctrica.

Este cuestionario forma parte del los "Estudios de Expansión del Sistema de Generación Eléctrica Mexicano en Escenarios de Baio Crecimiento Económico" de la línea de investigación de Estudios de Expansión del Sistema Eléctrico Nacional de la Facultad de Ingeniería de la UNAM. Pretende obtener una aproximación a las opiniones de las personas en cuanto a ciertas alternativas posibles para la expansión del sistema de generación de electricidad, con la finalidad de obtener una propuesta de expansión con cierta aceptación social.

I. Indique cuál sería su orden de preferencia (primero, segundo, tercero, cuarto) para plantas de generación de electricidad.

|                         | Plantas de Generación de Electricidad. |                               |        |                  |
|-------------------------|----------------------------------------|-------------------------------|--------|------------------|
| Combustible<br>Empleado | Derivados del<br>Petróleo              | <b>Gas Natural</b>            | Carbón | Uranio (Nuclear) |
| Orden de<br>Preferencia |                                        |                               |        |                  |
|                         |                                        | GRACIAS POR SU PARTICIPACIÓN. |        |                  |

Figura A2.3. Segunda versión del cuestionario para generar el Plan 3.

Esta versión se aplicó en Ciudad Universitaria a cuatro grupos de la Facultad de Química, tres grupos de la Facultad de Ingeniería y cuatro grupos de física en la Facultad de Ciencias, lo cual dio un total de doscientas cuatro personas y ciento noventa y ocho cuestionarios bien respondidos. Los resultados ya han sido detallados en el texto principal.

De los seis cuestionarios anulados, tres de ellos sólo tenían marcada una opción como primera alternativa; el cuarto cuestionario anulado marcaba tres cuartos lugares y un primer lugar, el quinto cuestionario anulado presentaba dos cuartos lugares y el sexto al parecer tenía intercambiables la posición tercera y cuarta. Para mayor claridad, estas respuestas se resumen en la siguiente tabla:

|             | Plantas de Generación de Electricidad. |                    |                 |           |
|-------------|----------------------------------------|--------------------|-----------------|-----------|
| Combustible | Derivados del                          | <b>Gas Natural</b> | Carbón          | Uranio    |
| Empleado    | Petróleo                               |                    |                 | (Nuclear) |
| Orden de    |                                        | Primero            |                 |           |
| Preferencia |                                        |                    |                 |           |
| Orden de    |                                        | Primero            |                 |           |
| Preferencia |                                        |                    |                 |           |
| Orden de    | Primero                                |                    |                 |           |
| Preferencia |                                        |                    |                 |           |
| Orden de    | Cuarto                                 | Cuarto             | Cuarto          | Primero   |
| Preferencia |                                        |                    |                 |           |
| Orden de    | Tercero                                | Primero            | Cuarto          | Cuarto    |
| Preferencia |                                        |                    |                 |           |
| Orden de    | Tercero, cuarto                        | Segundo            | Cuarto, tercero | Primero   |
| Preferencia |                                        |                    |                 |           |

Tabla A2.2. Respuestas de los cuestionarios anulados.

En esta ocasión los participantes no manifestaron incertidumbre por no conocer el tema.

Durante la aplicación de ambos cuestionarios se aclaró que la categoría derivados del petróleo comprendía al combustóleo y al diesel. También cabe resaltar que durante la aplicación de ambas versiones del cuestionario se ha mostrado mucha inquietud de los estudiantes por las energías renovables. Así mismo, luego del comentario de un profesor de la Facultad de Química acerca de que el gas natural podría ser considerado como un derivado del petróleo cuando está asociado a un yacimiento petrolífero, se pensó pertinente comentar al momento de aplicar el cuestionario, que pese a que el gas natural puede estar asociado a un yacimiento de petróleo también puede no estarlo y que se consideraba como un combustible distinto.

### **Anexo 3: Cuestionario aplicado para ponderar criterios de selección.**

El siguiente cuestionario forma parte de la tesis *"Estudios de Expansión del Sistema Eléctrico Mexicano en Escenarios de Bajo Crecimiento Económico"* en la cual se emplea el Método Analítico Jerárquico (AHP por sus siglas en inglés) para elegir entre tres planes de expansión propuestos. Este método requiere de la comparación, por parte de personas calificadas en la materia, de los criterios considerados en la toma de decisiones.

Los criterios de selección que se deben comparar entre sí por pares para elegir entre los planes de expansión propuestos son: *Costos*, *Diversidad* de recursos primarios de obtención de energía, un índice de *Componentes Importadas* para las plantas de generación eléctrica y las *Emisiones.* A su vez se compara la importancia de las *Emisiones de CO2* y las *Emisiones* de SO<sub>2</sub>.

- − El criterio Costo se refiere al costo acumulado de generación eléctrica.
- − El criterio Diversidad se refiere al índice de Stirling de cada plan de expansión.
- − El índice de Componentes importados es un índice desarrollado para medir la fracción importada del costo de inversión de las diferentes tecnologías.
- − El criterio Emisiones se refiere a la cantidad de gases contaminantes emitidos durante la generación eléctrica.

Se incluye un esquema para dar mayor visión del proceso de las comparaciones. También se incluye una tabla para valorar las comparaciones.

Las preguntas del cuestionario son una manera simplificada de hacer las comparaciones entre todos los criterios de selección.

Tabla: Escala de valores propuesta por Thomas Saaty para la utilización del método AHP<sup>30</sup>.

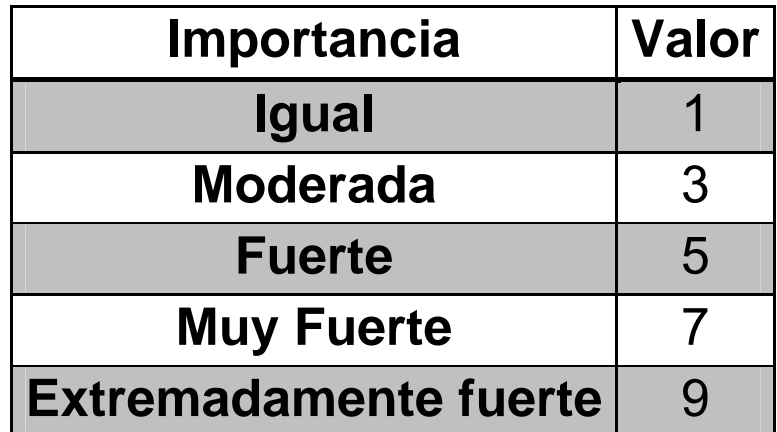

<u> Andrew Maria (1989)</u>

<sup>&</sup>lt;sup>30</sup> Nota: se pueden emplear los valores 2, 4, 6 y 8 entendiéndolos como valores intermedios entre los valores adyacentes de la tabla.

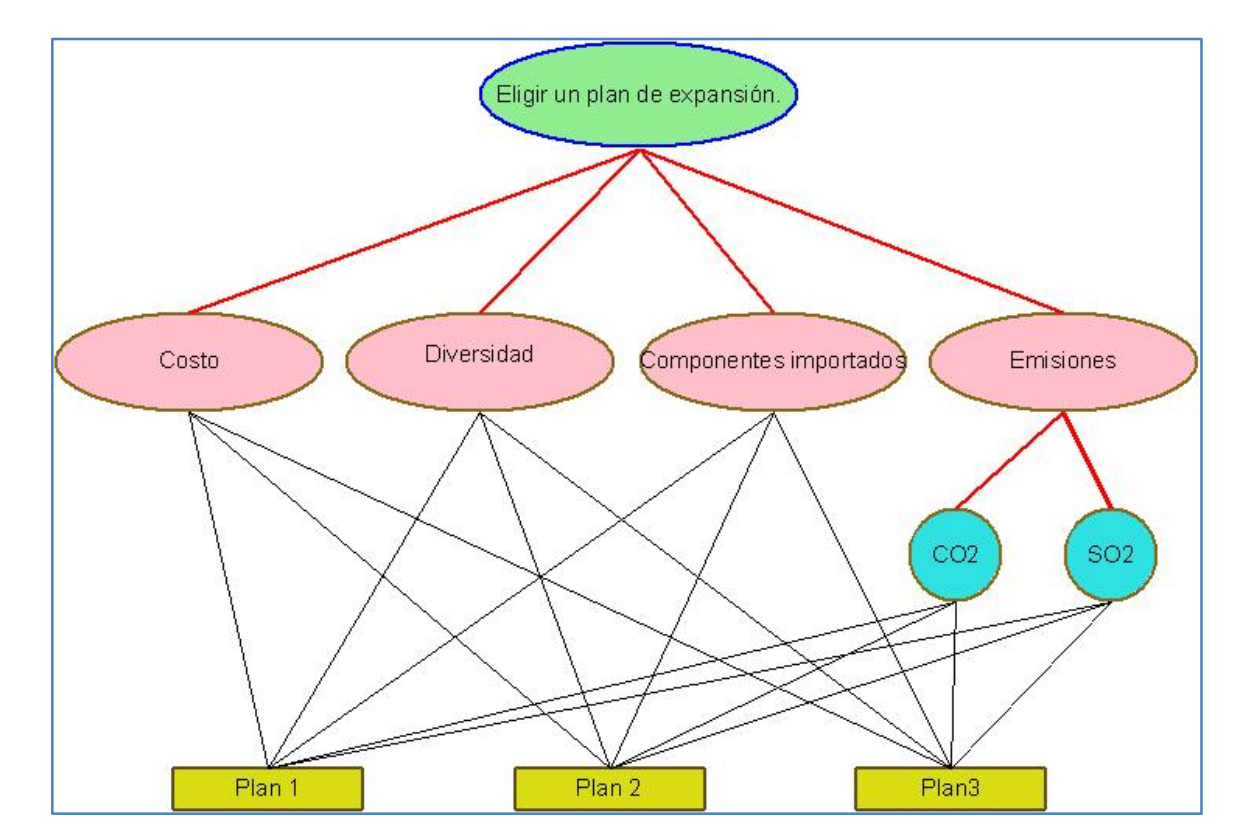

Árbol de jerarquías de la toma de decisiones.

I. En la elección de un plan de expansión, ¿Es más importante el **Costo** o la **Diversidad**?

Si la respuesta es **Costo** saltar a la pregunta 1. Si la respuesta es **Diversidad** saltar a la pregunta 2.

- **1.** Con base en la tabla, indique el grado de importancia del **Costo** sobre la **Diversidad**\_\_\_\_\_\_\_.
- **2.** Con base en la tabla, indique el grado de importancia de la **Diversidad** sobre el **Costo**\_\_\_\_\_\_\_.

II. En la elección de un plan de expansión, ¿Es más importante el **Costo** o un menor número de **Componentes importados** para las Plantas eléctricas?

Si la respuesta es **Costo** saltar a la pregunta 3. Si la respuesta es menor número de **Componentes importados** saltar a la pregunta 4.

- **3.** Con base en la tabla, indique el grado de importancia del **Costo** sobre las **Componentes importadas**\_\_\_\_\_\_\_.
- **4.** Con base en la tabla, indique el grado de importancia de las **Componentes importadas** sobre el **Costo**\_\_\_\_\_\_\_.

III. En la elección de un plan de expansión, ¿Es más importante el **Costo** o la cantidad de **Emisiones**?

Si la respuesta es **Costo** saltar a la pregunta 5. Si la respuesta es cantidad de **Emisiones** saltar a la pregunta 6.

- **5.** Con base en la tabla, indique el grado de importancia del **Costo** sobre las **Emisiones** \_\_\_\_\_\_\_.
- **6.** Con base en la tabla, indique el grado de importancia de las **Emisiones** sobre el **Costo**\_\_\_\_\_\_\_.

IV. En la elección de un plan de expansión, ¿Es más importante la **Diversidad** o un menor número de **Componentes importados** para las Plantas eléctricas? Si la respuesta es **Diversidad** saltar a la pregunta 7. Si la respuesta es **Componentes importados** saltar a la pregunta 8.

- **7.** Con base en la tabla, indique el grado de importancia de la **Diversidad** sobre las **Componentes importadas**\_\_\_\_\_\_\_.
- **8.** Con base en la tabla, indique el grado de importancia de las **Componentes importadas** sobre la **Diversidad**\_\_\_\_\_\_\_\_.

V. En la elección de un plan de expansión, ¿Es más importante la **Diversidad** o la cantidad de **Emisiones**?

Si la respuesta es **Diversidad** saltar a la pregunta 9. Si la respuesta es cantidad de **Emisiones** saltar a la pregunta 10.

- **9.** Con base en la tabla, indique el grado de importancia del **Diversidad** sobre las **Emisiones** \_\_\_\_\_\_\_.
- **10.** Con base en la tabla, indique el grado de importancia de las **Emisiones** sobre la **Diversidad**\_\_\_\_\_\_\_.

VI. En la elección de un plan de expansión, ¿Es más importante un menor número de **Componentes importadas** o la cantidad de **Emisiones**?

Si la respuesta es menor cantidad de **Componentes importadas** saltar a la pregunta 11. Si la respuesta es cantidad de **Emisiones** saltar a la pregunta 12.

- **11.** Con base en la tabla, indique el grado de importancia de las **Componentes importadas** sobre las **Emisiones** \_\_\_\_\_\_\_.
- **12.** Con base en la tabla, indique el grado de importancia de las **Emisiones** sobre las **Componentes importadas**\_\_\_\_\_\_\_\_.

VII. Con respecto a las emisiones, ¿Son más importantes las Emisiones de CO<sub>2</sub> o las Emisiones de SO<sub>2</sub>?

Si para usted son más importantes las emisiones de  $CO<sub>2</sub>$  pase a la pregunta 13. Si para usted son más importantes las emisiones de SO<sub>2</sub> pase a la pregunta 14.

- **13.** Con base en la tabla, indique el grado de importancia de las **Emisiones de CO2** sobre las **Emisiones de SO2** \_\_\_\_\_\_\_.
- **14.** Con base en la tabla, indique el grado de importancia de las **Emisiones de SO2** sobre las **Emisiones de CO2** \_\_\_\_\_\_\_.

Gracias por su colaboración.

\_\_\_\_\_\_\_\_\_\_\_\_\_\_\_\_\_\_\_\_\_\_\_\_\_\_\_\_\_\_\_\_\_\_\_\_\_\_\_\_\_\_\_\_\_\_\_\_\_\_\_\_\_\_\_\_\_\_\_\_\_\_\_\_ \_\_\_\_\_\_\_\_\_\_\_\_\_\_\_\_\_\_\_\_\_\_\_\_\_\_\_\_\_\_\_\_\_\_\_\_\_\_\_\_\_\_\_\_\_\_\_\_\_\_\_\_\_\_\_\_\_\_\_\_\_\_\_\_ \_\_\_\_\_\_\_\_\_\_\_\_\_\_\_\_\_\_\_\_\_\_\_\_\_\_\_\_\_\_\_\_\_\_\_\_\_\_\_\_\_\_\_\_\_\_\_\_\_\_\_\_\_\_\_\_\_\_\_\_\_\_\_\_ \_\_\_\_\_\_\_\_\_\_\_\_\_\_\_\_\_\_\_\_\_\_\_\_\_\_\_\_\_\_\_\_\_\_\_\_\_\_\_\_\_\_\_\_\_\_\_\_\_\_\_\_\_\_\_\_\_\_\_\_\_\_\_\_ \_\_\_\_\_\_\_\_\_\_\_\_\_\_\_\_\_\_\_\_\_\_\_\_\_\_\_\_\_\_\_\_\_\_\_\_\_\_\_\_\_\_\_\_\_\_\_\_\_\_\_\_\_\_\_\_\_\_\_\_\_\_\_\_ \_\_\_\_\_\_\_\_\_\_\_\_\_\_\_\_\_\_\_\_\_\_\_\_\_\_\_\_\_\_\_\_\_\_\_\_\_\_\_\_\_\_\_\_\_\_\_\_\_\_\_\_\_\_\_\_\_\_\_\_\_\_\_\_ \_\_\_\_\_\_\_\_\_\_\_\_\_\_\_\_\_\_\_\_\_\_\_\_\_\_\_\_\_\_\_\_\_\_\_\_\_\_\_\_\_\_\_\_\_\_\_\_\_\_\_\_\_\_\_\_\_\_\_\_\_\_\_

Si desea hacer un comentario por favor escríbalo a continuación:

## **Bibliografía.**

Barba Romero, S., & Pomerol, J.‐C. (1997). *Decisiones multicriterio: fundamentos teóricos y utilización práctica".* Madrid: Universidad Alcalá de Henares.

CFE. (2008). *Costos y Parámetros de Referencia para la Formulación de Proyectos de Inversión en el Sector Eléctrico (COPAR).* México.

CFE. (2008). *Programa de Obras e Inversiones del Sector Eléctrico 2008‐2017.* México.

CFE. (2009). *Programa de Obras e Inversiones del Sector Eléctrico 2009‐2018.* México.

Córdoba Bueno, M. (2004). *Metodología para la toma de decisiones.* Madrid: Delta, publicaciones universitarias.

Diario Oficial de la Federación. (29 de Marzo de 2004). *NORMA OFICIAL MEXICANA NOM‐001‐ SECRE‐2003, CALIDAD DEL GAS NATURAL con vigor a partir del 29 de marzo del 2004.* México.

Haas, R., & Meixner, O. (s.f.). *An Illustrated Guide to the Analytic Hierarchy Process.* Recuperado el 23 de Abril de 2009, de http://www.fakr.noaa.gov/sustainablefisheries/sslmc/july‐ 06/ahptutorial.pdf

International Atomic Energy Agency. (2000). *Wien Automatic System Planning (WASP) Package. A computer Code for Power Generating System Expansion Planning.* Viena.

Leiva y Nuncio, M. A., & Rodríguez Martínez, N. (s.f.). *El Diesel*. Recuperado el 14 de Abril de 2009, de http://www.ref.pemex.com/octanaje/24DIESEL.htm

Nuclear Energy Agency. (s.f.). *Press Room*. Recuperado el 14 de Mayo de 2009, de Uranium resources sufficient to meet projected nuclear energy requirements long into the future : http://www.nea.fr/html/general/press/2008/2008‐02.html

PEMEX. (s.f.). *Glosario*. Recuperado el 15 de Abril de 2009, de http://www.pemex.com/files/dcf/glosario\_031231.pdf

Saaty, T. (1980). *The Analytic Hierarchy Process. Planning, Priority Setting, Resource Allocation.* Beccles, Suffolk: Mc Graw Hill.

SENER. (2008). *Prospectiva de Petróleo Crudo 2008‐2017.* México.

SENER. (2008). *Prospectiva del Sector Eléctrico 2008‐2017.* México.

U.S. Enviromental Protection Agency. (Noviembre de 2004). *Unit Conversions, Emissions Factors, and Other Reference Data.* Recuperado el 20 de Abril de 2009, de www.epa.gov/appdstar/pdf/brochure.pdf

Wearcheck Ibérica. (s.f.). *Propiedades y características de combustibles diesel y biodiesel*. Recuperado el 14 de Abril de 2009, de http://www.wearcheckiberica.es/documentacion/doctecnica/combustibles.pdf